# An improved parametric model for hysteresis loop approximation

Cite as: Rev. Sci. Instrum. **91**, 065106 (2020); [doi: 10.1063/5.0012931](https://doi.org/10.1063/5.0012931) Submitted: 7 May 2020 • Accepted: 9 May 2020 • Published Online: 9 June 2020

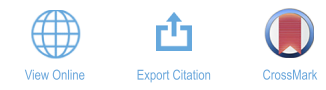

## Rostislav V. Lapshin<sup>[1](#page-0-0)[,2,](#page-0-1)[a\)](#page-0-2)</sup>

#### AFFILIATIONS

<span id="page-0-1"></span><span id="page-0-0"></span>**<sup>1</sup>** Solid Nanotechnology Laboratory, Institute of Physical Problems, Zelenograd, Moscow 124460, Russian Federation **<sup>2</sup>**Department of Integral Electronics and Microsystems, Moscow Institute of Electronic Technology, Zelenograd, Moscow 124498, Russian Federation

<span id="page-0-2"></span>**a)**Author to whom correspondence should be addressed: [rlapshin@gmail.com](mailto:rlapshin@gmail.com)

## ABSTRACT

A number of improvements have been added to the existing analytical model of hysteresis loops defined in parametric form. In particular, three phase shifts are included in the model, which permits us to tilt the hysteresis loop smoothly by the required angle at the split point as well as to smoothly change the curvature of the loop. As a result, the error of approximation of a hysteresis loop by the improved model does not exceed 1%, which is several times less than the error of the existing model. The improved model is capable of approximating most of the known types of rate-independent symmetrical hysteresis loops encountered in the practice of physical measurements. The model allows building smooth, piecewise-linear, hybrid, minor, mirror-reflected, inverse, reverse, double, and triple loops. One of the possible applications of the model developed is linearization of a probe microscope piezoscanner. The improved model can be found useful for the tasks of simulation of scientific instruments that contain hysteresis elements.

Published under license by AIP Publishing. https://doi.org/10.1063/5.0012931

## I. INTRODUCTION

The phenomenon of hysteresis is widespread in nature; it is often met in many fields of science and engineering including instruments used in scientific research. $1-3$  $1-3$  There are a number of quite complicated analytical models describing this phenomenon.<sup>[4](#page-29-2)</sup> One of the simple ones is the analytical model suggested in Ref. [1.](#page-29-0) With that model, a family of hysteresis loops is described by the following parametric equations:

$$
x(\alpha) = a \cos^{m} \alpha + b_{x} \sin^{n} \alpha,
$$
  
\n
$$
y(\alpha) = b_{y} \sin \alpha,
$$
\n(1)

where  $\alpha$  is a real parameter ( $\alpha = 0, \ldots, 2\pi$ );  $\alpha$  is the x coordinate of the split point (see [Fig. 1\)](#page-1-0);  $b_x$  and  $b_y$  are the saturation point coordinates; *m* is a positive odd integer ( $m = 1, 3, 5, \ldots$ ) defining the curvature of the hysteresis loop; and  $n$  is a positive integer defining the type of hysteresis loop and its curvature. With  $n = 1$ , the Leaf loop type is formed, with  $n = 2, 4, 6, \ldots$ , the Crescent (Boomerang), and with n  $= 3, 5, 7, \ldots$ , the Classical. With increasing parameter  $\alpha$ , the movement along the loop occurs in the counterclockwise direction, and

with decreasing—clockwise. The start point  $(\alpha = 0)$  and the end point ( $α = 2π$ ) of a loop are both at the split point *a*.

The main distinctive feature of model  $(1)$  is its simplicity. The model is intuitive, and it allows quickly creating hysteresis loops of a required type and easily determining their key parameters  $a, b_x$ ,  $b_y$ , m, and n. The [1](#page-29-0).5%–6%<sup>1</sup> approximation accuracy of model [\(1\)](#page-0-3) is quite enough for most practical tasks. However, there are cases when a higher accuracy is required. The improved model<sup>[5](#page-29-3)</sup> suggested in the article approximates hysteresis loops with an error of 1% or less.

<span id="page-0-3"></span>Model [\(1\)](#page-0-3) covers most of the known types of rate-independent symmetrical smooth hysteresis loops. The improved model allows controlling the tilt and curvature of smooth loops more accurately (see Sec. [II A 2\)](#page-2-0). Besides the smooth loops, the improved model allows building various piecewise-linear loops (see Sec. [II B\)](#page-6-0) as well as hybrid loops (see Sec. II B  $1$  b) in which rectilinear sections are combined with curvilinear ones. Moreover, the use of the improved model can help create continuously drawn double (see Sec. [II C\)](#page-17-0) and triple (see Sec. [II D\)](#page-22-0) loops (both self-crossing and non-selfcrossing) out of smooth, piecewise-linear, and hybrid loops as well as of their combinations. Section [II E](#page-25-0) provides formulas for area

<span id="page-1-0"></span>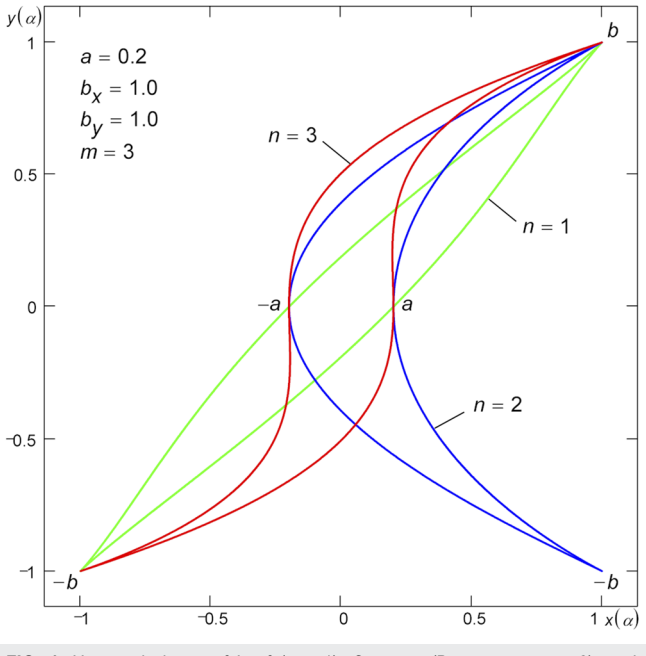

**FIG. 1**. Hysteresis loops of Leaf (*n* = 1), Crescent (Boomerang, *n* = 2), and Classical  $(n = 3)$  types. The area of all the three loops is the same.

calculation of the hysteresis loops. Overall, this article presents a general approach applicable for approximation of a large number of varieties of hysteresis loops.

To simplify the construction, analysis, and identification of hysteresis loops under consideration, the [supplementary material](https://doi.org/10.1063/5.0012931#suppl) is provided in the form of Mathcad<sup>®</sup> worksheets (MathSoft, USA). In order not to overcomplicate the article, the derivation of some formulas is omitted. The detailed derivation can be found in the [supplementary material.](https://doi.org/10.1063/5.0012931#suppl)

## II. DESCRIPTION OF THE IMPROVED MODEL

#### A. Smooth hysteresis loops

#### 1. Additional representations of hysteresis loop

a. Representation in the form of the sum of an unsplit loop and a splitting curve. Hysteresis loop  $(1)$  can always be represented as a sum of two parametric curves,

$$
x(\alpha) = x_1(\alpha) + x_2(\alpha),
$$
  
\n
$$
y(\alpha) = y_1(\alpha) + y_2(\alpha),
$$
\n(2)

where  $x_1(\alpha) = b_x \sin^n \alpha$ ,  $y_1(\alpha) = b_y \sin \alpha$  is the unsplit loop;  $x_2(\alpha)$  $= a \cos^{m} \alpha$ ,  $y_2(\alpha) = 0$  is the splitting curve. This representation is useful while considering transformations that change tilt and/or curvature of hysteresis loop [\(1\):](#page-0-3) first, the unsplit loop is subjected to tilting/curving, after that the obtained result is split by simply adding the splitting curve. Moreover, by altering/adding a direction of action of the splitting curve, it is possible to create double (see Sec. [II C 3\)](#page-20-0) and triple (see Sec. [II D 3\)](#page-24-0) hysteresis loops.

b. Representation in the form of a frequency spectrum. Using de Moivre's formula, the generating function  $x(\alpha)$  in model [\(1\)](#page-0-3) can also be represented as a sum of cosines and sines having multiple frequencies (frequency spectrum),

<span id="page-1-2"></span>
$$
x(\alpha) = \frac{a}{2^{m-1}} \sum_{k=0}^{\frac{m-1}{2}} C_m^k \cos((m-2k)\alpha)
$$
  
+ 
$$
\frac{b_x}{2^{n-1}} \sum_{k=0}^{\frac{m-1}{2}} (-1)^{\frac{n-1}{2}+k} C_m^k \sin((n-2k)\alpha),
$$
  

$$
y(\alpha) = b_y \sin \alpha,
$$
 (3)

where  $C_l^k$  is a binomial coefficient (k and l are positive integers);  $C_l^k = l!/[k!(l-k)!]$  if  $0 \le k \le l$ , otherwise  $C_l^k = 0$  [see [\(6\)](#page-1-1) and [\(25\),](#page-5-0)  $C_l^k = 0$  if k is a real number]. Equations [\(3\)](#page-1-2) are valid for odd *n*; equations for even  $n$  are given in the [supplementary material.](https://doi.org/10.1063/5.0012931#suppl) For example, equations describing the hysteresis loop Classical (see [Fig. 1\)](#page-1-0) in accordance with [\(3\)](#page-1-2) with  $m = n = 3$  are as follows:

$$
x(\alpha) = \frac{a}{4} [3 \cos \alpha + \cos(3\alpha)] + \frac{b_x}{4} [3 \sin \alpha - \sin(3\alpha)],
$$
  
 
$$
y(\alpha) = b_y \sin \alpha.
$$
 (4)

It is easy to see that notation of the generating function  $x(\alpha)$  in the form  $(3)$  is, in fact, a decomposition of  $x(\alpha)$  into odd harmonics of the Fourier series,

$$
x(\alpha) = \frac{1}{2}A_0 + \sum_{k=1}^{l} (A_k \cos(k\alpha) + B_k \sin(k\alpha)),
$$
  

$$
y(\alpha) = b_y \sin \alpha,
$$
 (5)

where the Fourier coefficients  $A_k$  and  $B_k$  are determined by the algebraic formulas,

<span id="page-1-3"></span><span id="page-1-1"></span>
$$
A_{k} = \frac{a}{2^{m-1}} C_{m}^{\frac{m-k}{2}},
$$
  
\n
$$
B_{k} = (-1)^{\left\lfloor \frac{k-1}{2} \right\rfloor} \frac{b_{x}}{2^{n-1}} C_{n}^{\frac{n-k}{2}}.
$$
\n(6)

<span id="page-1-5"></span>The amplitude  $A_0$  of the zero-frequency component ( $k = 0$ ) and the amplitudes  $A_k$  and  $B_k$  of all even harmonics ( $k = 2, 4, 6, \ldots$ ) in [\(5\)](#page-1-3) are equal to zero. The value of  $l$  is set to the largest of the  $m$  and  $n$  power. The floor function in the expression for  $B_k$  in [\(6\)](#page-1-1) is optional and used only to avoid the generation of complex numbers when  $k$  is even. For example, the Fourier coefficients of the generating function  $x(\alpha)$ of the Classical loop ( $m = n = 3$ ) shown in [Fig. 1](#page-1-0) are as follows:  $A_k$  $= (0, 3a/4, 0, a/4)$  and  $B_k = (0, 3b_x/4, 0, -b_x/4)$ .

Having the Fourier coefficients  $A_k$  and  $B_k$  [\(6\),](#page-1-1) the generating function x(*α*) can also be represented as

<span id="page-1-4"></span>
$$
x(\alpha) = \sum_{k=1}^{l} A m_k \cos(k\alpha - \phi_k), \qquad (7)
$$

where amplitudes  $Am_k$  and phases  $\varphi_k$  of the harmonics are determined by the following formulas:

$$
Am_k = \sqrt{A_k^2 + B_k^2} = \sqrt{\left(\frac{a}{2^{m-1}} C_m^{\frac{m-k}{2}}\right)^2 + \left(\frac{b_x}{2^{n-1}} C_n^{\frac{n-k}{2}}\right)^2},
$$
  
\n
$$
\tan \varphi_k = \frac{B_k}{A_k} = (-1)^{\left\lfloor \frac{k-1}{2} \right\rfloor} 2^{m-n} \frac{C_n^{\frac{n-k}{2}} b_x}{C_m^{\frac{m-k}{2}} a}.
$$
\n(8)

For example, the hysteresis loop Classical ( $m = n = 3$ ) shown in [Fig. 1](#page-1-0) For example, the hysteresis hoop Classical  $(m - n - 3)$  shown in Fig. 1<br>has the amplitudes  $Am_k = (0, 3\sqrt{a^2 + b_x^2}/4, 0, \sqrt{a^2 + b_x^2}/4)$  and the phases  $\varphi_k = (0, b_x/a, 0, -b_x/a)$ .

The generating function  $x(\alpha)$  can also be represented in the exponential form,

$$
x(\alpha) = \sum_{k=-l}^{l} C_k e^{ik\alpha}, \qquad (9)
$$

where *i* is the imaginary unit, and the complex Fourier coefficient  $C_k$ is determined as follows:

$$
C_k = \begin{cases} \frac{1}{2}(A_k - iB_k), \ k = 1, 3, 5, \dots, \\ \frac{1}{2}(A_k + iB_k), \ k = -1, -3, -5, \dots, \\ 0, \ k = 0, \pm 2, \pm 4, \pm 6, \dots. \end{cases}
$$
(10)

Having the complex Fourier coefficient  $C_k$ , the generating function  $x(\alpha)$  can also be represented as

$$
x(\alpha) = \sum_{k=-l}^{l} A m_k e^{i(k\alpha - \varphi_k)} = \sum_{k=-l}^{l} A m_k \cos(k\alpha - \varphi_k), \quad (11)
$$

where amplitudes  $Am_k$  and phases  $\varphi_k$  of the harmonics are determined by the following formulas:

$$
Am_k = \sqrt{\text{Re}^2(C_k) + \text{Im}^2(C_k)},
$$
  
\n
$$
\phi_k = -\text{Arg}(C_k) = -\arctan\frac{\text{Im}(C_k)}{\text{Re}(C_k)},
$$
\n(12)

where Re, Im, and Arg are the real part, the imaginary part, and the argument of a complex number, respectively.

Representation of the generating function  $x(\alpha)$  in the form of a frequency spectrum  $(3)$ ,  $(5)$ ,  $(7)$ , and  $(11)$  allows us to synthesize hysteresis loops of a custom shape, tilt, and curvature by changing the amplitude and phase of harmonic components and by adding/excluding harmonic components with certain values of amplitude and phase. This approach permits us to build smooth hysteresis loops with almost any shape.

[Figure 2](#page-2-2) shows an example of a Classical hysteresis loop syn-thesis with a complex shape<sup>[6](#page-29-4)</sup> using harmonic components. The generating function  $x(\alpha)$  of the loop is formed by summing the first four odd harmonics ( $m = 7$ ). The hysteresis loop is drawn exactly through 14 predefined points, and six of them are the key points of the loop  $\pm a$ ,  $\pm a$ <sub>y</sub>,  $\pm b$  (where  $a$ <sub>y</sub> is a vertical splitting, see Secs. [II C 3](#page-20-0) and [II D 3\)](#page-24-0). The amplitudes and phases of the harmonic components are determined numerically by solving a system of nonlinear

<span id="page-2-5"></span><span id="page-2-2"></span>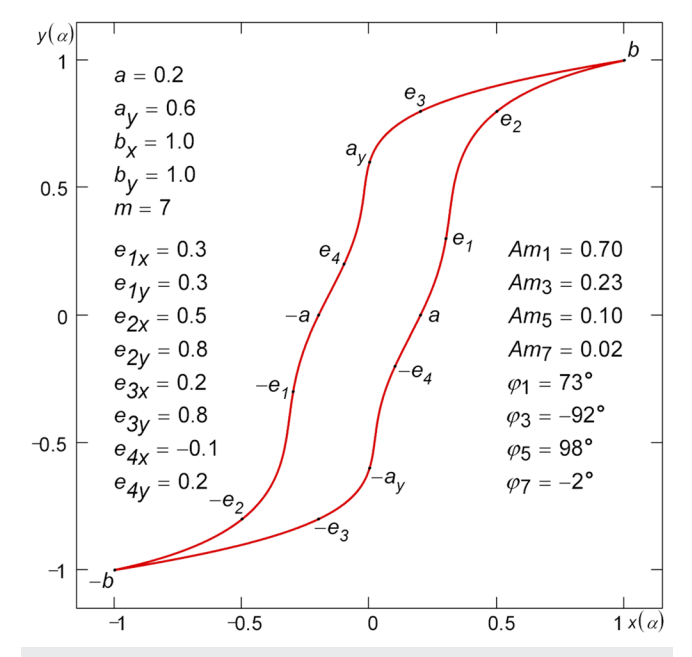

<span id="page-2-7"></span>**FIG. 2**. Classical hysteresis loop of a complex shape, whose generating function  $x(\alpha)$  is formed by summing the first four odd harmonics. The loop is drawn exactly through 14 predefined points. The loop area depends on the amplitude and phase of the first harmonic only.

<span id="page-2-1"></span>equations (see [supplementary material\)](https://doi.org/10.1063/5.0012931#suppl). The loop area depends on the amplitude and phase of the first harmonic only; the rest of the harmonics do not affect the loop area (see Sec. [II E 1\)](#page-25-1).

#### <span id="page-2-0"></span>2. Using phase shifts

<span id="page-2-6"></span>Among the main modifications to the previously proposed model of the hysteresis loop is the introduction of phase shifts  $\Delta \alpha_1$ , Δ*α*2, and Δ*α*3,

<span id="page-2-4"></span>
$$
x(\alpha) = \hat{a} \cos^{m}(\alpha + \Delta \alpha_{1}) + \hat{b}_{x} \sin^{n}(\alpha + \Delta \alpha_{2}),
$$
  
\n
$$
y(\alpha) = b_{y} \sin(\alpha + \Delta \alpha_{3}),
$$
\n(13)

where  $\hat{a}$  and  $\hat{b}_x$  are corrected parameters of a and  $b_x$ , respectively. First, let us consider the influence of each of the three phase shifts  $\Delta \alpha_1$ ,  $\Delta \alpha_2$ , and  $\Delta \alpha_3$  separately.

a. Loop tilting by phase shift Δ*α*1. Phase shift Δ*α*<sup>1</sup> allows us to tilt the hysteresis loop gradually by changing slope angle  $β = π/2-θ$ of a tangent to the loop at the split point  $a$  (see [Fig. 3\)](#page-3-0). In the model suggested earlier, loop tilting was available by rotation of the coordinate system by angle *θ* and predistortion of the loop parameters a,  $b_x$ , and  $b_y$  by their rotation in the opposite direction.<sup>[1](#page-29-0)</sup> Below are more correct formulas for loop tilting by rotation, which exclude a slight displacement of the split point from the given position that existed previously ( $\Delta \alpha_1 = \Delta \alpha_2 = \Delta \alpha_3 = 0$ ),

<span id="page-2-3"></span>
$$
\bar{x}(\alpha) = x(\alpha) + \sin \theta (b_x \sin \theta + b_y \cos \theta) (\sin \alpha - \sin^n \alpha),
$$
  
\n
$$
\bar{y}(\alpha) = y(\alpha) + \sin \theta (b_x \cos \theta - b_y \sin \theta) (\sin \alpha - \sin^n \alpha).
$$
\n(14)

<span id="page-3-0"></span>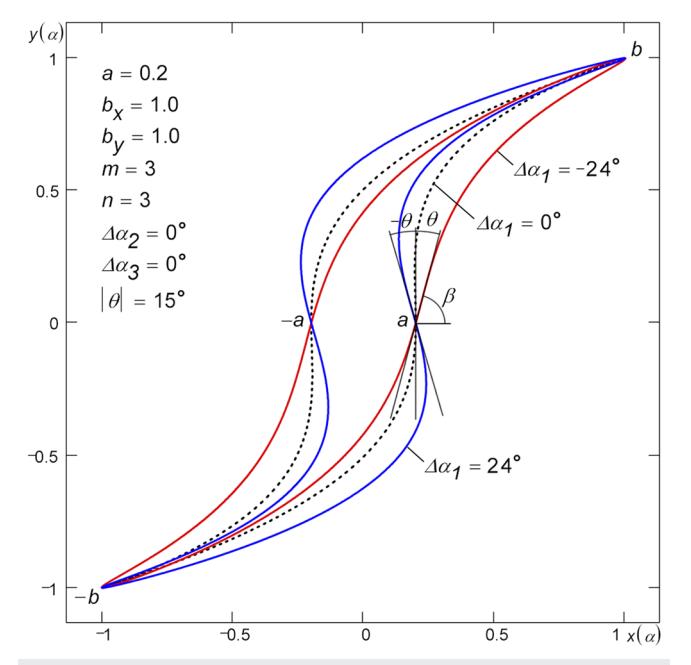

**FIG. 3**. Tilting hysteresis loop of the Classical type with phase shift Δ*α*1. Tilting by angle  $\pm\theta$  at split point *a* is provided with a shift by  $\pm\Delta\alpha_1$ . Loop tilting results in an increase in the loop area. The area of the loop with a positive slope is equal to the area of the loop with a negative slope.

It can be seen from transformations [\(14\)](#page-2-3) that the tilted loop represents by itself a result of addition of the initial loop with some curve, which provides the tilt of the initial loop (see Sec. [II A 4\)](#page-5-1).

Since the introduction of phase shift  $\Delta\alpha_1$  leads to a change of the coordinates of the points of splitting a and saturation  $b_x$ , a correction of coordinates of these points is required. In the improved model [\(13\),](#page-2-4) the corrected parameters  $\hat{a}$  and  $\hat{b}_x$  are found from the following simple system of equations composed for the split point *α* = 0 and the saturation point *α* =  $\pi/2$  ( $\Delta \alpha_2 = \Delta \alpha_3 = 0$ ):

$$
\hat{a}\cos^{m}(0+\Delta\alpha_{1}) + \hat{b}_{x}\sin^{n}0 = a,
$$
  

$$
\hat{a}\cos^{m}\left(\frac{\pi}{2}+\Delta\alpha_{1}\right) + \hat{b}_{x}\sin^{n}\frac{\pi}{2} = b_{x},
$$
\n(15)

whence

$$
\hat{a} = \frac{a}{\cos^m \Delta \alpha_1},
$$
  
\n
$$
\hat{b}_x = b_x + a \tan^m \Delta \alpha_1
$$
 (16)

can be easily determined. Leaf type loops ( $n = 1$ ) with  $m = 1$  do not depend on phase shift Δ*α*1. Phase shift Δ*α*<sup>1</sup> required for loop tilting by the preset angle  $\theta$  at split point  $a$  ( $\alpha = 0$ ) is calculated by the following formula:

$$
\Delta \alpha_1 = -\arctan \frac{b_y \tan \theta}{ma}.
$$
 (17)

Unsplit loops ( $a = 0$ ) cannot be tilted with phase shift  $\Delta \alpha_1$ .

b. Changing loop curvature by phase shift Δ*α*2. Phase shift Δ*α*<sup>2</sup> allows for changing the curvature of a hysteresis loop (see [Fig. 4\)](#page-3-1). Unlike parameter m, phase shift Δ*α*<sup>2</sup> provides a continuous change of the curvature of the loop. Like phase shift Δ*α*1, in the case of phase shift  $\Delta \alpha_2$ , corrected coordinates  $\hat{a}$  and  $\hat{b}_x$  of the split and the saturation points, respectively, should be determined. To do that, a system of equations composed for the split point  $\alpha = 0$  and the saturation point  $\alpha = \pi/2$  should be solved ( $\Delta \alpha_1 = \Delta \alpha_3 = 0$ ),

$$
\hat{a}\cos^{m} 0 + \hat{b}_{x}\sin^{n}(0 + \Delta\alpha_{2}) = a,
$$
  

$$
\hat{a}\cos^{m}\frac{\pi}{2} + \hat{b}_{x}\sin^{n}\left(\frac{\pi}{2} + \Delta\alpha_{2}\right) = b_{x},
$$
\n(18)

whence

<span id="page-3-3"></span>
$$
\hat{a} = a - b_x \tan^n \Delta \alpha_2,
$$
  

$$
\hat{b}_x = \frac{b_x}{\cos^n \Delta \alpha_2}.
$$
 (19)

Leaf type loops  $(n = 1)$  with  $m = 1$  do not depend on phase shift  $\Delta \alpha_2$ .

c. Changing loop curvature by phase shift Δ*α*3. Like phase shift  $\Delta \alpha_2$ , phase shift  $\Delta \alpha_3$  allows for continuous change of the curvature of a hysteresis loop (see [Fig. 5\)](#page-4-0). Composing equations for the split point  $α = 0$  and the saturation point  $α = π/2$ , like it has been done above, one can obtain ( $\Delta \alpha_1 = \Delta \alpha_2 = 0$ ),

$$
\hat{a}\cos^{m}(0-\Delta\alpha_{3})+\hat{b}_{x}\sin^{n}(0-\Delta\alpha_{3})=a,
$$
  

$$
\hat{a}\cos^{m}\left(\frac{\pi}{2}-\Delta\alpha_{3}\right)+\hat{b}_{x}\sin^{n}\left(\frac{\pi}{2}-\Delta\alpha_{3}\right)=b_{x},
$$
\n(20)

<span id="page-3-1"></span>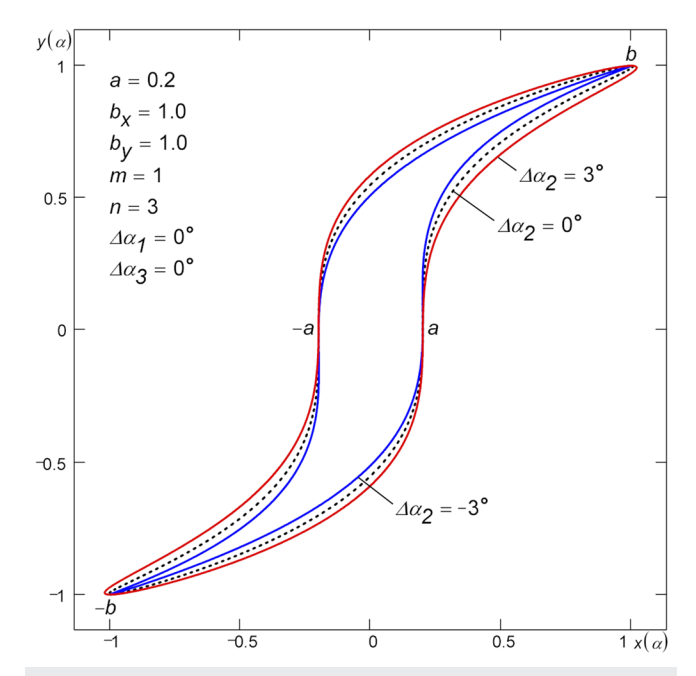

<span id="page-3-2"></span>**FIG. 4**. Continuous change in the curvature of the hysteresis loop by phase shift Δ*α*2. The loop area increases with an increase in phase shift Δ*α*2.

<span id="page-4-0"></span>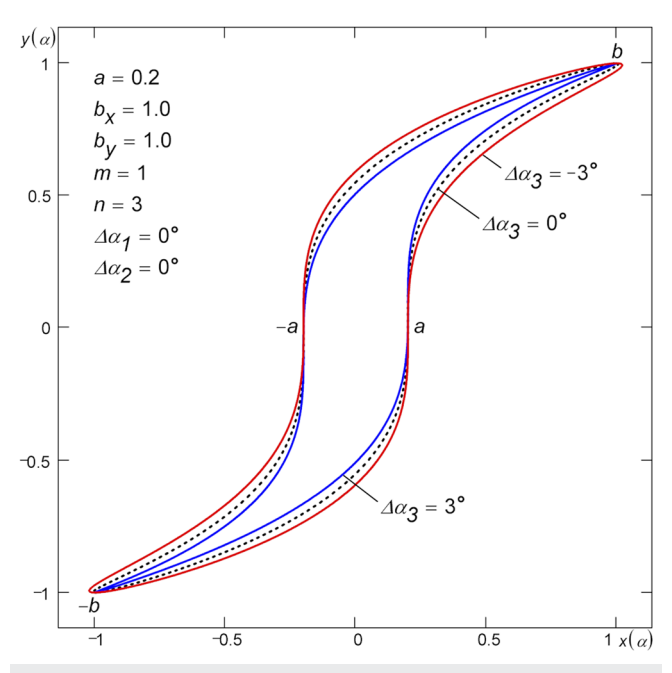

**FIG. 5**. Continuous change in the curvature of the hysteresis loop by phase shift Δ*α*3. The loop area decreases with an increase in phase shift Δ*α*3.

whence the corrected parameters can be found as follows:

<span id="page-4-2"></span>
$$
\hat{a} = \frac{a \cos^{n} \Delta \alpha_3 + b_x \sin^{n} \Delta \alpha_3}{\sin^{m+n} \Delta \alpha_3 + \cos^{m+n} \Delta \alpha_3}, \n\hat{b}_x = \frac{b_x \cos^{m} \Delta \alpha_3 - a \sin^{m} \Delta \alpha_3}{\sin^{m+n} \Delta \alpha_3 + \cos^{m+n} \Delta \alpha_3}.
$$
\n(21)

The shape of Leaf type loops ( $n = 1$ ) with  $m = 1$  does not depend on phase shift Δ*α*3.

The effect of the phase shift  $\Delta \alpha_3 = \Delta \alpha$  is opposite to the one of  $\Delta\alpha_2 = \Delta\alpha$  (compare [Fig. 5](#page-4-0) with [Fig. 4\)](#page-3-1). Moreover, the loop built with  $\Delta \alpha_2 = \Delta \alpha$  is somewhat different from the loop built with  $\Delta \alpha_3 = -\Delta \alpha$ . The difference grows as |Δ*α*| increases. Phase shift Δ*α*<sup>3</sup> causes an offset of parameter *α* by value Δ*α*3. As a result, parameter *α* becomes equal to  $-\Delta\alpha_3$  at split point a and to  $\pi/2 - \Delta\alpha_3$  at saturation point b.

d. Using several phase shifts simultaneously. In the general case when all the three phase shifts  $\Delta \alpha_1$ ,  $\Delta \alpha_2$ , and  $\Delta \alpha_3$  are used, the system of equations composed for the split point  $\alpha = 0$  and for the saturation point  $α = π/2$  will look as follows:

<span id="page-4-1"></span>
$$
\hat{a}\cos^{m}(0+\Delta\alpha_{1}-\Delta\alpha_{3})+\hat{b}_{x}\sin^{n}(0+\Delta\alpha_{2}-\Delta\alpha_{3})=a,
$$
  

$$
\hat{a}\cos^{m}\left(\frac{\pi}{2}+\Delta\alpha_{1}-\Delta\alpha_{3}\right)+\hat{b}_{x}\sin^{n}\left(\frac{\pi}{2}+\Delta\alpha_{2}-\Delta\alpha_{3}\right)=b_{x}.
$$
\n(22)

Solving the system  $(22)$ , the corrected parameters searched for are found,

$$
\hat{a} = \frac{a\cos^{n}(\Delta\alpha_{2} - \Delta\alpha_{3}) - b_{x}\sin^{n}(\Delta\alpha_{2} - \Delta\alpha_{3})}{\sin^{m}(\Delta\alpha_{1} - \Delta\alpha_{3})\sin^{n}(\Delta\alpha_{2} - \Delta\alpha_{3}) + \cos^{m}(\Delta\alpha_{1} - \Delta\alpha_{3})\cos^{n}(\Delta\alpha_{2} - \Delta\alpha_{3})},
$$
\n
$$
\hat{b}_{x} = \frac{a\sin^{m}(\Delta\alpha_{1} - \Delta\alpha_{3}) + b_{x}\cos^{m}(\Delta\alpha_{1} - \Delta\alpha_{3})}{\sin^{m}(\Delta\alpha_{1} - \Delta\alpha_{3})\sin^{n}(\Delta\alpha_{2} - \Delta\alpha_{3}) + \cos^{m}(\Delta\alpha_{1} - \Delta\alpha_{3})\cos^{n}(\Delta\alpha_{2} - \Delta\alpha_{3})}.
$$
\n(23)

By substituting the obtained parameters  $\hat{a}$  and  $\hat{b}_x$  into [\(13\),](#page-2-4) it is easy to show that with  $m = 1$ , loops of the Leaf type  $(n = 1)$  do not depend on phase shifts  $\Delta \alpha_1$  and  $\Delta \alpha_2$ , and the shape of these loops does not depend on phase shift  $\Delta \alpha_3$ . Formulas [\(16\),](#page-3-2) [\(19\),](#page-3-3) and [\(21\)](#page-4-2) are particular cases of formulas [\(23\).](#page-4-3)

Although the effect of phase shift  $\Delta \alpha_3$  is opposite to the effect of phase shift  $\Delta \alpha_2$ , they do not completely neutralize each other when used jointly  $\Delta \alpha_2 = \Delta \alpha_3 = \Delta \alpha (\Delta \alpha_1 = 0)$ . When the two phase shifts are set equal to each other  $\Delta \alpha_2 = \Delta \alpha_3 = \Delta \alpha$ , their joint action is opposite to the action of the phase shift  $\Delta \alpha_1 = \Delta \alpha$ . Therefore, in order to tilt a hysteresis loop in the split point, the phase shifts  $\Delta \alpha_2 = \Delta \alpha_3 = -\Delta \alpha$ can be used instead of the phase shift  $\Delta \alpha_1 = \Delta \alpha$ . Since the phase shifts  $\Delta \alpha_2$  and  $\Delta \alpha_3 = -\Delta \alpha_2$  produce a similar effect, the practical application of model [\(13\)](#page-2-4) may involve only two of them:  $\Delta \alpha_1$  and  $\Delta \alpha_2$  (see Sec. [III\)](#page-28-0) or  $\Delta \alpha_1$  and  $\Delta \alpha_3$ . When using phase shifts  $\Delta \alpha_1$  and  $\Delta \alpha_2$ , formulas for the corrected parameters  $\hat{a}$  and  $\hat{b}_x$  are obtained from formulas [\(23\)](#page-4-3) by substituting  $\Delta \alpha_3 = 0$ ; when using phase shifts  $\Delta \alpha_1$  and  $\Delta \alpha_3$ —by substituting  $\Delta \alpha_2 = 0$ .

It is noteworthy that with  $\Delta \alpha_1 = \Delta \alpha_2 = \Delta \alpha_3 = \Delta \alpha \neq 0$ , where  $\Delta \alpha$  is an arbitrary real number, the corrected parameters  $\hat{a}$  and  $\hat{b}_x$ of the improved model  $(13)$  degenerate into parameters a and  $b_x$  of

<span id="page-4-3"></span>the original model  $(1)$ , respectively. Thus, in the case under consideration, the hysteresis loops built by model [\(13\)](#page-2-4) coincide in shape with the loops built by model  $(1)$ , but parameter  $\alpha$  of the former is shifted by Δ*α* as compared to the latter. The conclusion about the degeneration of model  $(13)$  into model  $(1)$  also comes out of the following consideration. Since the effect of the joint usage of the equal phase shifts  $\Delta \alpha_2 = \Delta \alpha_3 = \Delta \alpha$  is opposite to the effect of the phase shift  $\Delta \alpha_1 = \Delta \alpha$ , the joint usage of three identical phase shifts  $\Delta \alpha_1 = \Delta \alpha_2 = \Delta \alpha_3 = \Delta \alpha$  should lead to the formation of loop [\(1\).](#page-0-3)

Like the original model  $(1)$ , the improved model  $(13)$  can also be represented as a sum of harmonic oscillations,

$$
x(\alpha) = \frac{\hat{a}}{2^{m-1}} \sum_{k=0}^{\frac{m-1}{2}} C_m^k \cos((m-2k)(\alpha + \Delta \alpha_1)) + \frac{\hat{b}_x}{2^{n-1}} \sum_{k=0}^{\frac{n-1}{2}} (-1)^{\frac{n-1}{2}+k} C_n^k \sin((n-2k)(\alpha + \Delta \alpha_2)), \quad (24)
$$

<span id="page-4-4"></span>
$$
y(\alpha) = b_y \sin(\alpha + \Delta \alpha_3).
$$

The Fourier coefficients  $A_k$  and  $B_k$  can also be directly extracted from the representation [\(24\),](#page-4-4)

$$
A_k = \frac{\hat{a}}{2^{m-1}} C_m^{\frac{m-k}{2}} \cos(k\Delta\alpha_1) + (-1)^{\left\lfloor \frac{k-1}{2} \right\rfloor} \frac{\hat{b}_x}{2^{n-1}} C_n^{\frac{n-k}{2}} \sin(k\Delta\alpha_2),
$$
  
\n
$$
B_k = \frac{-\hat{a}}{2^{m-1}} C_m^{\frac{m-k}{2}} \sin(k\Delta\alpha_1) + (-1)^{\left\lfloor \frac{k-1}{2} \right\rfloor} \frac{\hat{b}_x}{2^{n-1}} C_n^{\frac{n-k}{2}} \cos(k\Delta\alpha_2).
$$
\n(25)

Having these coefficients, it is easy to determine the amplitudes  $Am_k$ and the phases  $\varphi_k$  of harmonics of the generating function  $x(\alpha)$  [see Eqs. [\(8\)](#page-2-5) and [\(12\)\]](#page-2-6).

According to definition [\(13\),](#page-2-4) in order to produce a harmonic signal at the output  $v(\alpha)$  of a hysteresis element, a signal of the form  $x(\alpha) = \hat{a} \cos^{m}(\alpha + \Delta \alpha_1) + \hat{b}_x \sin^{n}(\alpha + \Delta \alpha_2)$  [that is a sum of harmonics  $(7)$  in accordance with spectral representation  $(24)$ ] should be applied to its input. The proper initial phase shift  $\Delta \alpha_3$  of the harmonic signal is obtained by setting the corresponding corrected parameters  $\hat{a}$  and  $\hat{b}_x$  calculated by formulas [\(23\).](#page-4-3) That being said, consequently, the hysteresis loop [\(13\)](#page-2-4) has a filtering capability.

## 3. Hysteresis loops of Bat and Astro types

In Ref. [1,](#page-29-0) the hysteresis loop of Bat (Butterfly) type was obtained by taking the absolute value of generating function  $y(\alpha)$ , i.e.,  $\tilde{y}(\alpha)$  = ∣b<sup>y</sup> sin *α*∣. A similar type of loop can also be obtained by raising sin *α* in  $y(\alpha)$  to an even power  $k = 2, 4, \ldots$ , i.e.,

$$
\tilde{x}(\alpha) = x(\alpha), \n\tilde{y}(\alpha) = b_y \sin^k \alpha.
$$
\n(26)

The Bat type hysteresis loop with  $k = 2$  is shown in [Fig. 6\(a\).](#page-5-2) Odd powers  $k = 3, 5, ...$  will yield loops of Astro<sup>[7,](#page-29-5)[8](#page-29-6)</sup> type. The hysteresis loop of Astro type with  $k = 3$  is shown in [Fig. 6\(b\).](#page-5-2)

#### <span id="page-5-1"></span>4. Arithmetic operations on hysteresis loops

The hysteresis loops  $(1)$ – $(5)$ ,  $(7)$ ,  $(9)$ ,  $(11)$ , and  $(13)$  and their components can be added, subtracted, multiplied by a number, raised to a power, and used as arguments in some functions,

<span id="page-5-3"></span>
$$
\bar{x}(\alpha) = \sum_{i} A_{i} x_{i}^{k_{i}}(\alpha),
$$
\n
$$
\bar{y}(\alpha) = \sum_{i} B_{i} y_{i}^{l_{i}}(\alpha),
$$
\n(27)

where  $A_i$  and  $B_i$  are real factors;  $k_i$  and  $l_i$  are positive integers and usually odd powers. The arithmetic operations [\(27\)](#page-5-3) defined on the loops allow changing the shape, tilt, and curvature of hysteresis loops as well as making double loops (see Sec. II  $C$  4). Addition of loops of different types is admissible.

An example of the addition of two hysteresis loops of different types—the Leaf loop and the Classical loop ( $a_2 = a - a_1$ ,  $b_{2x} = b_x$  $- b_{1x}$ ,  $b_{2y} = b_y - b_{1y}$ )—is shown in [Fig. 7.](#page-6-1) The parameters a,  $b_x$ ,  $b_y$ , m, and *θ* of the resulting loop are given in the top left corner of the figure. It should be noted that by adding with a Leaf type loop, Classical loops can be tilted at split point *a* by angle  $\theta$  ( $\beta = \pi/2 - \theta$  is a slope angle of tangent at point a). By taking into account the preset angle *θ*, the loop parameter  $b_{1x}$  (or  $b_{1y}$ ,  $b_{2y}$ ,  $b_y$ ) can be found according to the following formula:

<span id="page-5-2"></span><span id="page-5-0"></span>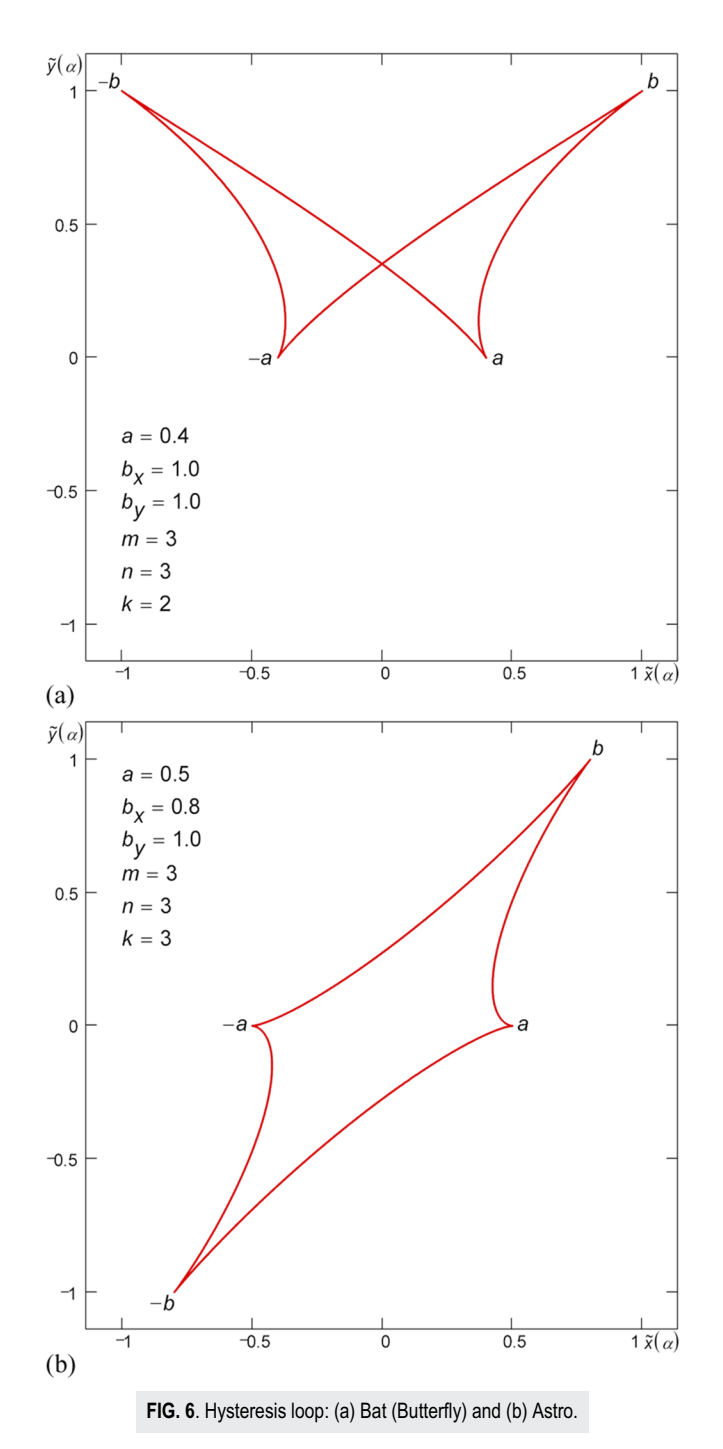

$$
b_{1x} = (b_{1y} + b_{2y}) \tan \theta = b_y \tan \theta. \tag{28}
$$

In the general case, any hysteresis loop can be decomposed into an infinite number of loops, since according to the above method, each loop from the pair of added loops can always be represented as a pair of some other loops.

<span id="page-6-1"></span>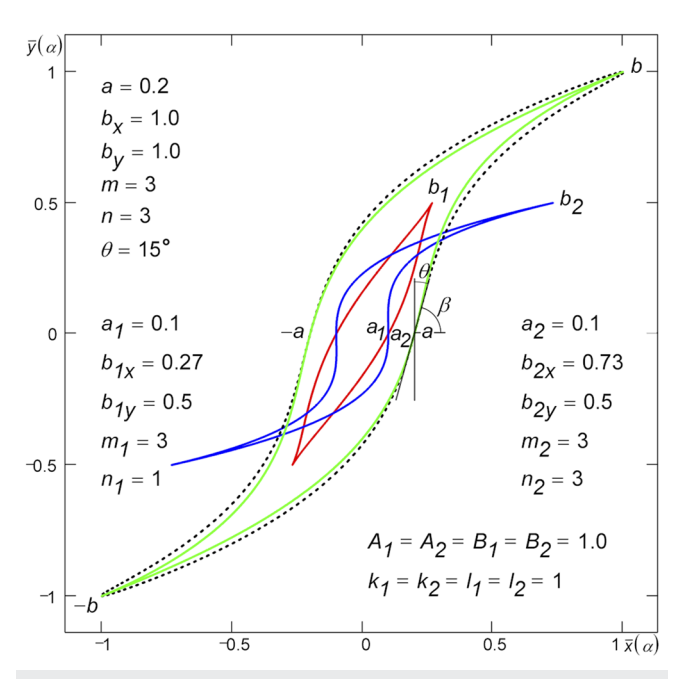

**FIG. 7**. Tilted Classical loop (green) as a result of the addition of two hysteresis loops—the loop 1 Leaf (red) and the loop 2 Classical (blue). The Classical loop tilted by the same angle  $\theta$  = 15° at the split point *a* by means of phase shift  $\Delta \alpha_1$ is shown for comparison as a dotted line.

It is shown in the [supplementary material](https://doi.org/10.1063/5.0012931#suppl) that the result of the transformation ( $\Delta \alpha_1 = \Delta \alpha_2 = \Delta \alpha_3 = 0$ )

$$
\bar{x}(\alpha) = x(\alpha) + b_y \tan \theta (\sin \alpha - \sin^n \alpha),
$$
  
\n
$$
\bar{y}(\alpha) = y(\alpha),
$$
\n(29)

built on skewing of the coordinate system by angle *θ* along the x axis is equivalent to tilting the loop by addition with a Leaf loop (see [Fig. 7\)](#page-6-1). [Figure 8](#page-6-2) demonstrates the Classical hysteresis loops tilted at the split point according to transformation [\(29\).](#page-6-3)

An additional skewing of the coordinate system by angle *κ* along the  $y$  axis,

$$
\bar{x}(\alpha) = x(\alpha) + \tan \theta (b_x \tan \kappa + b_y) (\sin \alpha - \sin^n \alpha),
$$
  
\n
$$
\bar{y}(\alpha) = y(\alpha) + b_x \tan \kappa (\sin \alpha - \sin^n \alpha),
$$
\n(30)

allows continuously changing the loop curvature. [Figure 9](#page-7-0) shows tilted Classical loops having various curvatures that are built according to transformations [\(30\).](#page-6-4) Transformations [\(29\)](#page-6-3) are a particular case of transformations [\(30\).](#page-6-4)

## <span id="page-6-0"></span>B. Piecewise-linear and hybrid hysteresis loops

Within the model under consideration, the simplest way of building piecewise-linear loops is as follows. The period  $T = 2\pi$ of change of parameter  $\alpha$  is divided into the required number  $k$  of intervals, where k is an even integer ( $k \geq 4$ ). Continuous values  $\alpha$ in formula [\(13\)](#page-2-4) are then replaced with values changing with step  $T/k$  so obtaining the  $x$ ,  $y$  coordinates of the points of a piecewiselinear hysteresis loop. Those coordinates are then connected with

<span id="page-6-2"></span>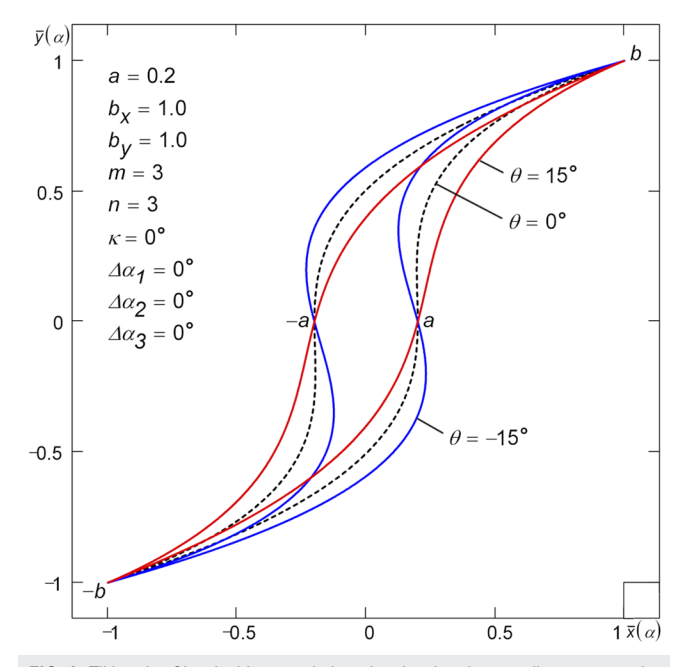

**FIG. 8**. Tilting the Classical hysteresis loop by skewing the coordinate system by angle *θ* along the *x* axis. The area of all the loops is the same for any oblique angle *θ*.

line segments. An example of piecewise-linear loops of three types Leaf, Crescent (Boomerang), and Classical built for  $k = 12$  (six-linear loop,  $k/2 = 6$ ) is given in [Fig. 10.](#page-7-1)

<span id="page-6-3"></span>Other methods of obtaining piecewise-linear hysteresis loops imply replacing the sine and the cosine in the generating functions  $x(\alpha)$  and  $y(\alpha)$  of model [\(13\)](#page-2-4) by unit amplitude trapezoidal, triangular, and rectangular pulses and their combinations.

#### 1. Loops built on trapezoidal pulses

Replacing the sine and the cosine in the generating functions  $x(\alpha)$  and  $y(\alpha)$  of model [\(1\)](#page-0-3) with unit-amplitude trapezoidal pulses trp<sub>s</sub> and trp<sub>c</sub>, respectively, we can produce piecewise-linear hysteresis loops built on trapezoidal pulses,

<span id="page-6-5"></span>
$$
x(\alpha) = a \operatorname{tr} p_c^m \alpha + (b_x - a) \operatorname{tr} p_s^n \alpha,
$$
  
 
$$
y(\alpha) = b_y \operatorname{tr} p_s \alpha,
$$
 (31)

<span id="page-6-4"></span>where trp<sub>c</sub>( $\alpha$ ) = trp<sub>s</sub>( $\alpha$  + T/4); T is the pulse period. The expressions defining the trapezoidal pulses trp are given in Ref. [1](#page-29-0) and in the [supplementary material.](https://doi.org/10.1063/5.0012931#suppl) The simplest loops are obtained when the upper  $d$  and lower  $D$  bases of the trapezoidal pulses relate as  $D = 3d$  (T = d + D = 4d). In this case, the shape of loops is independent of *m*. Subtracting the splitting *a* from  $b_x$  in [\(31\)](#page-6-5) allows us to move the saturation point  $b$  from the middle of the horizontal section of the loop, where  $\alpha = T/4$ , to its canonical position (see [Fig. 11\)](#page-7-2); here, parameter *α* takes the value of T/8.

[Figure 11](#page-7-2) shows loops of three types: Leaf (Play without Whiskers), Crescent (Boomerang), and Classical, which are built according to formulas  $(31)$   $(D = 3d)$ . The loop Leaf is piecewiselinear. The loops Crescent and Classical are hybrid loops since they combine rectilinear sections and curvilinear ones. If  $b_x = a$ ,

## **Review of Scientific Instruments ARTICLE Scientific Instruments ARTICLE Scientific Instruments**

<span id="page-7-0"></span>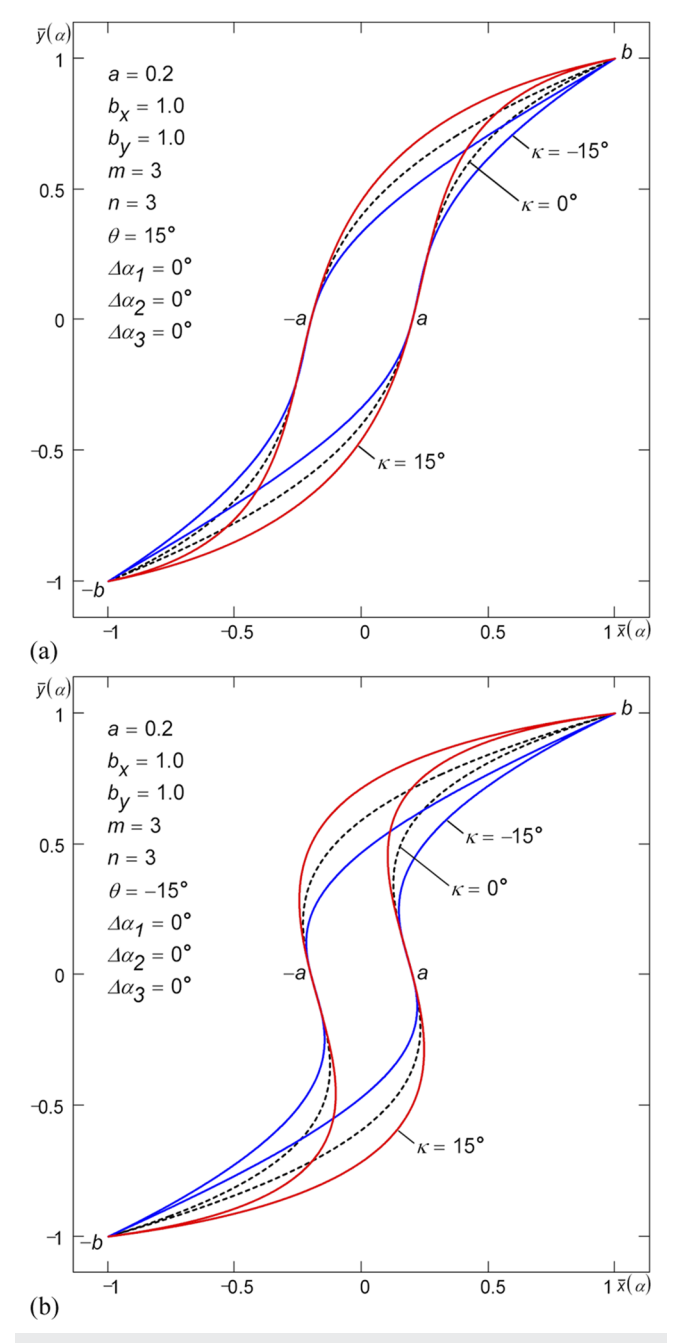

**FIG. 9**. Changing the curvature of the Classical hysteresis loop by skewing the coordinate system by angle *κ* along the *y* axis. Tilting the loop at the split point by angle (a)  $\theta$  = 15° and (b)  $\theta$  = -15°. Loops tilted by any angle  $\theta$  have the same areas provided that the other parameters of the loop are the same.

the loops [\(31\)](#page-6-5) degenerate into rectangular loop (Non-ideal Relay without Whiskers).

a. Piecewise-linear loops. Taking into account the phase shifts  $\Delta\alpha_1$ ,  $\Delta\alpha_2$ , and  $\Delta\alpha_3$ , Eqs. [\(31\)](#page-6-5) are written as

<span id="page-7-1"></span>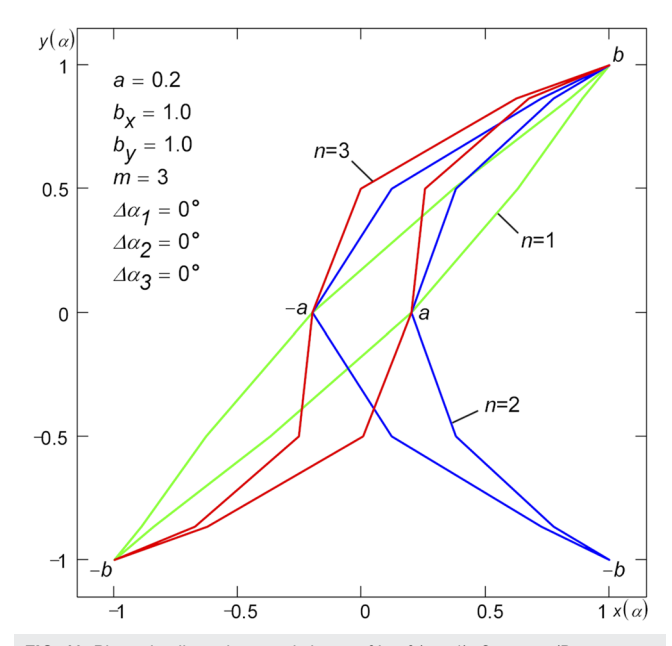

**FIG. 10**. Piecewise-linear hysteresis loops of Leaf (*n* = 1), Crescent (Boomerang, *n* = 2), and Classical (*n* = 3) types. The number of division intervals *k* = 12 (sixlinear loop). The areas of the loops are approximately the same.

<span id="page-7-2"></span>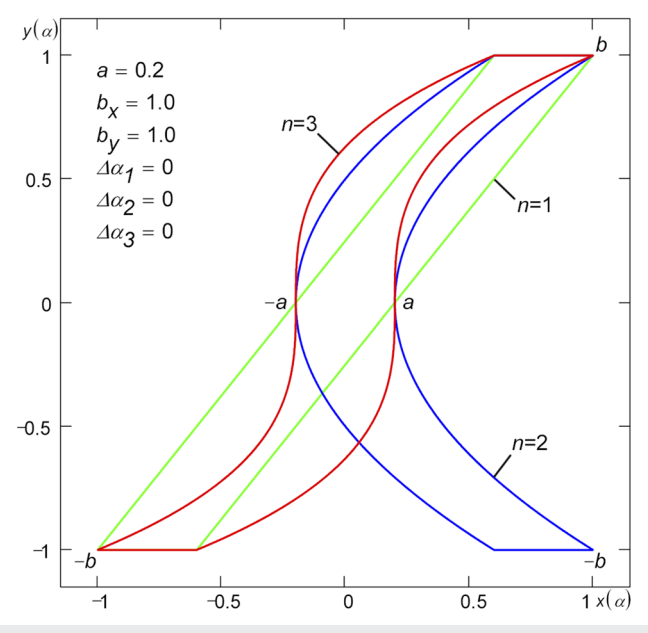

**FIG. 11**. Piecewise-linear hysteresis loop Leaf (Play without Whiskers, *n* = 1), hybrid Crescent (hybrid Boomerang, *n* = 2), and hybrid Classical (*n* = 3) built on trapezoidal pulses. The area of all the three loops is the same.

<span id="page-7-3"></span>
$$
x(\alpha) = \hat{a} \operatorname{trp}_c^m(\alpha + \Delta \alpha_1) + \hat{b}_x \operatorname{trp}_s^n(\alpha + \Delta \alpha_2),
$$
  
 
$$
y(\alpha) = b_y \operatorname{trp}_s(\alpha + \Delta \alpha_3).
$$
 (32)

The corrected parameters  $\hat{a}$  and  $\hat{b}_x$  are determined by the following formulas:

$$
\hat{a} = \frac{a \operatorname{trp}_{c}^{n}(\alpha_{b} + \Delta \alpha_{2} - \Delta \alpha_{3}) - b_{x} \operatorname{trp}_{s}^{n}(\Delta \alpha_{2} - \Delta \alpha_{3})}{\operatorname{trp}_{c}^{m}(\Delta \alpha_{1} - \Delta \alpha_{3}) \operatorname{trp}_{s}^{n}(\alpha_{b} + \Delta \alpha_{2} - \Delta \alpha_{3}) - \operatorname{trp}_{c}^{m}(\alpha_{b} + \Delta \alpha_{1} - \Delta \alpha_{3}) \operatorname{trp}_{s}^{n}(\Delta \alpha_{2} - \Delta \alpha_{3})},
$$
\n
$$
\hat{b}_{x} = \frac{b_{x} \operatorname{trp}_{c}^{m}(\Delta \alpha_{1} - \Delta \alpha_{3}) - a \operatorname{trp}_{c}^{m}(\alpha_{b} + \Delta \alpha_{1} - \Delta \alpha_{3})}{\operatorname{trp}_{c}^{m}(\Delta \alpha_{1} - \Delta \alpha_{3}) \operatorname{trp}_{s}^{n}(\alpha_{b} + \Delta \alpha_{2} - \Delta \alpha_{3}) - \operatorname{trp}_{c}^{m}(\alpha_{b} + \Delta \alpha_{1} - \Delta \alpha_{3}) \operatorname{trp}_{s}^{n}(\Delta \alpha_{2} - \Delta \alpha_{3})},
$$
\n(33)

where  $\alpha_b$  is equal to  $T/8 - \Delta \alpha_1 + \Delta \alpha_3$ ,  $T/8 - \Delta \alpha_1$ ,  $3T/8 - \Delta \alpha_2$  $+ \Delta \alpha_3$  and other values depending on the applied ranges of phase shifts  $\Delta\alpha_1$ ,  $\Delta\alpha_2$ , and  $\Delta\alpha_3$ . Formulas [\(33\)](#page-8-1) for the corrected parameters  $\hat{a}$  and  $\hat{b}_x$  of the piecewise-linear loops [\(32\)](#page-7-3) are derived using the same logic as in the case of smooth loops. With  $\alpha_b = T/4$ , the working formulas for the corrected parameters  $\hat{a}$  and  $\hat{b}_x$  can be obtained from formulas  $(16)$ ,  $(19)$ ,  $(21)$ , and  $(23)$  valid for smooth loops  $(13)$ by simply replacing the sine and cosine functions with trapezoidal pulses trp<sub>s</sub> and trp<sub>c</sub>, respectively.

[Figure 12](#page-8-0) shows the piecewise-linear hysteresis loops built by Eqs. [\(32\)](#page-7-3) using the corrected parameters [\(33\)](#page-8-1) ( $m = n = 1$ ). As an example, the loop Play–Play with different values of phase shift Δ*α*<sup>3</sup> is demonstrated in [Fig. 13.](#page-9-0) According to the definition [\(32\),](#page-7-3) when a signal of the form  $x(\alpha) = \hat{a} \operatorname{tr} p_c^m(\alpha + \Delta \alpha_1) + \hat{b}_x \operatorname{tr} p_s^n(\alpha + \Delta \alpha_2)$  is applied to the input of a piecewise-linear hysteresis element, trapezoidal pulses are produced at the output  $y(\alpha)$  with the predefined phase shift Δ*α*3.

To obtain piecewise-linear loops with gain/attenuation *γ*, one should add to [\(32\)](#page-7-3) an extra term (curve) responsible for gain/attenuation  $(m = n = 1)$ ,

$$
\bar{x}(\alpha) = x(\alpha),
$$
  
\n
$$
\bar{y}(\alpha) = y(\alpha) + \tan y[x(\alpha) - b_x \operatorname{trp}_s(\alpha + \Delta \alpha_3)].
$$
\n(34)

<span id="page-8-1"></span>[Figure 14](#page-9-1) shows loops with gain (*γ* > 0) and with attenuation (negative gain  $\gamma$  < 0) built by Eqs. [\(34\).](#page-8-2) The loops in [Fig. 14](#page-9-1) with no gain  $(y = 0)$  correspond to the loops shown in [Fig. 12.](#page-8-0)

Loops of type Play without Whiskers (Leaf) (see [Fig. 11\)](#page-7-2) cannot be tilted at the split point by rotation of the coordinate system. Nevertheless, a gain/attenuation *γ* can be applied to these loops by using the rotation ( $m = n = 1$ ,  $\Delta \alpha_1 = \Delta \alpha_2 = \Delta \alpha_3 = 0$ ),

<span id="page-8-3"></span>
$$
\tilde{x}(\alpha) = \frac{a \tan \beta \operatorname{trp}_{c} \alpha + (b_{y} - b_{x} \tan \gamma) \operatorname{trp}_{s} \alpha}{\tan \beta - \tan \gamma},
$$
\n
$$
\tilde{y}(\alpha) = \tan \beta (\tilde{x}(\alpha) - a \operatorname{trp}_{c} \alpha),
$$
\n(35)

where the loop parameters *a*,  $b_x$ ,  $b_y$ , and  $\beta$  are interrelated as tan  $\beta$  $= b_y/(b_x - a)$ . The hysteresis loops built on trapezoidal pulses according to Eqs. [\(35\)](#page-8-3) are presented in [Fig. 15.](#page-10-0)

Applying a variation of rotation of the coordinate system, the following transformations are found ( $m = n = 1$ ,  $\Delta \alpha_1 = \Delta \alpha_2 = \Delta \alpha_3$ )  $= 0$ ),

$$
\begin{aligned} \tilde{x}(\alpha) &= x(\alpha), \\ \tilde{y}(\alpha) &= y(\alpha) + a \tan y(\text{trp}_c \alpha \, |\text{trp}_s \alpha| - \text{trp}_s \alpha), \end{aligned} \tag{36}
$$

<span id="page-8-2"></span>according to which loops Play–Play with Gain without Whiskers<sup>[9](#page-29-7)</sup> can be built on trapezoidal pulses (see [Fig. 16\)](#page-11-0).

<span id="page-8-0"></span>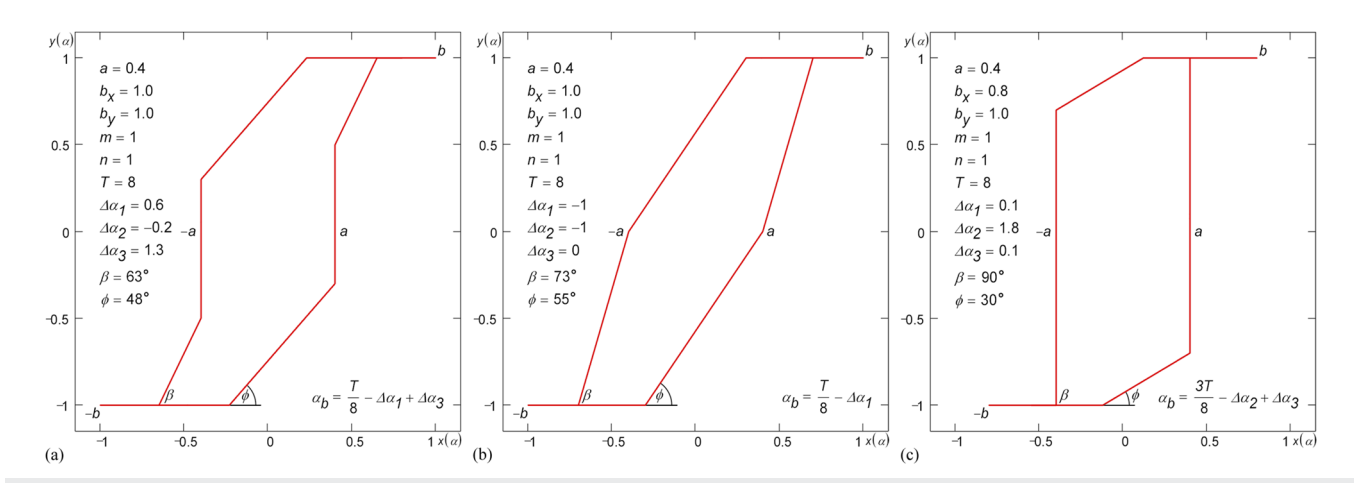

**FIG. 12**. Piecewise-linear hysteresis loops: (a) Play–Relay–Play (tetra-linear loop), (b) Play–Play (tri-linear loop), and (c) Play–Relay (tri-linear loop) built on trapezoidal pulses using the phase shifts.

<span id="page-9-0"></span>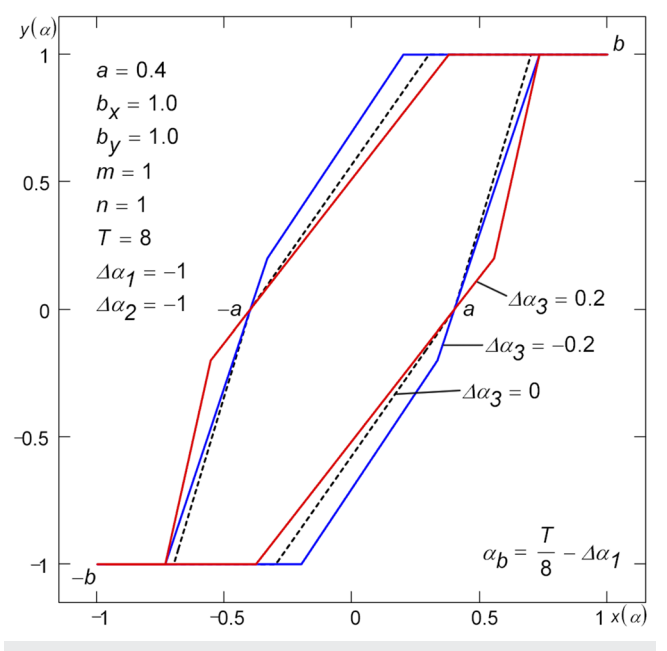

**FIG. 13**. Piecewise-linear hysteresis loop Play–Play with different values of phase shift  $\Delta \alpha_3$ .

b. Hybrid loops. Tilting in the split point by phase shift  $\Delta \alpha_1$  is not appropriate for the hybrid Classical loop ( $n = 3, 5, \ldots$ ) shown in [Fig. 11](#page-7-2) because of corners (derivative jumps) that appear at the curvilinear sections of the loop and because the generating functions  $x(\alpha)$ ,  $y(\alpha)$  acquire horizontal sections with the same values of the parameter *α*. The following transformation makes it possible to obtain a loop with the desired tilt  $\beta = \pi/2 - \theta$  in the split point while keeping the curvilinear sections of the loop smooth and the rectilinear sections of the loop horizontal ( $m = 1$ ,  $\Delta \alpha_1 = \Delta \alpha_2$ )

 $=\Delta \alpha_3 = 0$ :

<span id="page-9-3"></span><span id="page-9-2"></span>
$$
\bar{x}(\alpha) = x(\alpha) + b_y \sin \theta \left( \text{trp}_s \alpha - \text{trp}_s^n \alpha \right),
$$
  
\n
$$
\bar{y}(\alpha) = y(\alpha).
$$
\n(37)

Transformation [\(37\)](#page-9-2) for the hybrid loop is similar to transformation [\(29\)](#page-6-3) for the smooth loop. [Figure 17](#page-11-1) shows hybrid classical whiskerless hysteresis loops tilted according to transformation  $(37).^{10-12}$  $(37).^{10-12}$  $(37).^{10-12}$  $(37).^{10-12}$ 

By applying a series of skewing linear transformations, a universal formula is obtained ( $m = 1$ ,  $\Delta \alpha_1 = \Delta \alpha_2 = \Delta \alpha_3 = 0$ ),

$$
\bar{x}(\alpha) = x(\alpha) + \tan \theta [(b_x - a) \tan \kappa - b_x \tan \gamma + b_y] (\text{tr}_{\mathbf{S}} \alpha - \text{tr}_{\mathbf{S}}^n \alpha),
$$
  

$$
\bar{y}(\alpha) = y(\alpha) + [(b_x - a) \tan \kappa - b_x \tan \gamma] (\text{tr}_{\mathbf{S}} \alpha - \text{tr}_{\mathbf{S}}^n \alpha)
$$
  

$$
+ a \tan \gamma (\text{tr}_{\mathbf{C}} \alpha \text{tr}_{\mathbf{S}}^n \alpha - \text{tr}_{\mathbf{S}}^n \alpha),
$$
 (38)

which allows building hybrid classical whiskerless loops $11,12$  $11,12$  (see [Fig. 18\)](#page-11-2) on the basis of trapezoidal pulses. The resulting loops have the required slope  $\beta$  at the split point ( $\beta = \pi/2-\theta$ ), the required inclination (gain/attenuation)  $\gamma$  of the rectilinear section, and the required curvature *κ* of the curvilinear section. Introducing additional parameters  $k = 2, 4, \ldots$  and  $\kappa$  besides  $n = 3, 5, \ldots$  to control the curvature is dictated by the fact that the use of phase shifts Δ*α*<sup>2</sup> and Δ*α*<sup>3</sup> would lead to the appearance of undesirable corners in the curvilinear sections of the loop. In formulas  $(38)$ , the function  $\mathrm{trp}_s^k \alpha$  could be replaced with  $\big| \mathrm{trp}_s^k \alpha \big|$ , where  $k$  is any positive number. In case  $\gamma = \kappa = 0$ , formulas [\(38\)](#page-9-3) degenerate into formulas [\(37\).](#page-9-2)

If necessary, formulas [\(31\)–](#page-6-5)[\(38\)](#page-9-3) can be expressed through triangular pulses by using the following representation of trapezoidal pulses as a sum of two triangular pulses  $(D = 3d, T = d + D)$ :

$$
\text{trp}_s(\alpha) = \text{tri}_s\left(\alpha + \frac{T}{8}\right) + \text{tri}_s\left(\alpha - \frac{T}{8}\right),
$$
  

$$
\text{trp}_c(\alpha) = \text{tri}_c\left(\alpha + \frac{T}{8}\right) + \text{tri}_c\left(\alpha - \frac{T}{8}\right).
$$
 (39)

<span id="page-9-1"></span>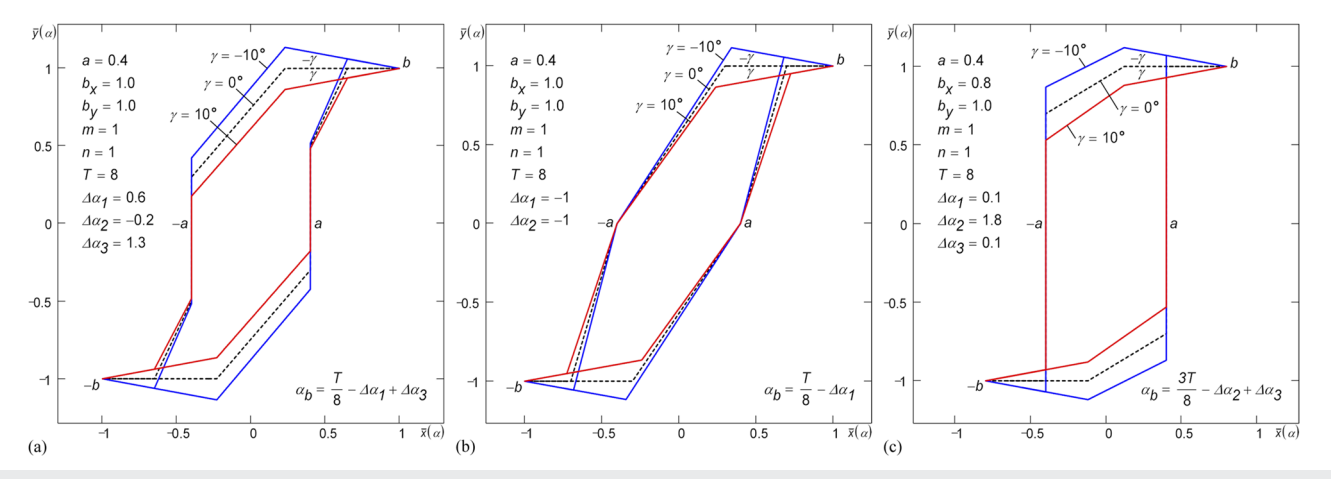

**FIG. 14**. Piecewise-linear hysteresis loops with gain/attenuation *γ*: (a) Play–Relay–Play, (b) Play–Play, and (c) Play–Relay built on trapezoidal pulses using the phase shifts.

<span id="page-10-0"></span>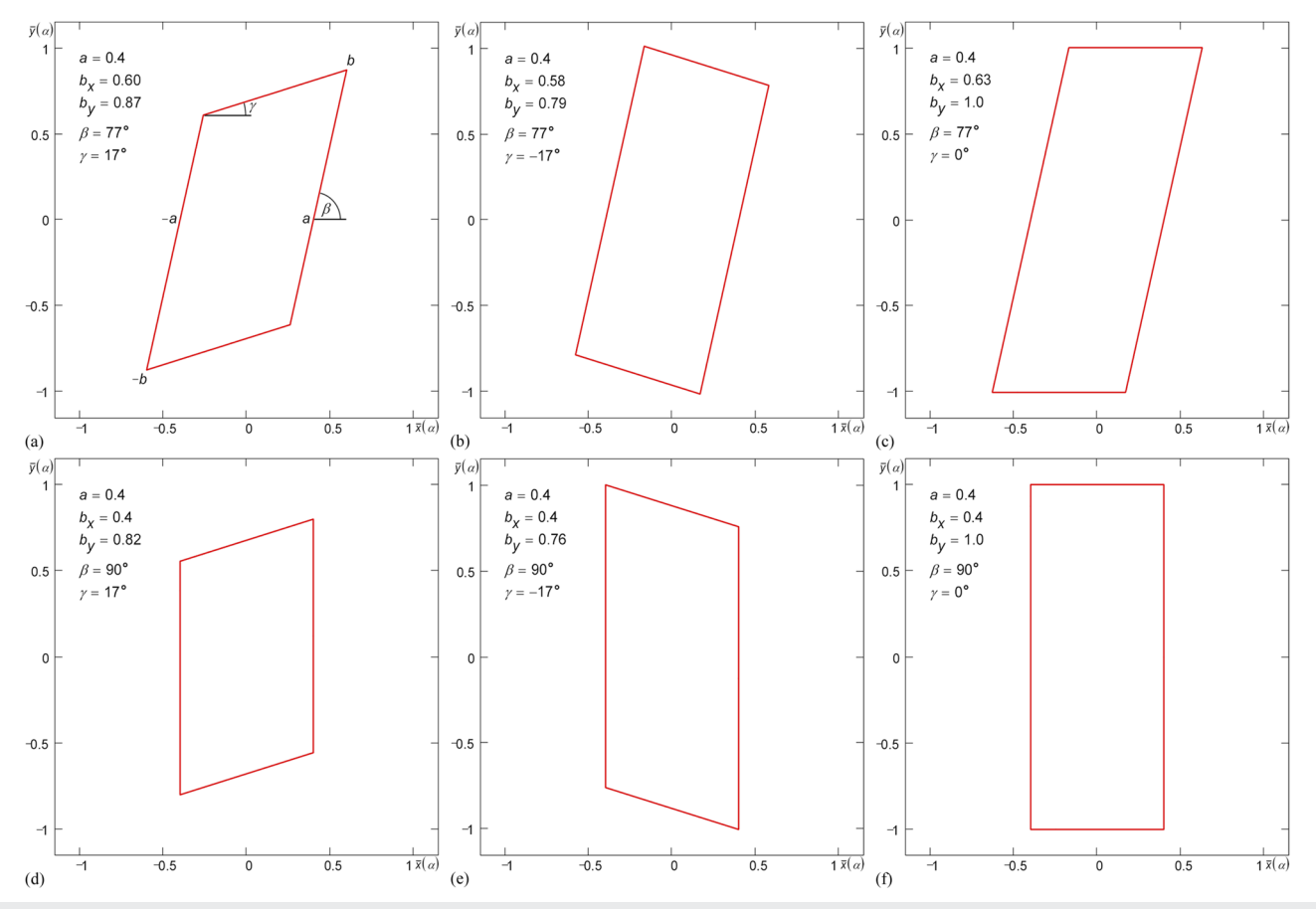

**FIG. 15**. Piecewise-linear hysteresis loops: (a) Play with Gain without Whiskers (parallelogram, bi-linear, elastic–plastic loop), (b) Play with Attenuation without Whiskers, (c) Play without Whiskers, (d) Non-ideal Relay with Gain without Whiskers, (e) Non-ideal Relay with Attenuation without Whiskers, and (f) Non-ideal Relay without Whiskers (rectangular loop) built on trapezoidal pulses.

## 2. Loops built on triangular pulses

Besides trapezoidal pulses trp, formulas [\(13\)](#page-2-4) can operate with triangular pulses  $\text{tri},^1$  $\text{tri},^1$  which are particular cases of trapezoidal pulses  $(d = 0, T = D),$ 

$$
x(\alpha) = \hat{a} \operatorname{tri}_{c}^{m}(\alpha + \Delta \alpha_{1}) + \hat{b}_{x} \operatorname{tri}_{s}^{n}(\alpha + \Delta \alpha_{2}),
$$
  
\n
$$
y(\alpha) = b_{y} \operatorname{tri}_{s}(\alpha + \Delta \alpha_{3}).
$$
\n(40)

The working formulas for the corrected parameters  $\hat{a}$  and  $\hat{b}_x$  are obtained from formulas  $(16)$ ,  $(19)$ ,  $(21)$ , and  $(23)$  valid for smooth loops [\(13\)](#page-2-4) by simply replacing the sine and cosine functions with triangular pulses tri<sub>s</sub> and tri<sub>c</sub>, respectively.

[Figure 19\(a\)](#page-12-0) presents a piecewise-linear loop Leaf ( $m = n = 1$ ) built according to formulas  $(40)$  with various positive values of phase shift  $\Delta \alpha_1$  ( $\Delta \alpha_2 = \Delta \alpha_3 = 0$ ). With  $\Delta \alpha_1 = 0.8$ , the loop is a variety of the loop Play with Gain without Whiskers [see [Fig. 20\(b\)\]](#page-13-0); with Δ*α*<sup>1</sup> = 1.5, the loop is a variety of the loop Play without Whiskers [see [Fig. 20\(f\)\]](#page-13-0). As can be seen from Fig.  $19(a)$ , it is possible to adjust the gain *γ* using phase shift Δ*α*1.

The angles *β* and *γ* shown in the figure are determined by the formulas:

<span id="page-10-2"></span>
$$
\tan \beta = \frac{b_y}{\hat{b}_x - \hat{a}} = \frac{b_y \tan \gamma}{b_y - 2\hat{a} \tan \gamma} = \frac{b_y \text{tri}_c \Delta \alpha_1}{a(\text{tri}_s \Delta \alpha_1 - 1) + b_x \text{tri}_c \Delta \alpha_1},
$$
  
\n
$$
\tan \gamma = \frac{b_y}{\hat{b}_x + \hat{a}} = \frac{b_y \tan \beta}{b_y + 2\hat{a} \tan \beta} = \frac{b_y \text{tri}_c \Delta \alpha_1}{a(\text{tri}_s \Delta \alpha_1 + 1) + b_x \text{tri}_c \Delta \alpha_1}.
$$
 (41)

<span id="page-10-1"></span>Using formulas [\(41\),](#page-10-2) Eqs. [\(40\)](#page-10-1) can be expressed, if necessary, through the angles *β* and/or *γ*. With  $b_x = a$ , the loop [\(40\)](#page-10-1) degenerates into the loop variety Non-ideal Relay with Gain without Whiskers [see Fig.  $20(h)$ ].

Just as it was done above for loops [\(35\)](#page-8-3) built on trapezoidal pulses, the gain/attenuation  $\gamma$  of loops [\(40\)](#page-10-1) can be changed by rotating the coordinate system ( $m = n = 1$ ,  $\Delta \alpha_1 = \Delta \alpha_2 = \Delta \alpha_3 = 0$ ),

<span id="page-10-3"></span>
$$
\bar{x}(\alpha) = b_x \operatorname{tri}_s \alpha + \left( \frac{2a \tan \beta}{\tan \beta - \tan \gamma} - b_x \right) \operatorname{tri}_c \alpha,
$$
  
\n
$$
\bar{y}(\alpha) = b_y \operatorname{tri}_s \alpha + \frac{(a + b_x) \tan \gamma - b_y}{\tan \beta - \tan \gamma} \tan \beta \operatorname{tri}_c \alpha,
$$
\n(42)

<span id="page-11-0"></span>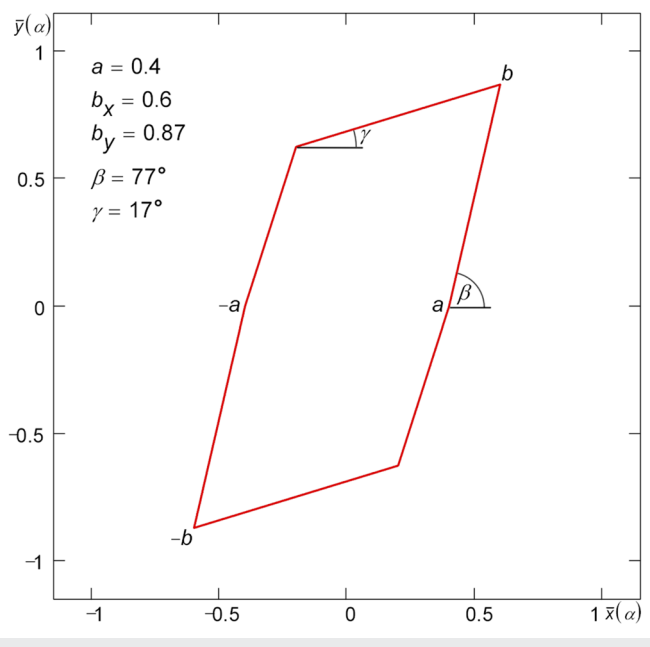

**FIG. 16**. Piecewise-linear hysteresis loop Play–Play with Gain without Whiskers built on trapezoidal pulses.

where the loop parameters a,  $b_x$ ,  $b_y$ , and  $\beta$  are interrelated as tan  $\beta = b_y/(b_x - a)$ . With the help of Eqs. [\(42\),](#page-10-3) it is possible to build piecewise-linear loops shown in [Figs. 20\(b\),](#page-13-0) [20\(d\),](#page-13-0) [20\(f\),](#page-13-0) [20\(h\),](#page-13-0) [20\(j\),](#page-13-0) and [20\(l\).](#page-13-0)

Another method to describe the Leaf type loop is based on the function inverse to  $(40)$   $(m = n = 1)$ ,

<span id="page-11-1"></span>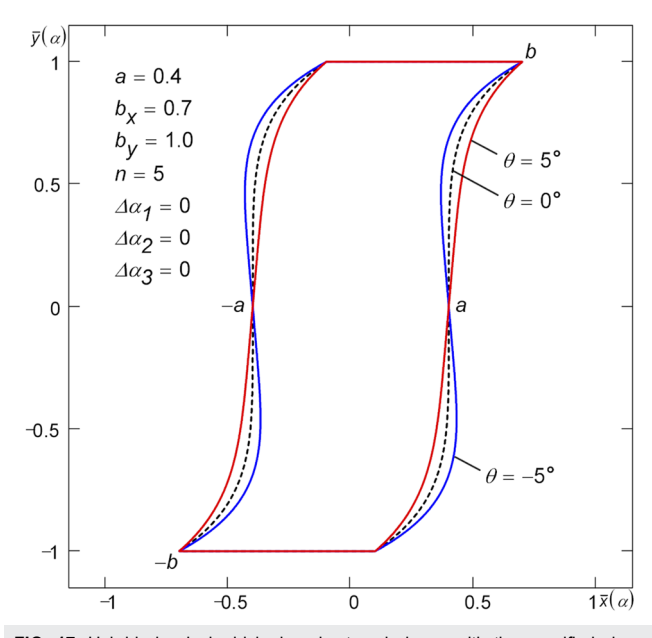

FIG. 17. Hybrid classical whiskerless hysteresis loops with the specified slope  $β = π/2-θ$  at the split point. The loops are built on trapezoidal pulses. The area of all the loops is the same regardless of *θ*.

<span id="page-11-2"></span>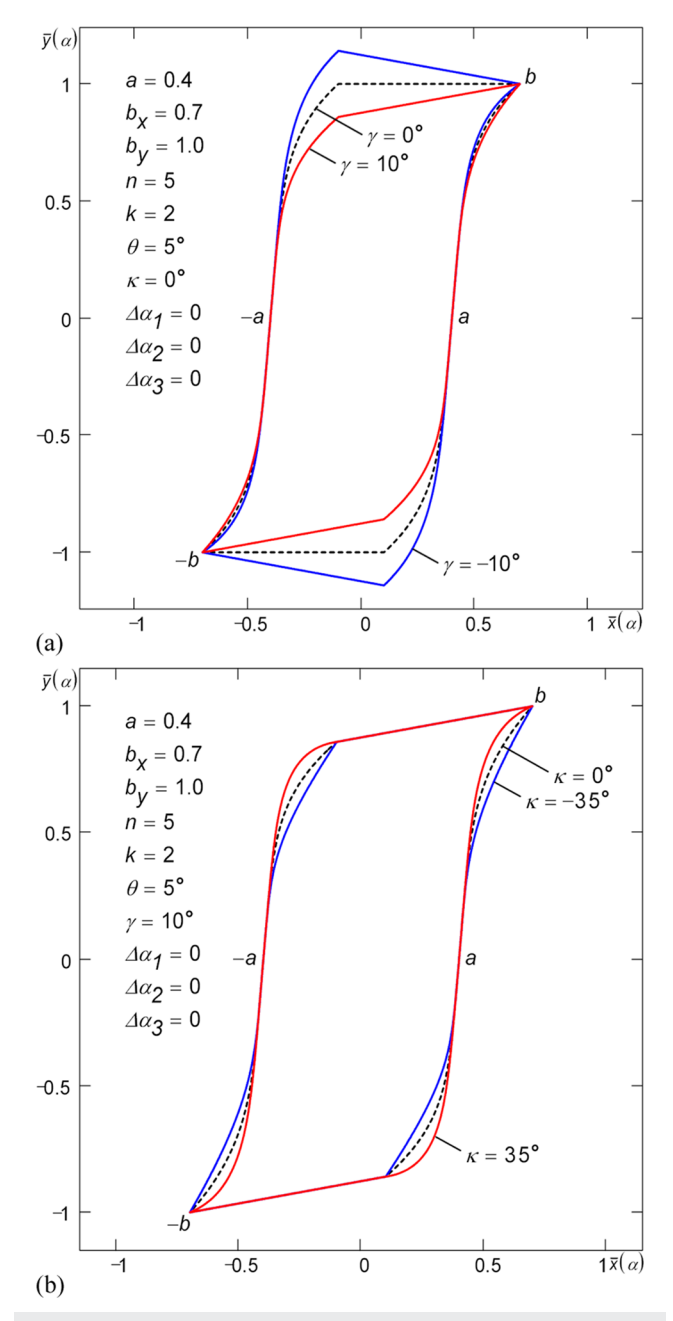

**FIG. 18**. Hybrid classical whiskerless hysteresis loops with specified slope *β* = π/2–*θ*, gain/attenuation *γ*, and curvature *κ*. (a) Various gains *γ* for fixed *β* and *κ* and (b) various curvatures *κ* for fixed *β* and *γ*. The loops are built on trapezoidal pulses.

<span id="page-11-3"></span>
$$
x(\alpha) = b_x \operatorname{tri}_s(\alpha + \Delta \alpha_3),
$$
  
\n
$$
y(\alpha) = \hat{b}_y \left[ \frac{\hat{a}}{\hat{a} - b_x} \operatorname{tri}_c(\alpha + \Delta \alpha_1) + \operatorname{tri}_s(\alpha + \Delta \alpha_2) \right].
$$
\n(43)

The corrected parameters  $\hat{a}$  and  $\hat{b}_y$  in [\(43\)](#page-11-3) are determined by the following formulas:

$$
\hat{a} = \frac{b_x \text{ tri}_s(\alpha_a + \Delta \alpha_2 - \Delta \alpha_3)}{\text{tri}_c(\alpha_a + \Delta \alpha_1 - \Delta \alpha_3) + \text{tri}_s(\alpha_a + \Delta \alpha_2 - \Delta \alpha_3)},
$$
\n
$$
\hat{b}_y = \frac{b_y \text{ tri}_c(\alpha_a + \Delta \alpha_1 - \Delta \alpha_3)}{\text{tri}_c(\alpha_a + \Delta \alpha_1 - \Delta \alpha_3) + \text{tri}_s(\alpha_a + \Delta \alpha_2 - \Delta \alpha_3) \text{tri}_s(\Delta \alpha_1 - \Delta \alpha_3)},
$$
\n(44)

where  $\alpha_a = aT/(4b_x)$  is the value of parameter  $\alpha$  at split point *a*. With  $b_x > 2a$  ( $\Delta \alpha_1 = \Delta \alpha_2 = \Delta \alpha_3 = 0$ ), the loop [\(43\)](#page-11-3) is a variety of the loop Play with Gain without Whiskers [see [Fig. 20\(b\)\]](#page-13-0). With  $b_x < 2a$  ( $\Delta a_1$ )  $=\Delta\alpha_2 = \Delta\alpha_3 = 0$ , the loop [\(43\)](#page-11-3) is a variety of the loop Play with Attenuation without Whiskers [see [Fig. 20\(d\)\]](#page-13-0). With  $b_x = 2a \ (\Delta \alpha_1)$  $=\Delta \alpha_2 = \Delta \alpha_3 = 0$ , the loop [\(43\)](#page-11-3) degenerates into the loop variety Play without Whiskers [see [Fig. 20\(f\)\]](#page-13-0).

[Figure 19\(b\)](#page-12-0) shows a Leaf piecewise-linear loop built by formu-las [\(43\)](#page-11-3) at different values of phase shift  $\Delta\alpha_1$  ( $b_x > 2a$ ,  $\Delta\alpha_2 = \Delta\alpha_3$  $= 0$ ). As can be seen from the figure, it is possible to adjust the gain *γ* using phase shift  $Δα_1$ . The angles  $β$  and *γ* shown in the figure are determined by the following formulas:

<span id="page-12-1"></span>
$$
\tan \beta = \frac{\hat{b}_y}{b_x - \hat{a}} = \frac{b_x \tan \gamma}{b_x - 2\hat{a}}
$$
  
\n
$$
= \frac{b_y [\text{tri}_c(\alpha_a + \Delta \alpha_1) + \text{tri}_s \alpha_a]}{b_x [\text{tri}_c(\alpha_a + \Delta \alpha_1) + \text{tri}_s \alpha_a \text{tri}_s \Delta \alpha_1]},
$$
  
\n
$$
\tan \gamma = \frac{\hat{b}_y (b_x - 2\hat{a})}{b_x (b_x - \hat{a})} = \frac{(b_x - 2\hat{a}) \tan \beta}{b_x}
$$
  
\n
$$
= \frac{b_y [\text{tri}_c(\alpha_a + \Delta \alpha_1) - \text{tri}_s \alpha_a]}{b_x [\text{tri}_c(\alpha_a + \Delta \alpha_1) + \text{tri}_s \alpha_a \text{tri}_s \Delta \alpha_1]}.
$$
\n(45)

Using formulas [\(45\),](#page-12-1) Eqs. [\(43\)](#page-11-3) can be expressed, if necessary, through the angles  $β$  and/or  $γ$ . If we set phase shift  $Δα_1$  equal to  $-1.0$  $(y = 41^{\circ})$ ,  $-0.73$  ( $y = 25^{\circ}$ ), and  $-0.5$  ( $y = 0^{\circ}$ ) then we can built by formulas [\(43\)](#page-11-3) the same family of loops having the same parameters a,  $b_x$ , and  $b_y$  ( $b_x < 2a$ ,  $\Delta \alpha_2 = \Delta \alpha_3 = 0$ ) as in [Fig. 19\(a\),](#page-12-0) where the loops have been built by formulas [\(40\).](#page-10-1) Setting nonzero phase shifts  $\Delta\alpha_1$ ,  $\Delta\alpha_2$ , and  $\Delta\alpha_3$ , we can build the piecewise-linear loops shown in [Figs. 20\(b\),](#page-13-0) [20\(d\)–20\(f\),](#page-13-0) [20\(k\),](#page-13-0) and [20\(l\)](#page-13-0) by Eqs. [\(43\).](#page-11-3)

Moving the split parameter  $a$  in formulas  $(43)$  into the argument of the triangular pulse function, a system of equations can be obtained that describe the piecewise-linear hysteresis loop Play with Gain  $(\Delta \alpha_1 = \Delta \alpha_2 = \Delta \alpha_3 = 0)$ ,

$$
x(\alpha) = b_x \text{ tri}_s \alpha,
$$
  
\n
$$
y(\alpha) = (b_y - b_x \tan \gamma) \left[ \text{tri}_s \left( \alpha - \frac{\alpha_a \tan \beta}{\tan \beta - \tan \gamma} + \frac{T}{8} \right) - \text{tri}_c \left( \alpha - \frac{\alpha_a \tan \beta}{\tan \beta - \tan \gamma} + \frac{T}{8} \right) \right] + b_x \tan \gamma \text{ tri}_s \alpha.
$$
\n(46)

The loop parameters  $b_x$ ,  $b_y$ ,  $\beta$ , and  $\gamma$  relate as follows:  $2b_y/b_x = \tan \beta$ + tan *γ*. This relationship makes Eqs. [\(46\)](#page-12-2) much less universal than Eqs. [\(47\)](#page-14-0) or [\(54\).](#page-14-1) Nevertheless, Eqs. [\(46\)](#page-12-2) can be used for building loops similar to the ones shown in Figs.  $20(a) - 20(f)$ .

<span id="page-12-0"></span>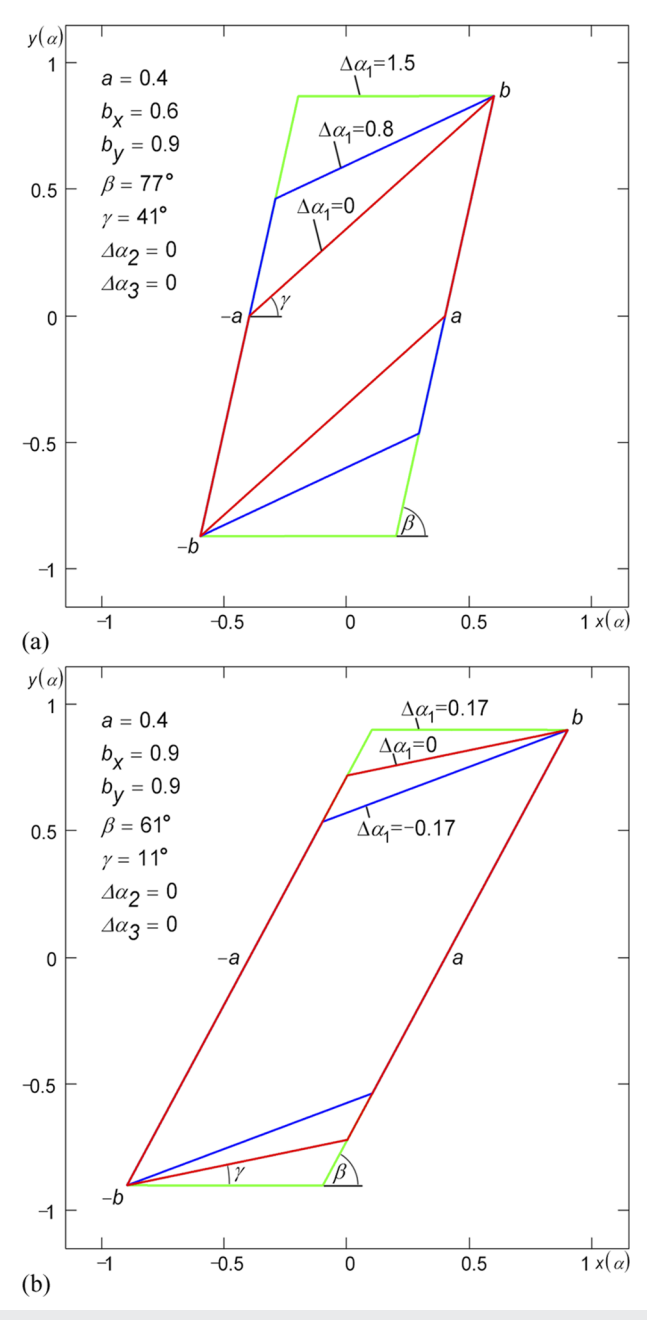

<span id="page-12-2"></span>**FIG. 19**. Piecewise-linear loop Leaf (bi-linear loop, Play without Whiskers) at different values of phase shift  $\Delta \alpha_1$  built on triangular pulses by using (a) base and (b) inverse to base equations.

<span id="page-13-0"></span>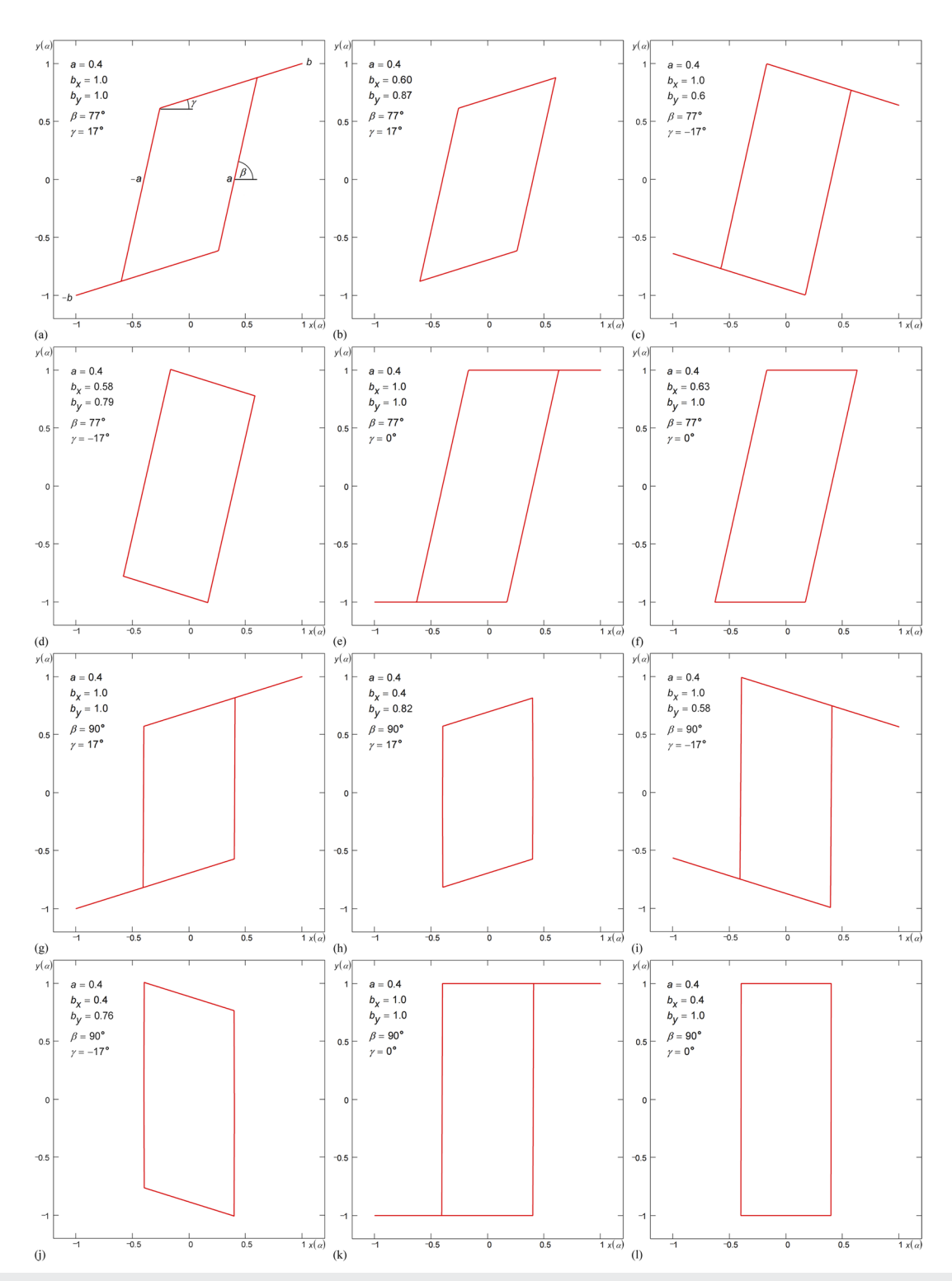

**FIG. 20**. Piecewise-linear hysteresis loops: (a) Play with Gain, (b) Play with Gain without Whiskers (parallelogram loop), (c) Play with Attenuation, (d) Play with Attenuation without Whiskers, (e) Play (backlash), (f) Play without Whiskers, (g) Non-ideal Relay with Gain, (h) Non-ideal Relay with Gain without Whiskers, (i) Non-ideal Relay with Attenuation, (j) Non-ideal Relay with Attenuation without Whiskers, (k) Non-ideal Relay (Schmitt trigger), and (l) Non-ideal Relay without Whiskers (rectangular loop) built on triangular pulses.

a. The universal formula of a piecewise-linear loop. In the present study, the following general expression is obtained, which describe a piecewise-linear hysteresis loop Play with Gain<sup>[13](#page-29-11)</sup> [see [Fig. 20\(a\)\]](#page-13-0),

$$
x(\alpha) = b_x \text{ tri}_s \alpha,
$$
  
\n
$$
y(\alpha) = (b_y - b_x \tan y) \text{trp}_s \left( \alpha - \frac{\alpha_a \tan \beta}{\tan \beta - \tan y} \right) + b_x \tan y \text{ tri}_s \alpha,
$$
\n(47)

in which the upper base  $d$  of the trapezoidal pulses trps is defined according to the formula,

$$
d = \frac{T(b_x \tan \beta - b_y)}{2b_x(\tan \beta - \tan y)},
$$
\n(48)

and the lower base D according to the formula  $D = T - d$ . Stepby-step derivation of formulas [\(47\)](#page-14-0) is given in the [supplementary](https://doi.org/10.1063/5.0012931#suppl) [material.](https://doi.org/10.1063/5.0012931#suppl)

The piecewise-linear loop  $(47)$  is built using a combination of triangular and trapezoidal pulses. If necessary, the trapezoidal pulses  $trp<sub>s</sub>$  in [\(47\)](#page-14-0) can be represented as a sum of two triangular pulses,

$$
\text{trp}_s(\alpha) = \frac{\text{tri}_s\left(\alpha + \frac{d}{2}\right) + \text{tri}_s\left(\alpha - \frac{d}{2}\right)}{\text{tri}_c\left(\frac{\alpha_a \tan \beta}{\tan \beta - \tan \gamma} + \frac{d}{2}\right) + \text{tri}_c\left(\frac{\alpha_a \tan \beta}{\tan \beta - \tan \gamma} - \frac{d}{2}\right)}.\tag{49}
$$

Equations  $(47)$  are universal since they allow us to obtain the whole set of piecewise-linear loops of Play and Relay shown in [Fig. 20.](#page-13-0) For example, letting  $\gamma = 0^{\circ}$  in [\(47\)](#page-14-0) and [\(48\),](#page-14-2) we obtain a system of equations for building a hysteresis loop of Play (backlash) type $^{13,14}$  $^{13,14}$  $^{13,14}$  $^{13,14}$  [see [Fig. 20\(e\)\]](#page-13-0),

$$
x(\alpha) = b_x \operatorname{tris} \alpha,
$$
  
\n
$$
y(\alpha) = b_y \operatorname{trp}_s(\alpha - \alpha_a),
$$
\n(50)

in which the upper base  $d$  of the trapezoidal pulses trps is defined by the following formula:

$$
d = \frac{T(b_x \tan \beta - b_y)}{2b_x \tan \beta}.
$$
 (51)

Assuming  $\beta = 90^{\circ}$  in [\(47\)](#page-14-0) and [\(48\),](#page-14-2) one can obtain the system of equations for building a Non-ideal Relay with Gain<sup>[15](#page-29-13)</sup> hysteresis loop [see [Fig. 20\(g\)\]](#page-13-0),

$$
x(\alpha) = b_x \text{tris}\alpha,
$$
  
 
$$
y(\alpha) = (b_y - b_x \tan \gamma) \text{rect}_s(\alpha - \alpha_a) + b_x \tan \gamma \text{tri}_s \alpha,
$$
 (52)

in which the upper base  $d$  and the lower base  $D$  of the trapezoidal pulses are the same and equal to T/2. The latter means degeneration of the trapezoidal pulses trp<sub>s</sub> in the generating function  $y(\alpha)$  into the rectangular pulses rect<sub>s</sub> with a 50% duty cycle.

Assuming  $\gamma = 0^\circ$  in [\(52\),](#page-14-3) one can obtain the system of equations for building a Non-ideal Relay hysteresis loop [see Fig.  $20(k)$ ],

$$
x(\alpha) = b_x \text{ tri}_s \alpha,
$$
  
\n
$$
y(\alpha) = b_y \text{ rect}_s(\alpha - \alpha_a).
$$
\n(53)

To obtain loops without whiskers [see [Figs. 20\(b\),](#page-13-0) [20\(d\),](#page-13-0) [20\(f\),](#page-13-0) [20\(h\),](#page-13-0) [20\(j\),](#page-13-0) and [20\(l\)\]](#page-13-0), one of the parameters a,  $b_x$ ,  $b_y$ , and  $\beta$  in formulas  $(47)$ ,  $(50)$ ,  $(52)$ , and  $(53)$  should be expressed through the remaining parameters according to the relation tan  $\beta = b_y/$  $(b_x - a)$ . To obtain loops with attenuation<sup>[16](#page-29-14)[,17](#page-29-15)</sup> [see [Figs. 20\(c\),](#page-13-0) [20\(d\),](#page-13-0)  $20(i)$ , and  $20(j)$ ], the negative angle *γ* should be set in formulas [\(47\)](#page-14-0) and [\(52\).](#page-14-3)

<span id="page-14-2"></span><span id="page-14-0"></span>[Figure 21](#page-15-0) shows examples of decomposition of piecewiselinear loops Play with Gain ( $b_{1x} = a_1b_x/a$ ,  $b_{1y} = a_1b_y/a$ ,  $\beta_1 = \beta$ ,  $\gamma_1 = \gamma$ ,  $a_2 = a - a_1$ ,  $b_{2x} = b_x - b_{1x}$ ,  $b_{2y} = b_y - b_{1y}$ ,  $\beta_2 = \beta$ ,  $\gamma_2$ = *γ*), Play { $b_{1x} = a_1b_x/a$ ,  $\tan \beta_1 = Tb_{1y}/[(T - 2d)b_{1x}]$ ,  $γ_1 = 0$ ,  $a_2 = a - a_1$ ,  $b_{2x} = b_x - b_{1x}$ ,  $b_{2y} = b_y - b_{1y}$ ,  $\tan \beta_2 = Tb_{2y}/[(T - 2d)b_{2x}]$ ,  $\gamma_2 = 0$ , Non-ideal Relay with Gain ( $b_{1x} = a_1 b_x / a$ ,  $\beta_1 = 90^\circ$ ,  $\gamma_1$  $= y, a_2 = a - a_1, b_{2x} = b_x - b_{1x}, b_{2y} = b_y - b_{1y}, \beta_2 = 90^\circ, \gamma_2$ = *γ*), and Non-ideal Relay ( $b_{1x} = a_1 b_x/a$ ,  $β_1 = 90^\circ$ ,  $γ_1 = 0$ ,  $a_2 = a$  $-a_1, b_{2x} = b_x - b_{1x}, b_{2y} = b_y - b_{1y}, \beta_2 = 90^\circ, \gamma_2 = 0$ ) into two loops of the same type as the loop under decomposition. Since each of the loops of the decomposition, in turn, can be decomposed in a similar way then, like the smooth loops, piecewise-linear loops can be represented in the general case as an infinite sum of loops.

[Figure 22](#page-16-0) shows examples of building more complex piecewise-linear loops: Play–Play–Play with Gain<sup>[13](#page-29-11)</sup> ( $p = 2.4$ ,  $b_{1x} = b_x/p$ ,  $b_{1y}$  $= b_y/p$ ,  $\beta_1 = \beta$ ,  $\gamma_1 = \gamma$ ,  $a_2 = a - a_1$ ,  $b_{2x} = b_x - b_{1x}$ ,  $b_{2y} = b_y - b_{1y}$ ,  $\beta_2 = \beta$ ,  $\gamma_2 = \gamma$ , where *p* is an arbitrary number in the general case), Play–Play–Play ( $p = 2.4$ ,  $b_{1x} = b_x/p$ ,  $b_{1y} = b_y/p$ ,  $\beta_1 = \beta$ ,  $\gamma_1$  $= 0$ ,  $a_2 = a - a_1$ ,  $b_{2x} = b_x - b_{1x}$ ,  $b_{2y} = b_y - b_{1y}$ ,  $\beta_2 = \beta$ ,  $\gamma_2$ = 0), Play–Relay–Play with Gain<sup>[18](#page-29-16)</sup> (β<sub>1</sub> = β, γ<sub>1</sub> = 0, a<sub>2</sub> = a − a<sub>1</sub>, b<sub>2x</sub>  $= b_x - b_{1x}, b_{2y} = b_y - b_{1y}; a_1, b_2 \text{ and } y_2 \text{ are deter-}$ mined by numerical solution of a system of equations), and Play–Relay–Play ( $β_1 = β$ ,  $γ_1 = 0$ ,  $a_2 = a - a_1$ ,  $b_{2x} = b_x$  $- b_{1x}$ ,  $b_{2y} = b_y - b_{1y}$ ,  $\gamma_2 = 0$ ;  $a_1$  and  $\beta_2$  are determined by numerical solution of a system of equations). The loops of the Play–Play–Play type are obtained by combining a pair of loops of Play type; the loops of the Play–Relay–Play type are obtained by combining loops of Non-ideal Relay type and Play type. The details of composition/decomposition of the piecewise-linear hysteresis loops presented in [Figs. 21](#page-15-0) and [22](#page-16-0) are given in the [supplementary material,](https://doi.org/10.1063/5.0012931#suppl) and variations of these loops with attenuation and/or without whiskers can also be found there.

<span id="page-14-4"></span>Detection of the loops shown in [Fig. 22](#page-16-0) during physical measurements may indicate that in the system under consideration, there are two different hysteresis processes superimposed on each other.

<span id="page-14-3"></span>b. Generating function with a threshold element. In addition to formulas [\(47\),](#page-14-0) to describe the piecewise-linear hysteresis loop Play with Gain [see Fig.  $20(a)$ ], one can apply equations, in which the combination of triangular pulses in the generating function  $y(\alpha)$  is passed through a threshold element Hr,

<span id="page-14-5"></span>
$$
x(\alpha) = b_x \text{tri}_s \alpha,
$$
  
\n
$$
y(\alpha) = 2(b_y - b_x \tan \gamma) \left[ H_r \left( \frac{a \tan \beta \text{ tri}_c \alpha + b_x \tan \gamma - b_y}{(a - b_x) \tan \beta + b_x \tan \gamma} + \text{tri}_s \alpha \right) - \frac{1}{2} \right]
$$
  
\n
$$
+ b_x \tan \gamma \text{ tri}_s \alpha.
$$

<span id="page-14-1"></span>(54)

Rev. Sci. Instrum. **91**, 065106 (2020); doi: 10.1063/5.0012931 **91**, 065106-15 Published under license by AIP Publishing

<span id="page-15-0"></span>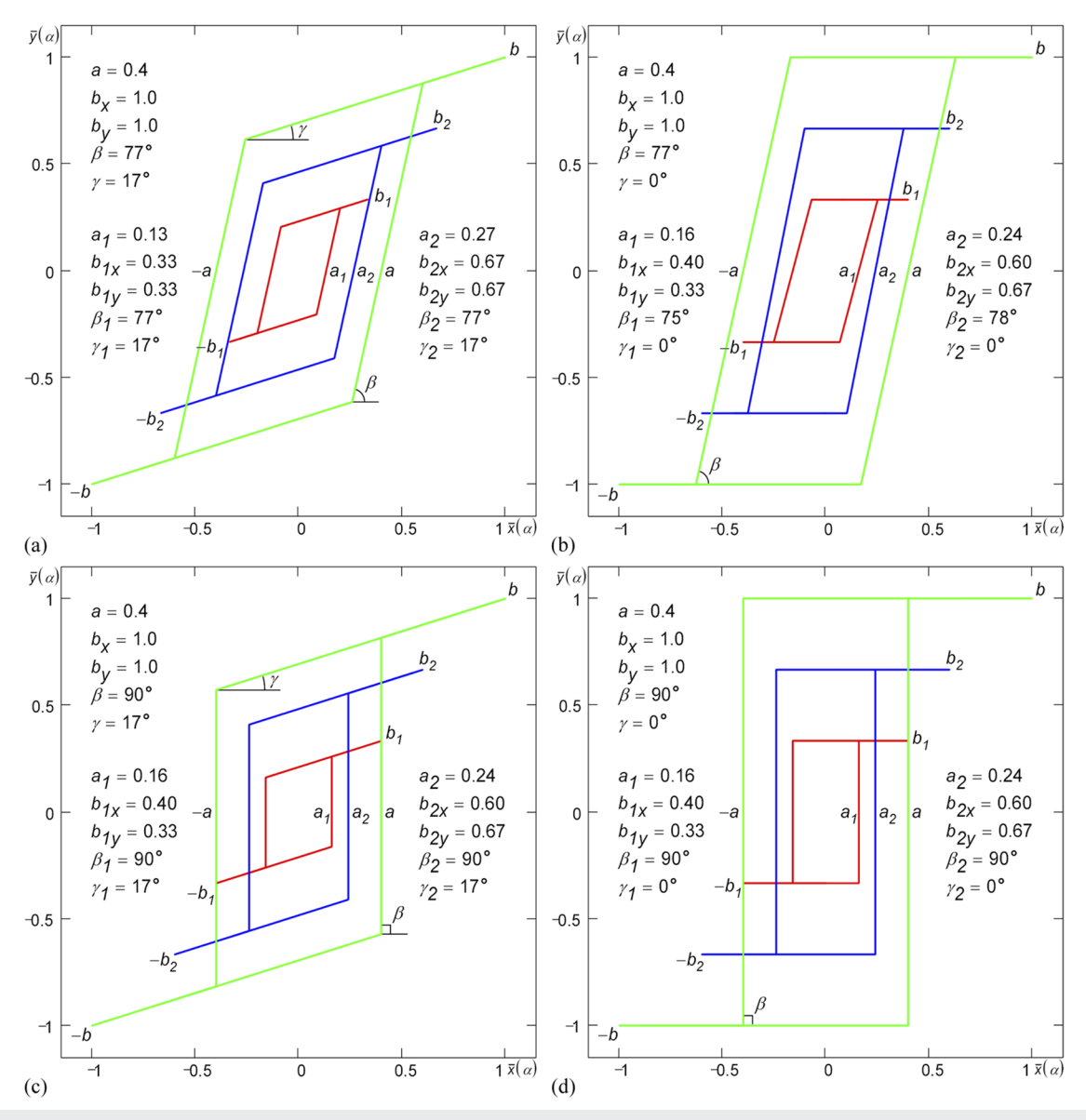

FIG. 21. Decomposition of the piecewise-linear hysteresis loop (green): (a) Play with Gain, (b) Play, (c) Non-ideal Relay with Gain, and (d) Non-ideal Relay into two loops of the same type as the loop under decomposition.

The threshold element  $H_r$  is a real (non-ideal) unit step function defined as follows:

$$
H_r(t) = \begin{cases} 0, & t < 0, \\ \frac{t}{t_f}, & 0 \le t \le t_f, \\ 1, & t > t_f, \end{cases} \tag{55}
$$

where  $t_f$  is a "front duration" of the real step function. The parameter t<sub>f</sub> is determined by the loop parameters a, b<sub>x</sub>, b<sub>y</sub>, β, and γ according to the following formula:

$$
t_f = \frac{2(b_x \tan \gamma - b_y)}{(a - b_x) \tan \beta + b_x \tan \gamma},
$$
\n(56)

and, vice versa - any of the mentioned parameters can be determined by this relationship by fixing the front duration  $t_f$  of the step function. With  $t_f \rightarrow 0$  ( $\beta \rightarrow 90^\circ$ ), the function H<sub>r</sub> degenerates into the ideal unit step function H (Heaviside function). In that case, Non-ideal Relay loops are formed [see [Figs. 20\(g\)–20\(l\)\]](#page-13-0).

As a rule, Eqs. [\(54\)](#page-14-1) allow us to obtain the whole set of types of the piecewise-linear loops of Play and Relay shown in [Fig. 20.](#page-13-0) However, for some values of parameters  $a$ ,  $b_y$ ,  $\beta$ , and  $\gamma$ , additional

<span id="page-16-0"></span>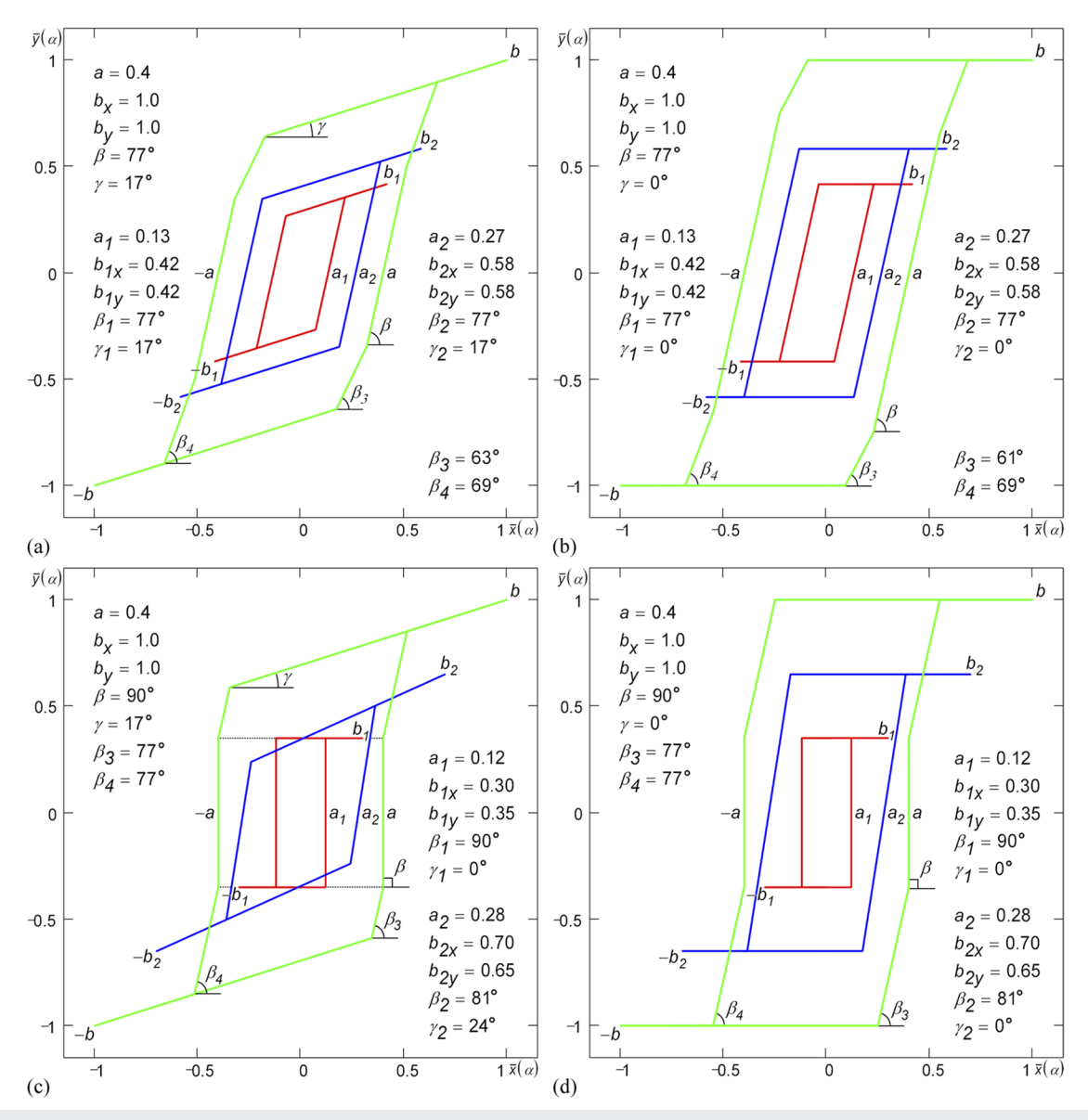

**FIG. 22**. Piecewise-linear hysteresis loops: (a) Play–Play–Play with Gain, (b) Play–Play–Play, (c) Play–Relay–Play with Gain, and (d) Play–Relay–Play obtained by addition of two loops of type (a) and (b) Play and (c) and (d) Relay and Play.

corners [see [Fig. 23,](#page-17-1) cf. Fig.  $20(a)$ ] may appear turning the loop Play into the loop Play–Play.

If necessary, formulas  $(40)$ – $(47)$ ,  $(50)$ , and  $(52)$ – $(54)$  can be expressed through trapezoidal pulses by using the following representation of triangular pulses as a sum of two trapezoidal pulses  $(D = 3d, T = d + D)$ :

$$
\text{tri}_s(\alpha) = \frac{1}{2} \text{trp}_s\left(\alpha + \frac{T}{8}\right) + \frac{1}{2} \text{trp}_s\left(\alpha - \frac{T}{8}\right),
$$
  

$$
\text{tri}_c(\alpha) = \frac{1}{2} \text{trp}_c\left(\alpha + \frac{T}{8}\right) + \frac{1}{2} \text{trp}_c\left(\alpha - \frac{T}{8}\right).
$$
 (57)

#### <span id="page-16-1"></span>3. Shifted loops

In general, the shifted piecewise-linear loops (see [Fig. 24\)](#page-18-0) are obtained by adding two piecewise-linear loops [\(47\).](#page-14-0) In such loops, the split parameters  $a_1$  and  $a_2$  set the horizontal size w of the shifted section; the saturation parameter  $b_{1y}$  defines vertical position h of this section; the gain *γ* sets the slope of the section; and the angle  $\beta_1$  $(\beta_2 = \beta_1)$  defines such a slope of the loops being added that the total slope  $\beta$  of the resultant loop would be equal to the preset slope.

For the loop Shifted Play with Gain<sup>[18](#page-29-16)[,19](#page-29-17)</sup> [see [Fig. 24\(a\)\]](#page-18-0), the splitting *a* can be found by the formula,

<span id="page-17-1"></span>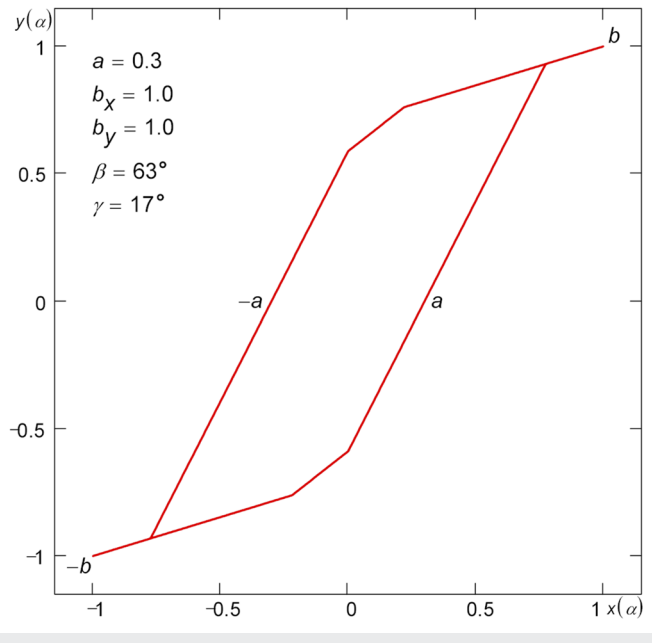

**FIG. 23**. Piecewise-linear hysteresis loop Play–Play with Gain. The additional corners occur when the splitting *a* and the tilting *β* become less of a certain value.

$$
a = a_h - \frac{h}{\tan \beta} + \frac{w}{2} \left( \frac{\tan \gamma}{\tan \beta} - 1 \right),\tag{58}
$$

and the splitting  $a_1$ —by the formula,

$$
a_1 = \frac{(a_h - \frac{w}{2})(\tan\beta_1 - \tan\gamma) + b_x \tan\gamma - 2b_{1y}}{2\tan\beta_1}.
$$
 (59)

The other parameters  $a_2$ ,  $b_{1y}$ , and  $\beta_1$  are determined numerically by solving the following system of equations ( $b_{1x} = b_x/2$ ,  $\gamma_1 = \gamma$ ,  $b_{2x} = b_x$  $-b_{1x}$ ,  $b_{2y} = b_y - b_{1y}$ ,  $\beta_2 = \beta_1$ , and  $\gamma_2 = \gamma$ ):

$$
\bar{x}\left(\alpha_{e_2}(a_2) - \frac{T}{2}\right) - \bar{x}(\alpha_{d_1}) = w,
$$
\n
$$
\bar{y}(\alpha_{a_h}, b_{1y}) = h,
$$
\n
$$
\frac{\bar{y}(\alpha_{d_2}(\beta_1)) - \bar{y}(\alpha_{e_2}(\beta_1) - \frac{T}{2})}{\bar{x}(\alpha_{d_2}(\beta_1)) - \bar{x}(\alpha_{e_2}(\beta_1) - \frac{T}{2})} = \tan \beta,
$$
\n(60)

where  $\bar{x}(\alpha)$  and  $\bar{y}(\alpha)$  are generating functions of the shifted loop;  $α_{d_1}$  and  $α_{a_h}$  are the values of parameter *α* in points  $d_1$  and  $a_h$  of the shifted loop, respectively;  $\alpha_{e_2}(a_2)$ ,  $\alpha_{e_2}(\beta_1)$ , and  $\alpha_{d_2}(\beta_1)$  are the dependences of parameter  $\alpha$  in points  $e_2$ ,  $d_2$  of the shifted loop from variables  $a_2$  and  $\beta_1$ , respectively; and  $\bar{y}(\alpha_{a_h}, b_{1y})$  is the dependence of the generating function on  $b_{1y}$  in point  $a_h$  ( $\alpha = \alpha_{a_h}$ ).

[Figures 24\(b\)–24\(d\)](#page-18-0) show examples of the shifted loops: Play,  $^{13}$  $^{13}$  $^{13}$ Non-ideal Relay with Gain, $^{20}$  $^{20}$  $^{20}$  and Non-ideal Relay, $^{21}$  $^{21}$  $^{21}$  which are special cases of the loop Shifted Play with Gain. The other variations of the shifted loops with attenuation and/or without whiskers are given in the [supplementary material.](https://doi.org/10.1063/5.0012931#suppl) The detection of the shifted loop during the physical measurements may indicate the simultaneous existence of two separate hysteresis processes superimposed on each other in the system under consideration (for example, there is a film of two layers, the magnetic properties/states of which are different $19,21$  $19,21$ ).

a. Three-level loops. The three-level loops are the special case of the shifted loops (see [Fig. 25\)](#page-19-0). Three-level loops appear when negative splitting a is set and the next equation is satisfied,

<span id="page-17-3"></span>
$$
w = \frac{2a \tan \beta}{\tan \gamma - \tan \beta}.
$$
 (61)

The description of three-level loops with attenuation and/or with no whiskers is given in the [supplementary material.](https://doi.org/10.1063/5.0012931#suppl) The detection of the three-level loop during the physical measurements may serve as a sign of simultaneous action of two separate hysteresis processes superimposed on each other in the system under consideration.

#### <span id="page-17-0"></span>C. Double hysteresis loops

#### 1. Linking loops at the saturation point

To make the description of double hysteresis loops more accurate, the method suggested in Ref. [1](#page-29-0) has been improved. In particular, according to the improved method, the equations for a double smooth loop non-self-crossing in the origin of coordinates (0-shaped loop) are as follows ( $\alpha = 0, \ldots, 2\pi$ ):

<span id="page-17-2"></span>
$$
\bar{x}(\alpha) = x\left(2\alpha - \frac{\pi}{2}\text{sgn}(\pi - \alpha) - \Delta\alpha_3\right) + b_x \text{sgn}(\pi - \alpha)
$$
  
\n
$$
= (2\text{rect}\alpha - 1)\left(x\left(2\alpha - \Delta\alpha_3 - \frac{\pi}{2}\right) + b_x\right),
$$
  
\n
$$
\bar{y}(\alpha) = y\left(2\alpha - \frac{\pi}{2}\text{sgn}(\pi - \alpha) - \Delta\alpha_3\right) + b_y \text{sgn}(\pi - \alpha)
$$
  
\n
$$
= (2\text{rect}\alpha - 1)\left(y\left(2\alpha - \Delta\alpha_3 - \frac{\pi}{2}\right) + b_y\right),
$$
\n(62)

where sgn  $\alpha = \alpha / |\alpha|$  is the signum function; rect  $\alpha = H(\alpha) - H(\alpha - \pi)$ is a π-wide rectangular pulse. Double loop  $(62)$  is formed by linking two loops in the saturation point  $b$ , where the generating function *y*(*α*) reaches its maximum value *b<sub>y</sub>*. Figure 26(*a*) shows an example of double smooth non-self-crossing  $loop^{22}$  $loop^{22}$  $loop^{22}$  built by formulas [\(62\).](#page-17-2)

According to [\(62\),](#page-17-2) movement along the double loop starts at the point (0, 0), goes on counterclockwise first by the top loop then by the bottom one, and finishes at the point (0, 0). The double loop [\(62\)](#page-17-2) differs from the one used before in that the starting point of the second loop coincides with the end point of the first one, and the end point of the second loop with the starting point of the first one. Thus, the double loop [\(62\)](#page-17-2) can be drawn continuously, "without lifting the pencil from the paper," as the parameter *α* changes from 0 to 2π.

The loop with a self-crossing in the origin of coordinates (8-shaped loop) can be built according to the following formulas  $(\alpha = 0, \ldots, 2\pi)$ :

<span id="page-18-0"></span>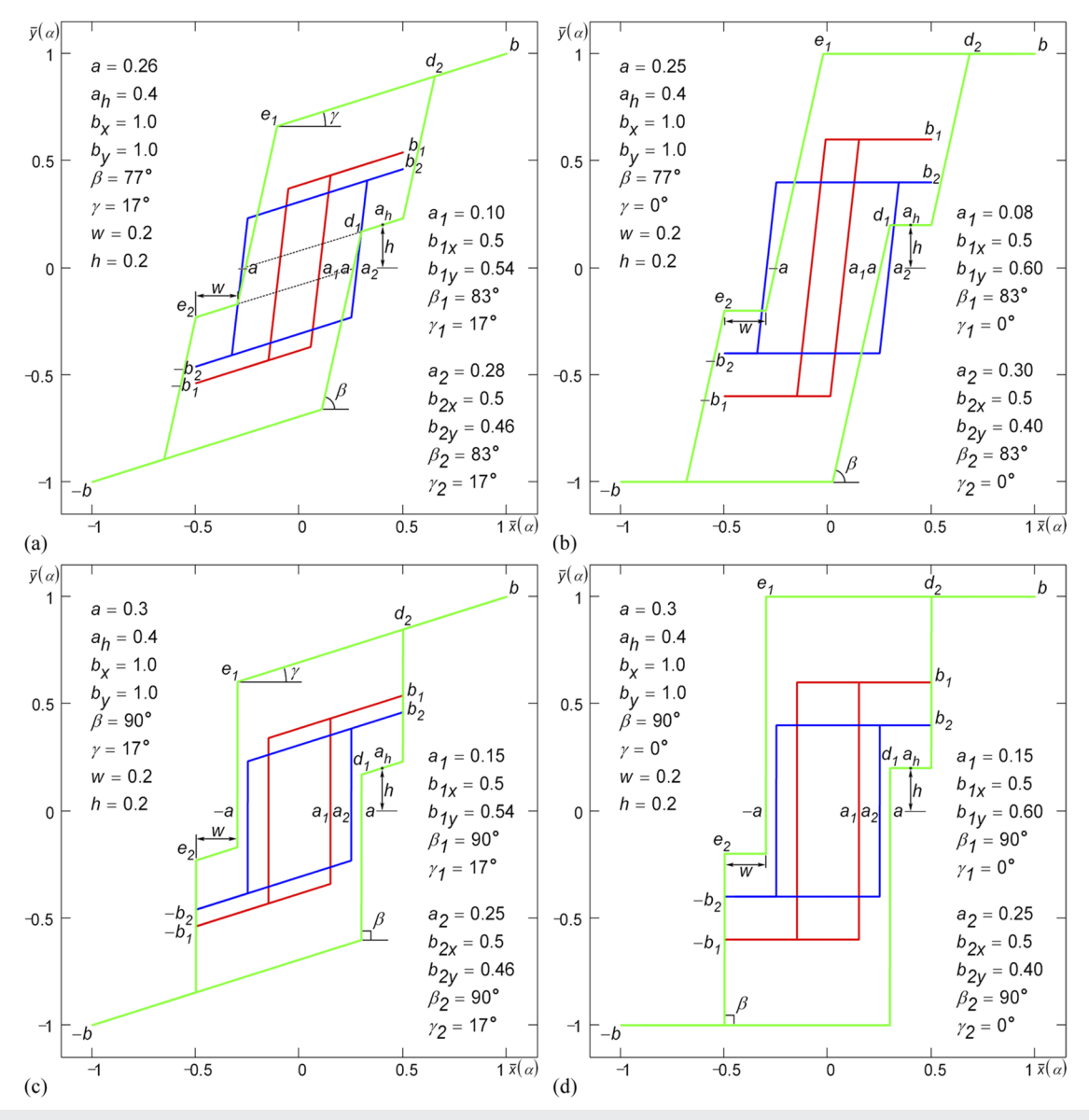

FIG. 24. Shifted piecewise-linear hysteresis loops: (a) Play with Gain, (b) Play, (c) Non-ideal Relay with Gain, and (d) Non-ideal Relay obtained by addition of two loops of type (a) and (b) Play and (c) and (d) Relay.

$$
\bar{x}(\alpha) = x \bigg( \bigg( 2\alpha - \frac{\pi}{2} \bigg) \text{sgn}(\pi - \alpha) - \Delta \alpha_3 \bigg) + b_x \text{sgn}(\pi - \alpha)
$$
\n
$$
= \text{rect}\bigg( x \bigg( 2\alpha - \Delta \alpha_3 - \frac{\pi}{2} \bigg) + b_x \bigg)
$$
\n
$$
+ (1 - \text{rect}\alpha) \bigg( x \bigg( \frac{\pi}{2} - \Delta \alpha_3 - 2\alpha \bigg) - b_x \bigg),
$$
\n
$$
\bar{y}(\alpha) = y \bigg( \bigg( 2\alpha - \frac{\pi}{2} \bigg) \text{sgn}(\pi - \alpha) - \Delta \alpha_3 \bigg) + b_y \text{sgn}(\pi - \alpha)
$$
\n
$$
= \text{rect}\bigg( y \bigg( 2\alpha - \Delta \alpha_3 - \frac{\pi}{2} \bigg) + b_y \bigg)
$$
\n
$$
+ (1 - \text{rect}\alpha) \bigg( y \bigg( \frac{\pi}{2} - \Delta \alpha_3 - 2\alpha \bigg) - b_y \bigg).
$$
\n(63)

The loops [\(62\)](#page-17-2) and [\(63\)](#page-18-1) have no appearance differences.

Double non-self-crossing and self-crossing piecewise-linear loops are built by formulas [\(62\)](#page-17-2) and [\(63\),](#page-18-1) respectively, replacing  $\pi$ with  $T/2$  ( $\alpha = 0, \ldots, T$ ). An example of double piecewise-linear non-self-crossing loop<sup>[15,](#page-29-13)[18](#page-29-16)[,23](#page-30-3)</sup> built by formula [\(62\)](#page-17-2) with  $\Delta \alpha_3 = 0$  is shown in [Fig. 26\(b\).](#page-20-1) The self-crossing loop has the same appearance.

## <span id="page-18-1"></span>2. Linking loops at the point  $x_{max}$

Besides linking two loops in the saturation point  $b$ , the loops can be linked at the point, where generating function  $x(\alpha)$  reaches its maximum  $x_{max}$ . In order to determine the value of parameter  $\alpha_{max}$ for which  $x(\alpha_{max}) = x_{max}$ , the equation  $dx(\alpha)/d\alpha = 0|_{\alpha = \alpha_{max}}$  should

<span id="page-19-0"></span>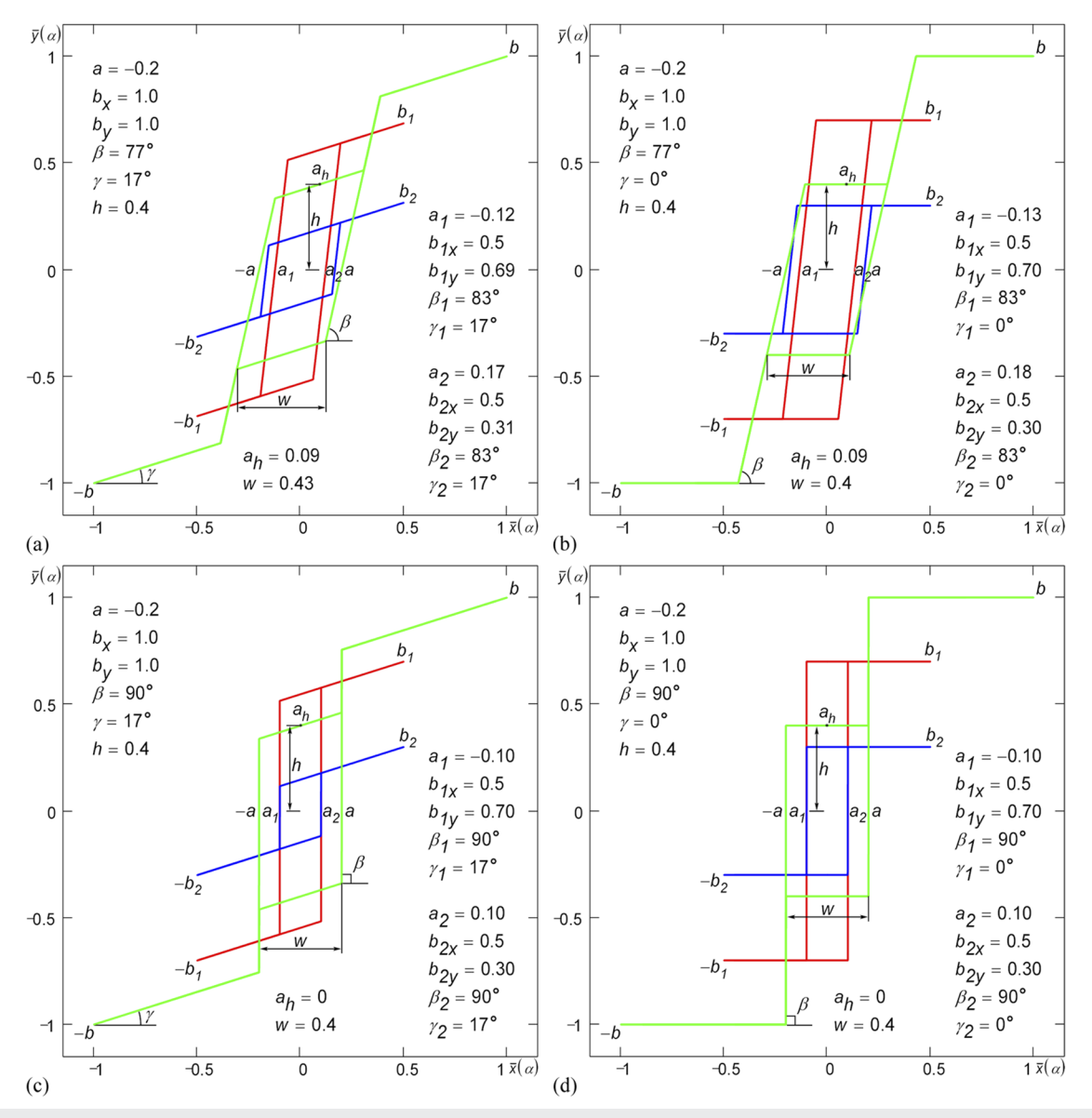

FIG. 25. Three-level piecewise-linear hysteresis loops: (a) Play with Gain, (b) Play, (c) Non-ideal Relay with Gain, and (d) Non-ideal Relay obtained by addition of two loops of type (a) and (b) Play and (c) and (d) Relay.

be numerically solved. In the expanded form, it can be written as follows:

$$
m\hat{a}\sin(\alpha_{max} + \Delta\alpha_1)\cos^{m-1}(\alpha_{max} + \Delta\alpha_1) - n\hat{b}_x\cos(\alpha_{max} + \Delta\alpha_2)
$$
  
 
$$
\times \sin^{n-1}(\alpha_{max} + \Delta\alpha_2) = 0.
$$
 (64)

Double non-self-crossing loops linking in the  $x_{max}$  point are built according to the following formulas:

<span id="page-19-1"></span>
$$
\bar{\bar{x}}(\alpha) = x \Big( 2\alpha - \frac{\pi}{2} \big( \text{sgn}(\pi - \alpha) + 1 \big) + \alpha_{max} \Big) + x \big( \alpha_{max} \big) \text{sgn}(\pi - \alpha)
$$
\n
$$
= (1 - 2\text{rect}\alpha) \big( x \big( 2\alpha + \alpha_{max} \big) - x \big( \alpha_{max} \big) \big),
$$
\n
$$
\bar{\bar{y}}(\alpha) = y \Big( 2\alpha - \frac{\pi}{2} \big( \text{sgn}(\pi - \alpha) + 1 \big) + \alpha_{max} \Big) + y \big( \alpha_{max} \big) \text{sgn}(\pi - \alpha)
$$
\n
$$
= (1 - 2\text{rect}\alpha) \big( y \big( 2\alpha + \alpha_{max} \big) - y \big( \alpha_{max} \big) \big).
$$
\n(65)

Double self-crossing loops linking in the  $x_{max}$  point are built according to the following formulas:

Rev. Sci. Instrum. **91**, 065106 (2020); doi: 10.1063/5.0012931 **91**, 065106-20 Published under license by AIP Publishing

<span id="page-20-1"></span>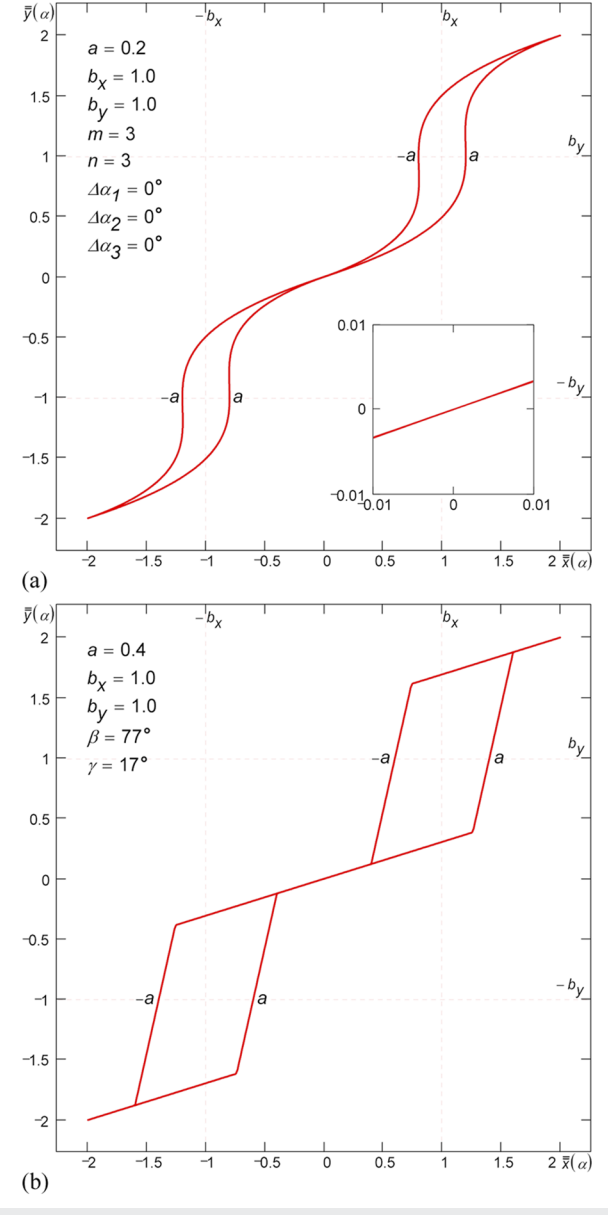

**FIG. 26**. Double (a) smooth and (b) piecewise-linear hysteresis loop formed by linking two loops (a) Classical and (b) Play with Gain in the saturation point *b*. In the linking point, the loop can be made both non-self-crossing and self-crossing.

$$
\bar{x}(\alpha) = x\left(\left(2\alpha - \frac{\pi}{2}\right) \operatorname{sgn}(\pi - \alpha) + \alpha_{max} - \frac{\pi}{2}\right) + x(\alpha_{max}) \operatorname{sgn}(\pi - \alpha)
$$
\n
$$
= (1 - \operatorname{rect}\alpha) \left(x(\alpha_{max} - 2\alpha) - x(\alpha_{max})\right)
$$
\n
$$
- \operatorname{rect}\alpha \left(x(2\alpha + \alpha_{max}) - x(\alpha_{max})\right),
$$
\n
$$
\bar{y}(\alpha) = y\left(\left(2\alpha - \frac{\pi}{2}\right) \operatorname{sgn}(\pi - \alpha) + \alpha_{max} - \frac{\pi}{2}\right) + y(\alpha_{max}) \operatorname{sgn}(\pi - \alpha)
$$
\n
$$
= (1 - \operatorname{rect}\alpha) \left(y(\alpha_{max} - 2\alpha) - y(\alpha_{max})\right)
$$
\n
$$
- \operatorname{rect}\alpha \left(y(2\alpha + \alpha_{max}) - y(\alpha_{max})\right).
$$
\n(66)

A double non-self-crossing loop built by formula [\(65\)](#page-19-1) is shown in [Fig. 27.](#page-20-2) A double self-crossing loop built by formula [\(66\)](#page-20-3) has the same appearance.

## <span id="page-20-0"></span>3. Replacement of the horizontal splitting with the vertical one

The simplest way to get double non-self-crossing loops of the Propeller type<sup>[24](#page-30-4)</sup> is based on representation  $(2)$ , where instead of the splitting *a* ( $a \approx 0$ ) along *x*, the splitting  $a<sub>y</sub>$  along *y* is performed. The splitting curve equations in this case are as follows:  $x_2(\alpha)$ =  $a$  cos<sup>*m*</sup></sup> α,  $y_2(\alpha) = a_y \cos^m \alpha$ . From equation  $y(\alpha_{d_{1,2}}) = b_y/2$  written for a half-height of the saturation point  $b<sub>y</sub>$  (any desired value can be used instead of half-height), one can find the following dependencies  $(m = 1)$ :

$$
\alpha_{d_{1,2}}(a_y) = \arccos \frac{b_y \left(a_y \pm \sqrt{4a_y^2 + 3b_y^2}\right)}{2\left(a_y^2 + b_y^2\right)}.
$$
 (67)

After that, by solving the equation numerically,

$$
x(\alpha_{d_1}(a_y)) - x(\alpha_{d_2}(a_y)) = 2a_d, \qquad (68)
$$

we determine the vertical split value  $a<sub>y</sub>$  such that the horizontal split value  $a_d$  of the double loop at the half-height of the saturation point  $b<sub>y</sub>$  is equal to the specified value. [Figure 28](#page-21-1) shows a double loop Propeller obtained according to the described method. The working expressions for the case  $m = 3, 5, \ldots$  are given in the [supplementary](https://doi.org/10.1063/5.0012931#suppl) [material.](https://doi.org/10.1063/5.0012931#suppl)

<span id="page-20-2"></span>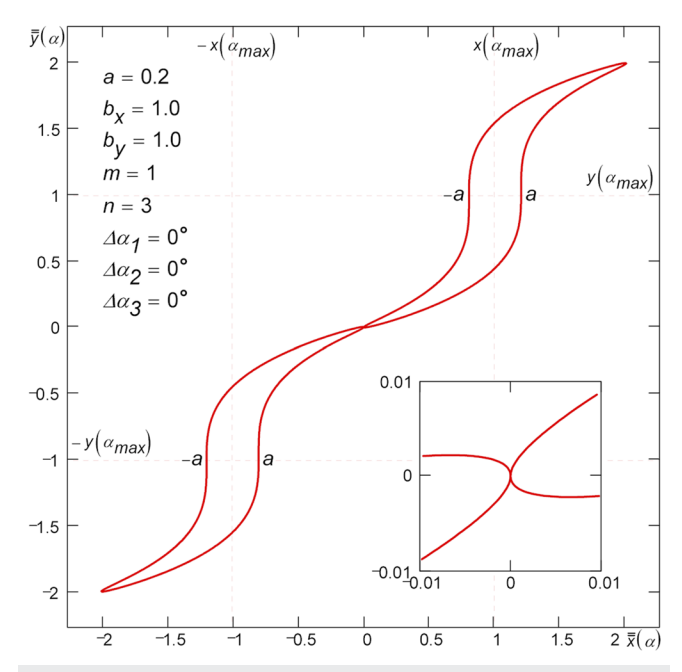

<span id="page-20-3"></span>**FIG. 27**. Double smooth hysteresis loop formed by linking two loops Classical in the point *xmax* . In the linking point, the loop can be made both non-self-crossing and self-crossing.

<span id="page-21-1"></span>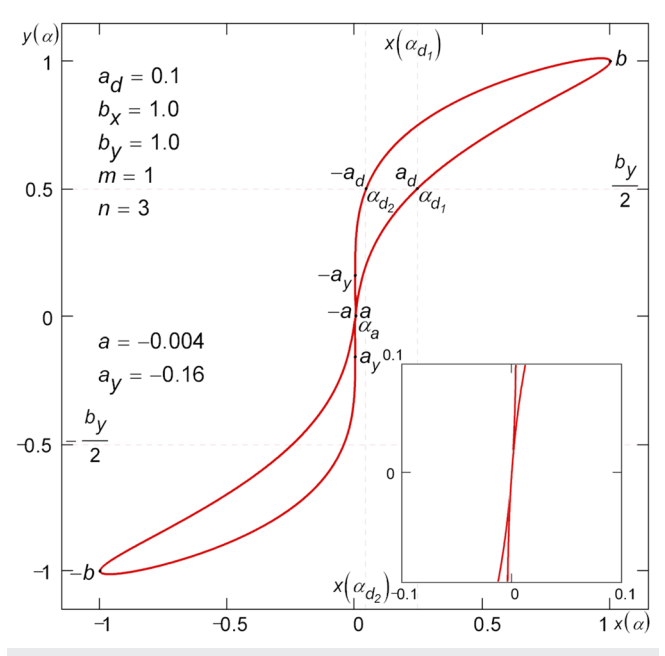

**FIG. 28**. Double non-self-crossing hysteresis loop of Propeller type formed by replacement of the horizontal splitting with the vertical one.

## <span id="page-21-0"></span>4. Pinching a loop in the origin of coordinates

Double non-self-crossing loops of Propeller type can be formed by "pinching" a loop in the origin of coordinates [see Fig.  $29(a)$ ]. The pinching is achieved by raising the generating functions  $x(\alpha)$ and  $y(\alpha)$  to odd powers k and l according to expressions [\(27\).](#page-5-3) The parameter  $\alpha_d$  can be found from equation  $\bar{y}(\alpha_d) = b_y/2$  written for a half-height of the saturation point  $b_y$  (any desired value can be used instead of half-height),

$$
\alpha_d = \arcsin \frac{1}{\sqrt[1]{2Bb_y^{l-1}}}.
$$
\n(69)

Solving the equation

$$
\bar{x}(\alpha_d) - \bar{x}(\pi - \alpha_d) = 2a_d, \qquad (70)
$$

a split value  $a$  can be determined such that the split value  $a_d$  of the double loop at the half-height of the saturation point  $b<sub>y</sub>$  is equal to the specified value. The analytical solution of Eq. [\(70\)](#page-21-3) for  $k = 3$  is as follows:

$$
a = \frac{\sqrt[3]{2A(a_d + \sqrt{4A^2b_x^6\sin^{6n}\alpha_d + a_d^2})^2} - 2Ab_x^2\sin^{2n}\alpha_d}{\cos^m\alpha_d\sqrt[3]{4A^2(a_d + \sqrt{4A^2b_x^6\sin^{6n}\alpha_d + a_d^2})}}.
$$
(71)

There is another method of building double non-self-crossing loops by means of loop pinching. This method implies setting the splitting a to zero in formula [\(13\)](#page-2-4) and the phase shift Δ*α*<sup>2</sup> (or  $\Delta\alpha_3$ ) to a non-zero value. With such loops, the shift  $\Delta\alpha_2$  (or  $\Delta\alpha_3$ )

<span id="page-21-2"></span>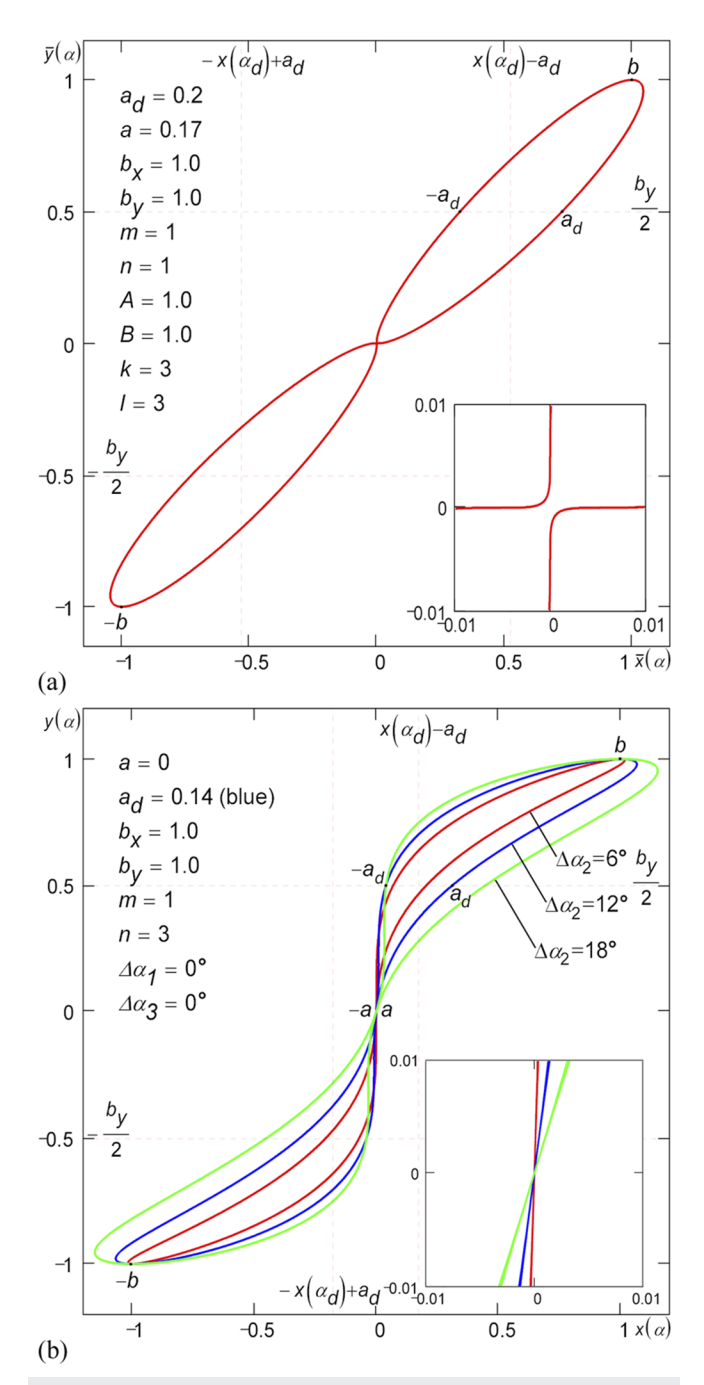

<span id="page-21-3"></span>**FIG. 29**. Double non-self-crossing hysteresis loops of Propeller type formed by pinching a loop at the point of coordinate origin by means of (a) exponentiation and (b) zero splitting *a* and a phase shift Δ*α*2.

serves as a splitting  $a$ . [Figure 29\(b\)](#page-21-2) shows an example of a double non-self-crossing loop of Propeller type $24,25$  $24,25$  obtained by pinching. The parameter  $\alpha_d = \pi/6$  can be found from equation  $y(\alpha_d) = b_y/2$ written for a half-height of the saturation point  $b<sub>y</sub>$  (any desired

value can be used instead of half-height). Solving numerically the equation

$$
x(\alpha_d) - x(\pi - \alpha_d) = 2a_d, \qquad (72)
$$

it is possible to determine such a value of the phase shift  $\Delta \alpha_2$  (or  $\Delta\alpha_3$ ) that the split value  $a_d$  of the double loop at the half-height of the saturation point  $b<sub>v</sub>$  is equal to the specified value.

## 5. Double piecewise-linear loop as a special case of the piecewise-linear shifted loop

By setting splitting  $a$  to 0, the shifted loop (see Sec. [II B 3\)](#page-16-1) degenerates into the double non-self-crossing loop Play with Gain $^{26}$  $^{26}$  $^{26}$ [see Fig.  $30(a)$ ]. Beside zero splitting, setting the height of the shifted section according to the formula  $h = w \tan \gamma/2$  allows us to obtain the double non-self-crossing loop Play with Gain with no bridge connection<sup>[18,](#page-29-16)[23](#page-30-3)</sup> [see [Fig. 30\(b\)\]](#page-22-1). Double non-self-crossing loops Play, Relay with Gain, and Relay having bridge connection and having no bridge connection as well as variations of these loops with attenuation and/or without whiskers are given in the [supplementary mate](https://doi.org/10.1063/5.0012931#suppl)[rial.](https://doi.org/10.1063/5.0012931#suppl) Due to the way of formation of this double loop, consequently, detection of such loops during physical measurements may serve as a sign of simultaneous action of two separate hysteresis processes superimposed on each other in the system under consideration.

## <span id="page-22-0"></span>D. Triple hysteresis loops

## 1. Linking loops at the saturation points

A triple loop can be assembled of three loops—one central loop and two outside loops. Triple smooth loops linked at the saturation points *b* are built according to the following formulas ( $α = 0, ..., 2π$ ):

$$
\bar{\bar{x}}(\alpha) = (\text{rect}\alpha + \text{rect}(\alpha - \pi))x_1\left(3\alpha - \frac{\pi}{2}\right) + (\text{rect}\alpha + \text{rect}(\alpha - \pi) - 1)
$$
\n
$$
\times \left[x_2\left(\pm 3\alpha - \frac{\pi}{2}\right) - (b_{1x} + b_{2x})\text{sgn}(\pi - \alpha)\right],
$$
\n
$$
\bar{\bar{y}}(\alpha) = (\text{rect}\alpha + \text{rect}(\alpha - \pi))y_1\left(3\alpha - \frac{\pi}{2}\right) + (\text{rect}\alpha + \text{rect}(\alpha - \pi) - 1)
$$
\n
$$
\times \left[y_2\left(\pm 3\alpha - \frac{\pi}{2}\right) - (b_{1y} + b_{2y})\text{sgn}(\pi - \alpha)\right],
$$
\n(73)

where  $x_1(\alpha)$  and  $y_1(\alpha)$  are equations of the central loop;  $x_2(\alpha)$ and  $y_2(\alpha)$  are equations of the outside loops;  $b_{1x}$  and  $b_{1y}$  are coordinates of the saturation point of the central loop;  $b_{2x}$  and  $b_{2y}$  are coordinates of the saturation points of the outside loops; rect  $\alpha$  = H( $\alpha$ ) – H( $\alpha$  – π/3) is a π/3-wide rectangular pulse.

When assembling loops [\(73\),](#page-22-2) the condition  $y_1 = y_2$  is usually met, where *γ*<sup>1</sup> and *γ*<sup>2</sup> are slope angles of tangents to the unsplit  $(a_1 = 0)$  central loop and the unsplit  $(a_2 = 0)$  outside loops, respectively, at the saturation point  $b_1$ . The slope angles  $\gamma_1$  and  $\gamma_2$  of the tangents are defined by the following formulas:

$$
\gamma_1 = \arctan \frac{b_{1y}}{n_1 b_{1x}},
$$
  
\n
$$
\gamma_2 = \arctan \frac{b_{2y}}{n_2 b_{2x}}.
$$
\n(74)

In case the argument 3*α* of functions  $x_2(\alpha)$ ,  $y_2(\alpha)$  in Eqs. [\(73\)](#page-22-2) is used with the plus sign, a non-self-crossing loop is obtained, and in

<span id="page-22-1"></span>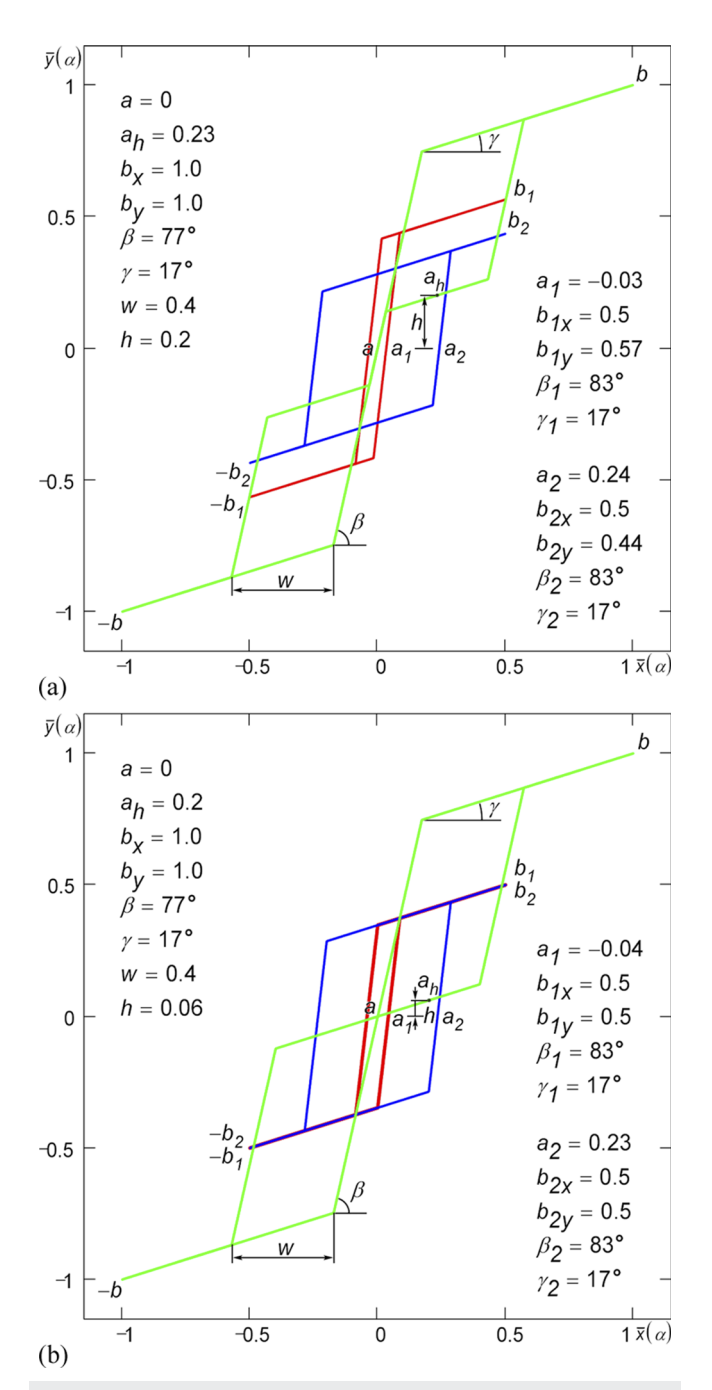

<span id="page-22-2"></span>**FIG. 30**. Double piecewise-linear non-self-crossing hysteresis loops Play with Gain (a) bridge-connected and (b) no bridge-connected. The loops are obtained as a result of addition of two single loops Play with Gain.

the case of the minus sign—a self-crossing loop. Non-self-crossing and self-crossing loops have the same appearance. The central and outside loops may differ in type. [Figure 31\(a\)](#page-23-0) shows a triple smooth non-self-crossing loop built by Eqs. [\(73\).](#page-22-2) The loop consists of the central Classical loop [\(1\)](#page-0-3) ( $a_1 = a$ ) and a pair of outside Classical

loops [\(1\)](#page-0-3)  $[b_{2x} = (b_x - b_{1x})/2, b_{2y} = n_2b_{2x} \tan y_1, y_2 = y_1]$ . The formulas for triple loops linked in the  $x_{max}$  points are presented in the [supplementary material.](https://doi.org/10.1063/5.0012931#suppl)

Triple non-self-crossing and self-crossing piecewise-linear loops<sup>[27](#page-30-7)</sup> are built by formula [\(73\)](#page-22-2) by replacing  $\pi$  with T/2

<span id="page-23-0"></span>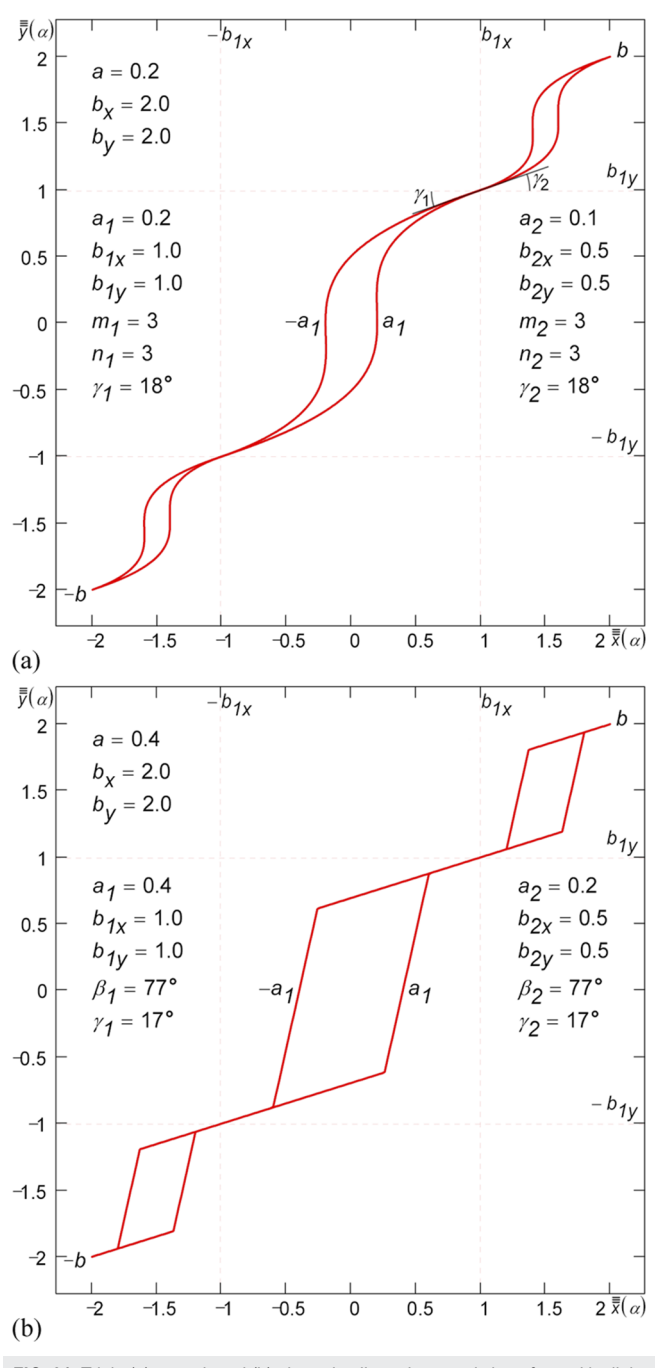

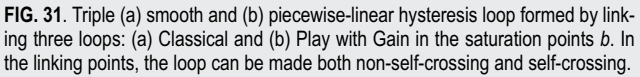

 $(\alpha = 0, \ldots, T)$ . [Figure 31\(b\)](#page-23-0) shows a triple piecewise-linear nonself-crossing loop built by Eqs.  $(73)$ . The loop consists of the central Play with Gain loop  $(47)$   $(a_1 = a)$  and a pair of outside Play with Gain loops [\(47\)](#page-14-0)  $[b_{2x} = (b_x - b_{1x})/2, b_{2y} = (b_y - b_{1y})/2,$  $γ_2 = γ_1$ ].

<span id="page-23-1"></span>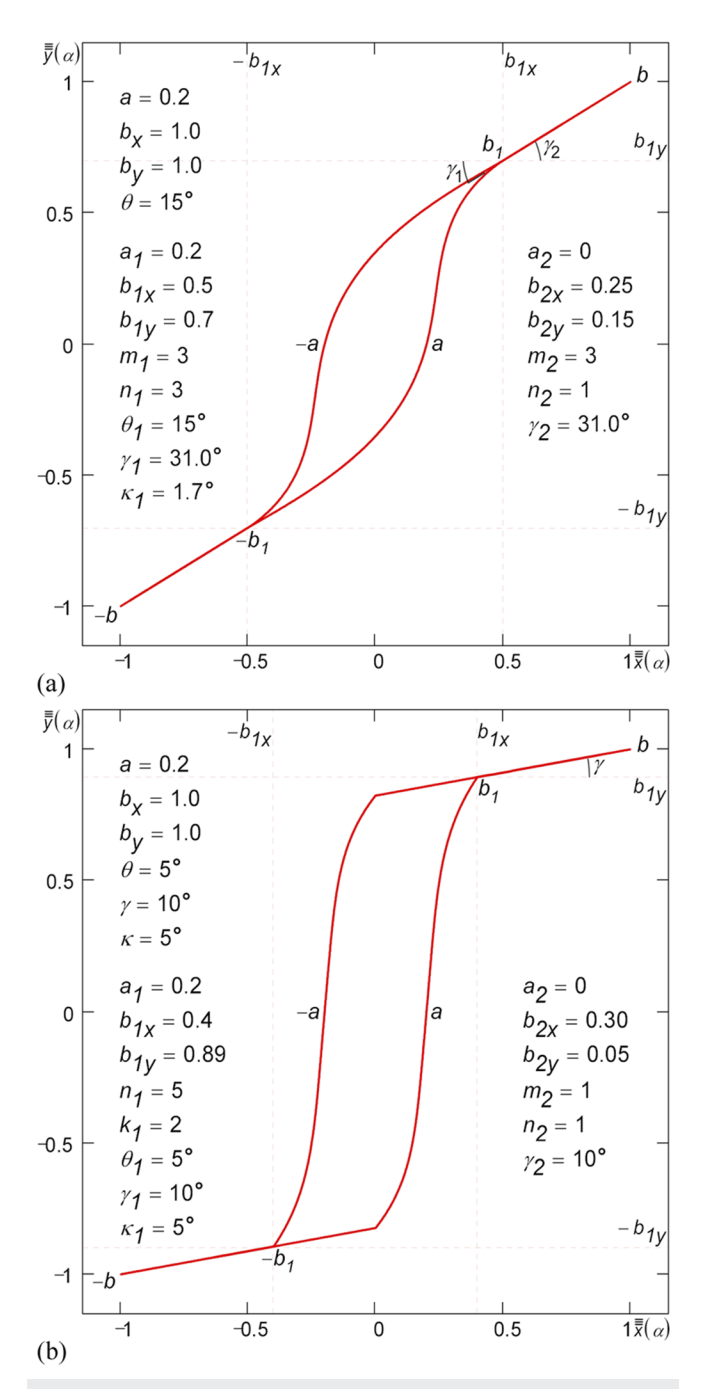

**FIG. 32**. Simulation of a single Classical (a) smooth and (b) hybrid loop with long whiskers by means of a triple non-self-crossing hysteresis loop. Whiskers are the outside pair of (a) smooth and (b) piecewise-linear unsplit loops of Leaf type.

#### 2. Loops with arbitrarily long whiskers

Triple hysteresis loops [\(73\)](#page-22-2) are useful for producing sin-gle smooth<sup>[24,](#page-30-4)[28](#page-30-8)</sup> or single hybrid<sup>[14](#page-29-12)</sup> hysteresis loops having long whiskers. As a reminder, long whiskers in model [\(1\)](#page-0-3) can be obtained by increasing the power m. However, the loop curvature is also changing considerably at the same time. Figure  $32(a)$ shows a simulation of a single smooth loop Tilted Classical with

 $κ<sub>1</sub>$ 

long whiskers by using a triple non-self-crossing smooth loop [\(73\).](#page-22-2) The triple loop consists of the central Tilted Classical loop [\(30\)](#page-6-4)  $(a_1 = a, \theta_1 = \theta)$  and whiskers, which are formed from a pair of the outside unsplit loops of Leaf type  $(1)$   $[a_2 = 0, b_{2x}]$  $=(b_x - b_{1x})/2$ ,  $b_{2y} = (b_y - b_{1y})/2$ ,  $m_2 = 3$ ,  $n_2 = 1$ ] oriented at the angle  $y_2 = \arctan(b_{2v}/b_{2x}).$ 

<span id="page-24-1"></span>The required curvature  $\kappa_1$  of the loop is determined by the following formula:

$$
= \arctan \frac{b_{1y}[\tan \theta_1(1-n_1)(b_y-b_{1y}) - b_x + b_{1x}] + n_1b_{1x}(b_y-b_{1y})}{b_{1x}(n_1-1)[\tan \theta_1(b_y-b_{1y}) - b_x + b_{1x}]}.
$$
\n(75)

Formula [\(75\)](#page-24-1) is derived from the condition  $\gamma_1 = \gamma_2$ , where  $\gamma_1$  and  $\gamma_2$ are slopes of the tangents at the unsplit  $(a_1 = 0)$  central loop and the unsplit ( $a_2 = 0$ ) outside loops, respectively, at the saturation point  $b_1$ . From formula [\(75\),](#page-24-1) for some arbitrary value  $\kappa_1$ , one can determine the corresponding value  $\theta_1$  or for arbitrary values  $b_x$ ,  $\kappa_1$ , and  $\theta_1$ —the corresponding value  $b_{\gamma}$ .

[Figure 32\(b\)](#page-23-1) shows an example of building hybrid tilted Classical loop with whiskers $6,14$  $6,14$  out of three loops. The target loop consists of the central hybrid tilted Classical whiskerless loop [\(38\)](#page-9-3) ( $a_1 = a$ ,  $b_{1y}$  =  $b_y$  − 2 $b_{2y}$ ,  $θ_1$  =  $θ$ ,  $γ_1$  =  $γ$ ,  $κ_1$  =  $κ$ ) and whiskers, which are formed from a pair of outside unsplit piecewise-linear loops Play with Gain without Whiskers [\(40\)](#page-10-1) [ $a_2 = 0$ ,  $b_{2x} = (b_x - b_{1x})/2$ ,  $b_{2y}$  $= b_{2x} \tan \gamma_2$ ,  $m_2 = n_2 = 1$ ,  $\gamma_2 = \gamma_1$ ]. Due to the relocation of the saturation point *b* from position  $\alpha = T/4$  to position  $\alpha = T/8$ ( $\Delta \alpha = T/8$ ) in [\(31\),](#page-6-5) besides replacing  $\pi$  with  $T/2$  in formulas [\(73\),](#page-22-2) value T/8 should be subtracted from the arguments of the functions  $x_1$  and  $y_1$ . Piecewise-linear loops with whiskers of any length can be built directly by Eqs. [\(47\).](#page-14-0)

#### <span id="page-24-0"></span>3. Adding vertical splitting

The simplest way to get triple self-crossing loops of the Classical type is based on representation  $(2)$ , in which apart from the splitting  $a_x$  along x, the additional splitting  $a_y$  along y is performed. The splitting curve equations in this case are as follows:  $x_2(\alpha) = a_x \cos^m \alpha$  and  $y_2(\alpha) = a_y \cos^m \alpha$ . Taking into account the additional splitting, the equations of the triple loop are written as

$$
x(\alpha) = a_x \cos^m \alpha + \hat{b}_x \sin^n \alpha,
$$
  
\n
$$
y(\alpha) = a_y \cos^m \alpha + \hat{b}_y \sin \alpha,
$$
\n(76)

where parameters  $a_x,$   $a_y,$   $\hat{b}_x,$  and  $\hat{b}_y$  are determined according to the following formulas  $(m = 1)$ :

$$
a_x = \frac{a\cos^n\alpha_a - b_x\sin^n\alpha_a}{\sin^{n+1}\alpha_a + \cos^{n+1}\alpha_a},
$$
  
\n
$$
a_y = -b_y \sin \alpha_a,
$$
  
\n
$$
\hat{b}_x = \frac{a\sin\alpha_a + b_x\cos\alpha_a}{\sin^{n+1}\alpha_a + \cos^{n+1}\alpha_a},
$$
  
\n
$$
\hat{b}_y = b_y \cos\alpha_a,
$$
\n(77)

where  $\alpha_a$  is the value of parameter  $\alpha$  at the split point  $a$ . Negative *α*<sup>a</sup> sets a value of foldover of the triple loop. The working expressions for the case  $m = 3, 5, \ldots$  are given in the [supplementary](https://doi.org/10.1063/5.0012931#suppl) [material.](https://doi.org/10.1063/5.0012931#suppl) As it follows from formulas [\(77\),](#page-24-2) the triple loop degenerates into a regular Classical loop with  $\alpha_a = 0$ . By setting  $\alpha_a > 0$ , it is possible to change the shape and the curvature of a single loop.

[Figure 33](#page-24-3) shows a triple loop of the Classical type<sup>[24,](#page-30-4)[28](#page-30-8)</sup> obtained according to the described method. It is worth noting that, assuming splitting  $a = 0$ , the triple self-crossing loop degenerates into a double non-self-crossing loop of the Propeller type (see also Sec. [II C 3\)](#page-20-0).

<span id="page-24-3"></span>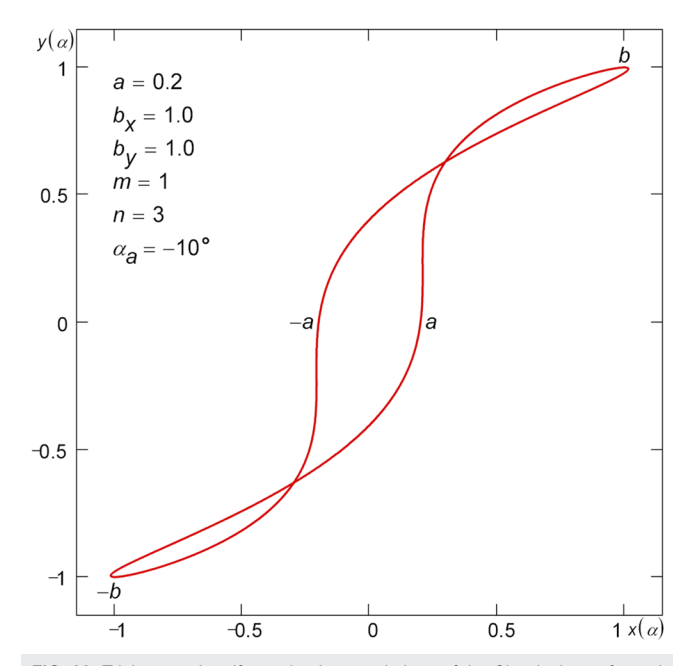

<span id="page-24-2"></span>**FIG. 33**. Triple smooth self-crossing hysteresis loop of the Classical type formed as a result of an additional vertical splitting.

According to the improved model [\(13\),](#page-2-4) the triple self-crossing loops are formed by setting up a negative phase shift Δ*α*<sup>2</sup> (or positive  $\Delta \alpha_3$ ) that "squeezes" the loop so tight that a foldover appears. [Figure 34](#page-25-2) shows an example of a triple loop of the Clas-sical type<sup>[24](#page-30-4)[,28](#page-30-8)</sup> obtained by the described method. It is worth noting that, assuming splitting  $a = 0$ , the triple self-crossing loop degenerates into a double non-self-crossing loop of the Propeller type (see Sec. [II C 4\)](#page-21-0).

#### 5. Triple piecewise-linear loop as a special case of the piecewise-linear shifted loop

A triple self-crossing loop (see [Fig. 35\)](#page-25-3) can be obtained from the shifted loop (see Sec. [II B 3\)](#page-16-1). To do this, the splitting  $a$  must be negative, and the horizontal size w of the shifted section of the loop must exceed the value w defined by formula  $(61)$ . Triple self-crossing loops Play, Relay with Gain, and Relay as well as variations of these loops with attenuation and/or without whiskers are given in the [sup](https://doi.org/10.1063/5.0012931#suppl)[plementary material.](https://doi.org/10.1063/5.0012931#suppl) Due to the way of formation of this triple loop, consequently, detection of such loops during physical measurements may serve as a sign of simultaneous action of two separate hysteresis processes superimposed on each other in the system under consideration.

## <span id="page-25-0"></span>E. Area of a hysteresis loop

The area of a hysteresis loop characterizes energy losses in a piezoelectric/ferromagnetic material while applying an alternating

<span id="page-25-2"></span>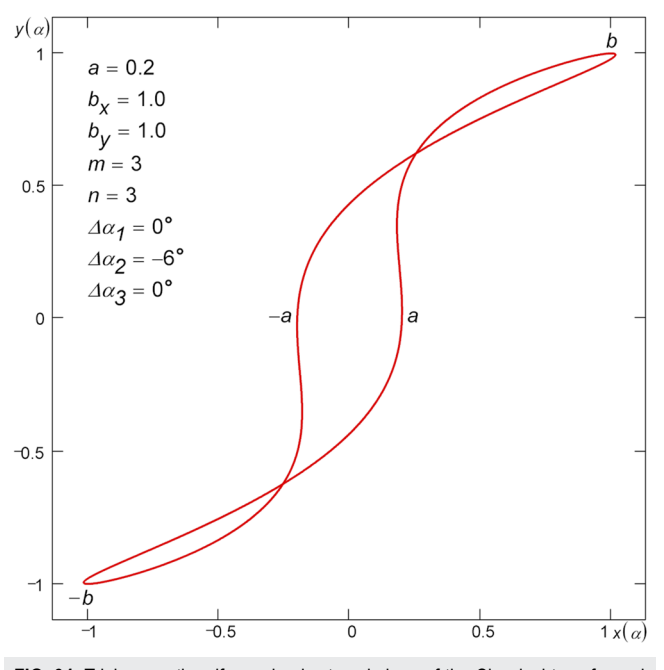

**FIG. 34**. Triple smooth self-crossing hysteresis loop of the Classical type formed as a result of "squeezing" by phase shift Δ*α*2.

<span id="page-25-3"></span>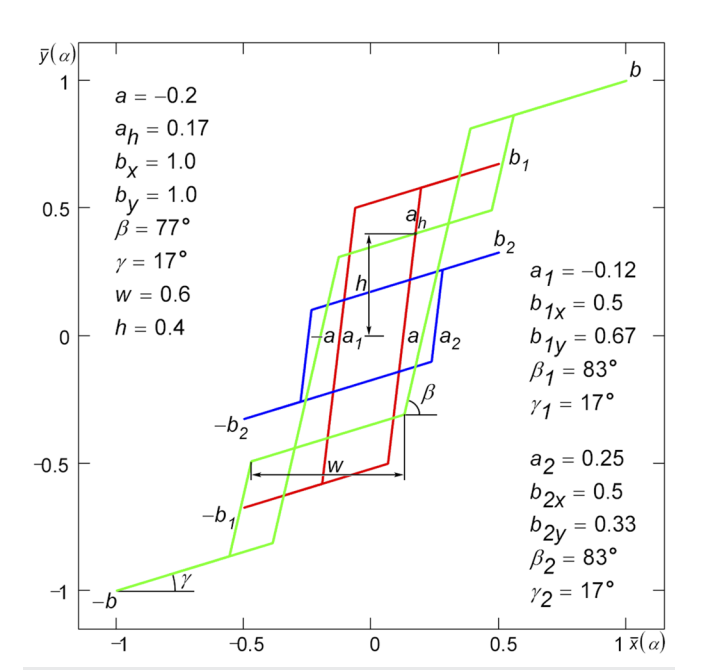

**FIG. 35**. Triple piecewise-linear self-crossing hysteresis loop of type Play with Gain obtained as a result of addition of two single loops Play with Gain.

electric/magnetic field. To find the hysteresis loop area, the following well-known general formula is used:

<span id="page-25-4"></span>
$$
S = \oint x(\alpha) \frac{dy(\alpha)}{d\alpha} d\alpha = -\oint y(\alpha) \frac{dx(\alpha)}{d\alpha} d\alpha
$$

$$
= \frac{1}{2} \oint \left[ x(\alpha) \frac{dy(\alpha)}{d\alpha} - y(\alpha) \frac{dx(\alpha)}{d\alpha} \right] d\alpha. \tag{78}
$$

According to [\(78\),](#page-25-4) as a hysteresis loop is being scaled as  $\bar{x}(\alpha)$  $= Ax(\alpha)$ ,  $\bar{y}(\alpha) = By(\alpha)$ , its area changes proportionally to the product of the scale factors A and B, i.e.,  $\bar{S} = ABS$ . A series of three hysteresis loops, where the areas are doubling with scaling, is shown in [Fig. 36\(a\).](#page-26-0)

## <span id="page-25-1"></span>1. Smooth loops

By substituting the expressions x(*α*) and y(*α*) of the improved model [\(13\)](#page-2-4) along with their derivatives into  $(78)$  and integration,<sup>2</sup> one can obtain

<span id="page-25-5"></span>
$$
S = \left[\frac{\hat{a}}{2^{m-1}} C_m^{\frac{m-1}{2}} \cos(\Delta \alpha_1 - \Delta \alpha_3) + \frac{\hat{b}_x}{2^{n-1}} C_n^{\frac{n-1}{2}} \sin(\Delta \alpha_2 - \Delta \alpha_3)\right] \pi b_y
$$
  
= 
$$
\frac{Am_1(\cos \Delta \alpha_3 - \tan \phi_1 \sin \Delta \alpha_3)}{\sqrt{\tan^2 \phi_1 + 1}} \pi b_y
$$
  
=  $(A_1 \cos \Delta \alpha_3 - B_1 \sin \Delta \alpha_3) \pi b_y,$  (79)

where *n* is an odd number;  $A_1$  and  $B_1$  are the Fourier coefficients for the first harmonic [see Eqs.  $(25)$ ]. It follows from formula  $(79)$ that the area of the loop  $(13)$  is defined by the amplitude  $Am<sub>1</sub>$  and the phase  $\varphi_1$  of the first harmonic only; the other harmonics of the

<span id="page-26-0"></span>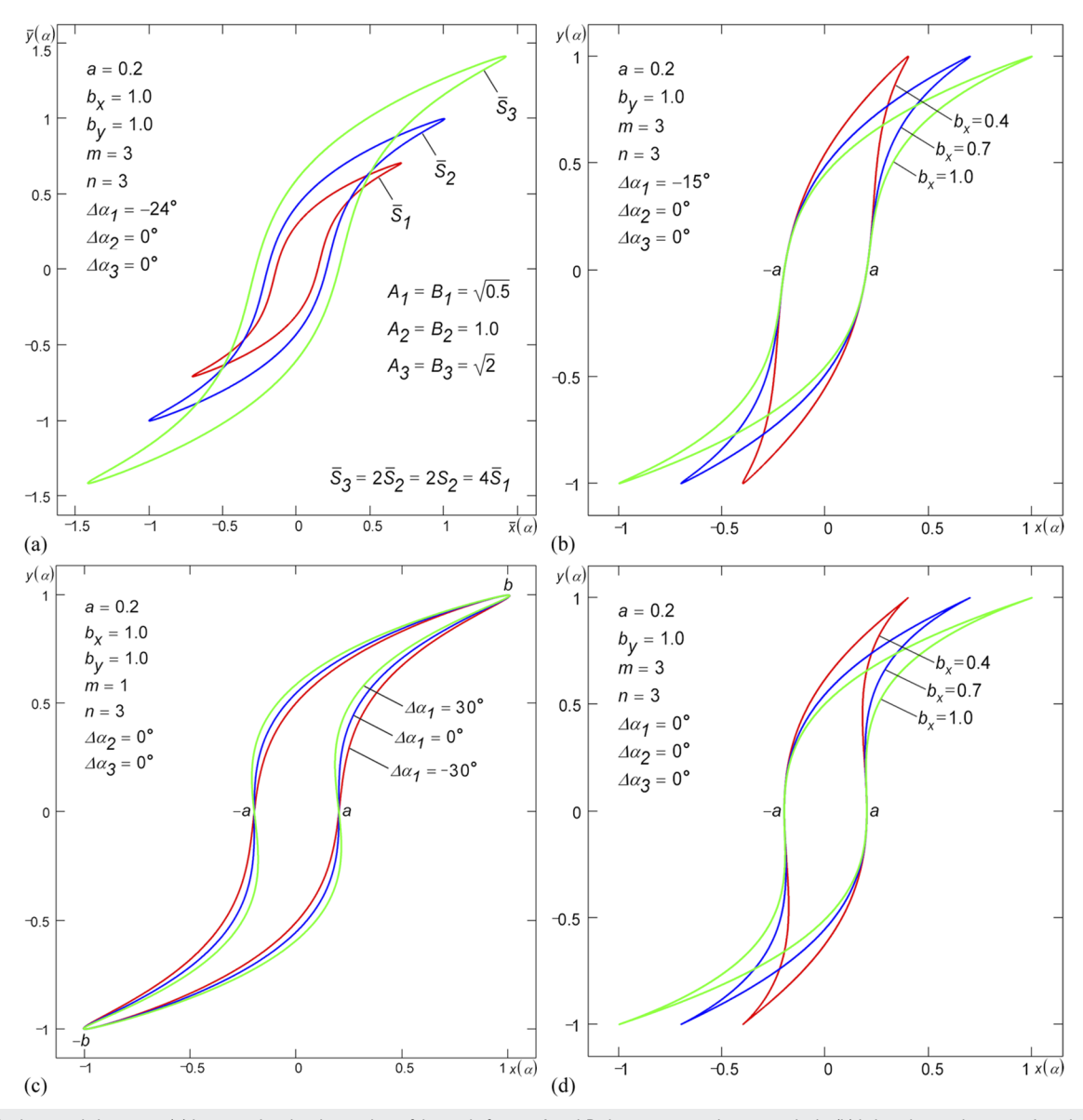

FIG. 36. The hysteresis loop area (a) is proportional to the product of the scale factors A and B along axes x and y, respectively, (b) is invariant to the saturations  $b_x$  (restrictive condition is:  $\Delta \alpha_2 = \Delta \alpha_3$ ), (c) is invariant to phase shifts  $\Delta \alpha_1$  (restrictive conditions are: *m* = 1 and  $\Delta \alpha_2 = \Delta \alpha_3$ ), and (d) is invariant to the saturations *b*<sub>*x*</sub>.

expansion [\(7\)](#page-1-4) of the generating function  $x(\alpha)$  do not affect the area S in any way.

The loop tilt produced by phase shift  $\Delta \alpha_1$  (*m* > 1,  $\Delta \alpha_2 = \Delta \alpha_3$ )  $= 0$ ) results in an increase in the loop area S (see [Fig. 3\)](#page-3-0). The area S of a hysteresis loop increases with an increase in phase shift Δ*α*<sup>2</sup> (see [Fig. 4\)](#page-3-1). With an increase in phase shift  $\Delta \alpha_3$ , the area S decreases (see [Fig. 5\)](#page-4-0).

It follows from formula [\(79\)](#page-25-5) that with  $\Delta \alpha_2 = \Delta \alpha_3$ , the loop area

$$
S = \frac{C_m^{\frac{m-1}{2}} \pi a b_y}{2^{m-1} \cos^{m-1} (\Delta \alpha_1 - \Delta \alpha_3)}.
$$
 (80)

Thus, under the specified condition, the loops will have the same area S regardless of their type  $(n$  is absent in the formula) and saturation  $b_x$  provided that the parameters  $a$ ,  $b_y$ , and  $m$  are the same [see [Fig. 36\(b\)\]](#page-26-0).

<span id="page-26-1"></span>It follows from formula [\(80\)](#page-26-1) that in the case of  $\Delta \alpha_2 = \Delta \alpha_3$ = 0, the area of a loop having a negative slope ( $\Delta \alpha_1 > 0$ ) at the split point equals to the area of a loop having a positive slope (Δ*α*<sup>1</sup> < 0) at the split point, i.e.,  $S|_{+\Delta\alpha_1} = S|_{-\Delta\alpha_1}$ . The inequality  $S|_{|\Delta\alpha_1 - \Delta\alpha_3| > 0}$ > S|<sub>Δα<sub>1</sub>−Δα<sub>3</sub>=0</sub> also follows from formula [\(80\).](#page-26-1) Thus, for any loop type in the case of  $\Delta \alpha_2 = \Delta \alpha_3 = 0$  (*m* > 1), the energy losses in the tilted loops ( $\Delta \alpha_1 \neq 0$ , see [Fig. 3\)](#page-3-0) are greater than in the "upright" ones ( $\Delta \alpha_1 = 0$ ).

It also follows from formula [\(80\)](#page-26-1) that with  $m = 1$  ( $\Delta \alpha_2 = \Delta \alpha_3$ ), the loop area

$$
S = \pi a b_y. \tag{81}
$$

Thus, under the specified conditions, the loops will have the same area regardless of their type  $(n$  is absent in the formula), saturation  $b_x$ , and phase shifts provided that the parameters a and  $b_y$ are the same. Figure  $36(c)$  shows an example of loops of the same area having different phase shifts Δ*α*1. The formula of areas of the Leaf  $(n = 1)$  loops with  $m = 1$  and  $\Delta \alpha_1 = \Delta \alpha_3$  looks the same as [\(81\);](#page-27-0) the areas of these loops are also independent of the values of saturation  $b_x$  and the values of phase shifts. Area [\(81\)](#page-27-0) is numerically equal to the area of an ellipse having semi-major axis  $a$  and semi-minor axis  $b_{\nu}$ .

To calculate the area of the loop based on model [\(1\),](#page-0-3) the zero phase shifts  $Δα_1 = Δα_2 = Δα_3 = 0$  should be substituted into formula [\(79\).](#page-25-5) As a result, we can obtain

$$
S = \frac{1}{2^{m-1}} C_m^{\frac{m-1}{2}} \pi a b_y = \frac{\pi A m_1 b_y}{\sqrt{\tan^2 \phi_1 + 1}} = \pi A_1 b_y.
$$
 (82)

There is an inaccuracy in Ref. [1](#page-29-0) in formula (27) and in the accompanying text to this formula. Formula (27) is valid for any  $n$  (even or odd). Since formula (27) does not have a solution with  $m = 1$ , formula [\(82\)](#page-27-1) presented in this paper should be used instead of it. By the same reason instead of formula (28) from Ref. [1,](#page-29-0) the corresponding formula presented in the [supplementary material](https://doi.org/10.1063/5.0012931#suppl) should be used.

Since *n* does not enter into formula  $(82)$ , all three loop types Leaf, Crescent, and Classical of model [\(1\)](#page-0-3) have the same loop area S provided that the other parameters  $a$ ,  $b_y$ , and  $m$  of these loops are the same (see [Fig. 1\)](#page-1-0). Since parameter  $b_x$  does not enter into formula  $(82)$  as well, all the loops  $(1)$  having the same parameters a, b<sub>y</sub>, and *m* but different  $b_x$  have the same area *S* [see [Fig. 36\(d\)\]](#page-26-0).

The area of smooth loops [\(29\)](#page-6-3) tilted at the split point by angle *θ* by skewing the coordinate system can also be calculated by formula [\(82\).](#page-27-1) Since the oblique angle  $\theta$  is not included in formula [\(82\),](#page-27-1) all loops tilted by skewing at any angle *θ* have the same area S provided that the parameters  $a$ ,  $b_y$ , and  $m$  of these loops are the same (see [Fig. 8\)](#page-6-2).

The area of the loop Classical [\(30\)](#page-6-4) tilted and curved by skewing is calculated by the general formula:

$$
S = \frac{\pi a}{2^{m-1}} C_m^{\frac{m-1}{2}} \left\{ b_x \tan \kappa \left[ 1 - (m+1) \prod_{k=0}^{\frac{n-1}{2}} \frac{2k+1}{m+n-2k} \right] + b_y \right\}, \quad (83)
$$

where *n* is an odd number. According to  $(83)$ , the area does not depend on the oblique angle *θ*, and therefore, loops tilted by skewing by any angle *θ* have the same areas provided that all other loop parameters are the same (see [Fig. 9\)](#page-7-0). For  $\kappa = 0$  (see [Fig. 8\)](#page-6-2), formula  $(83)$  transforms into  $(82)$ . In a particular case, for example, when m  $= n = 3$  (see [Fig. 9\)](#page-7-0), formula [\(83\)](#page-27-2) is as follows:

$$
S = \frac{3}{8}\pi a (b_x \tan \kappa + 2b_y).
$$
 (84)

It is noteworthy that with  $\Delta \alpha_1 = \Delta \alpha_2 = \Delta \alpha_3 = \Delta \alpha \neq 0$ , where  $\Delta \alpha$ is an arbitrary real number, formula [\(79\)](#page-25-5) also takes the form [\(82\).](#page-27-1) In this case, loops built according to models  $(1)$  and  $(13)$  will have equal areas. This is because under the above conditions, these loops are of exactly the same shape (see Sec. [II A 2 d\)](#page-4-2).

<span id="page-27-0"></span>The area of the loop Classical [\(14\)](#page-2-3) tilted by rotation is calculated by the following general formula:

<span id="page-27-3"></span>
$$
S = \frac{\pi a}{2^{m-1}} C_m^{\frac{m-1}{2}} \left\{ \sin \theta (b_x \cos \theta - b_y \sin \theta) \times \left[ 1 - (m+1) \prod_{k=0}^{\frac{n-1}{2}} \frac{2k+1}{m+n-2k} \right] + b_y \right\},\tag{85}
$$

where *n* is an odd number. According to  $(85)$ , the classical loop areas are different for  $\theta$  rotation angles having opposite signs. For  $\theta = 0$ , formula  $(85)$  transforms into  $(82)$ . In a particular case, for example, when  $m = n = 3$ , formula [\(85\)](#page-27-3) is as follows:

$$
S = \frac{3}{8}\pi a \left[\sin\theta (b_x \cos\theta - b_y \sin\theta) + 2b_y\right].
$$
 (86)

#### <span id="page-27-1"></span>2. Piecewise-linear and hybrid loops

The areas of the simplest piecewise-linear loops having a parallelogram shape (see [Figs. 15](#page-10-0) and [19–](#page-12-0)[21\)](#page-15-0) are easily determined using the formula of the area of a parallelogram  $(m = n = 1)$ ,

$$
S = 4a \left[ \frac{(a - b_x) \tan \gamma + b_y}{\tan \beta - \tan \gamma} \tan \beta - \frac{a \sin \beta \sin \gamma}{\sin(\beta - \gamma)} \right].
$$
 (87)

With no gain ( $\gamma$  = 0), formula [\(87\)](#page-27-4) becomes much simpler,

<span id="page-27-5"></span><span id="page-27-4"></span>
$$
S = 4ab_{y}.\tag{88}
$$

Since area [\(88\)](#page-27-5) corresponds to the area of parallelogram with side 2a and height  $2b_y$ , the areas of piecewise-linear loops of Play and Non-ideal Relay types [see Figs.  $20(e)$ ,  $20(f)$ ,  $20(k)$ , and  $20(l)$ ] can be determined by this formula. Since the hybrid loops [\(37\)](#page-9-2) with zero phase shifts (see [Figs. 11](#page-7-2) and [17\)](#page-11-1) have translational symmetry, their area is equal to the area of parallelogram with side 2a and height  $2b_y$ , and thus, it can also be calculated by formula [\(88\).](#page-27-5)

The area of the hybrid Classical loop with gain/attenuation  $(y \neq 0)$  [\(38\)](#page-9-3) (see [Fig. 18\)](#page-11-2) is calculated by the following general formula:

<span id="page-27-6"></span>
$$
S = 4a \Biggl\{ \Biggl[ (b_x - a) \tan \kappa - b_x \tan \gamma + b_y \Biggr] \times \Biggl[ \frac{k(n-1)}{(k+1)(n+k)} \tan \theta \tan \gamma + 1 \Biggr] + (b_x - a) \Biggl( \frac{k}{n+k} \tan \gamma - \tan \kappa \Biggr) \Biggr\},
$$
(89)

<span id="page-27-2"></span>where  $n$  is an odd number and  $k$  is an even number. With no gain  $(y = 0)$ , formula  $(89)$  takes the simple form  $(88)$ . As follows from [\(88\),](#page-27-5) the zero gain hybrid loop areas do not depend on  $b_x$ , *n*,  $\theta$ , or  $\kappa$ .

Since the *α* parameter values at all corner points of the piecewise-linear loops are known, their Cartesian coordinates are also known. Therefore, the area of the polygonal loops, such as Play– Relay–Play, Play–Play, and Play–Relay (see [Figs. 12–](#page-8-0)[14,](#page-9-1) [16,](#page-11-0) and [23\)](#page-17-1);

| Model    | Loop Leaf,   | Loop Classical, | Loop Classical, |
|----------|--------------|-----------------|-----------------|
|          | Fig. $37(a)$ | Fig. $37(b)$    | Fig. $37(c)$    |
| Original | 0.8          | 2.9             | 1.7             |
| Improved | 0.5          | 1.0             | 1.0             |

<span id="page-28-2"></span>**TABLE I**. Average relative approximation error ⟨*δ*⟩ (%) of the original and improved parametric models of hysteresis loop.

Play–Play–Play and Play–Relay–Play (see [Fig. 22\)](#page-16-0); Shifted Play, Shifted Non-ideal Relay (see [Fig. 24\)](#page-18-0) and similar, can be calculated using the formula for the area of a polygon specified by coordinates of its vertices.

In a number of particular cases, the polygonal loops degenerate into such polygons, which can be represented as a set of trapeziums and/or parallelograms/triangles. For example, the loop Play–Relay– Play with Gain in Fig.  $22(c)$  can be represented as two identical trapeziums and a rectangle, and the loop Shifted Play with Gain in [Fig. 24\(a\)—](#page-18-0)as three parallelograms, two of which are identical. Thus, to calculate areas of these and similar loops, the corresponding formulas of the areas of trapeziums, parallelograms, or triangles can be used.

## <span id="page-28-0"></span>III. APPLICATION OF THE IMPROVED MODEL

The developed model enables building smooth, piecewiselinear, hybrid, minor, mirror-reflected, inverse, reverse, double, and triple loops. Calculation of derivatives and searching for the harmonically linearized transfer function of a hysteresis element and the inverse function are performed in the improved model similarly to Ref. [1.](#page-29-0)

The usage of phase shifts  $\Delta \alpha_1$ ,  $\Delta \alpha_2$ , and  $\Delta \alpha_3$  and a number of other transformations, which are changing the loop tilt and curvature, let us reduce the hysteresis loop approximation error by several times. Error analysis conducted according to the method described in Ref. [1](#page-29-0) has shown that the average relative approximation error

$$
\langle \delta \rangle = \frac{100\%}{2nb_y} \sum_{i=1}^{n} |y_m(x_i) - y_e(x_i)|
$$
 (90)

[where  $y_m(x)$  are the model data,  $y_e(x)$  are the experimental data, and  $n$  is the number of points on the ascending or descending section of an experimental loop] of the improved model does not exceed 1% (see [Table I\)](#page-28-2). For the comparison to be correct, the experimental hysteresis loops from Ref. [1](#page-29-0) were used during the error determination. [Figure 37](#page-28-1) shows approximating loops built according to the existing  $(1)$  and the improved  $(13)$  models overlaid with the experimental loops from Ref. [1.](#page-29-0) It is easy to see that the approximation accuracy of the improved model is notably higher than the approximation accuracy of the existing model. To minimize error, it is recommended to draw the approximating loop by using least squares. $30$ 

Like the original model, the improved one can be applied for correction of the distortions caused by hysteresis of piezomanipulators [see Fig.  $37(a)$ ] of the scanning probe microscope (SPM). To do this, phase-shifting elements providing phase shifts  $\Delta \alpha_1$  and  $\Delta \alpha_2$  (or  $\Delta\alpha_1$  and  $\Delta\alpha_3$ ) should be added to the existing hardware suggested in Ref. [1.](#page-29-0)

Instead of calculating the mth and nth powers of sine signals using the hardware multipliers, as it was suggested in Ref. [1,](#page-29-0) it is possible to simply sum the sine and cosine signals of multiple fre-quencies according to [\(3\).](#page-1-2) For example, to compensate for the distortions caused by the hysteresis loop Leaf ( $m = 3$ ,  $n = 1$ ) shown in [Fig. 37\(a\),](#page-28-1) two cosine signals of frequencies *ω* and 3*ω*, an element shifting the phase by a quarter of period, three amplifiers with gains  $3/4a$ ,  $a/4$ , and  $b_x$ , and two summing amplifiers are required.

According to [\(7\),](#page-1-4) in order to compensate distortions of the loop Leaf, two cosine signals of frequencies *ω* and 3*ω*, an element shifting the phase by value  $\varphi_1$  = arctan ( $4b_x/3a$ ), two amplifiers with gains  $Am_1 = \sqrt{9a^2/16 + b_x^2}$  and  $Am_3 = a/4$ , and a summing amplifier are required.

<span id="page-28-1"></span>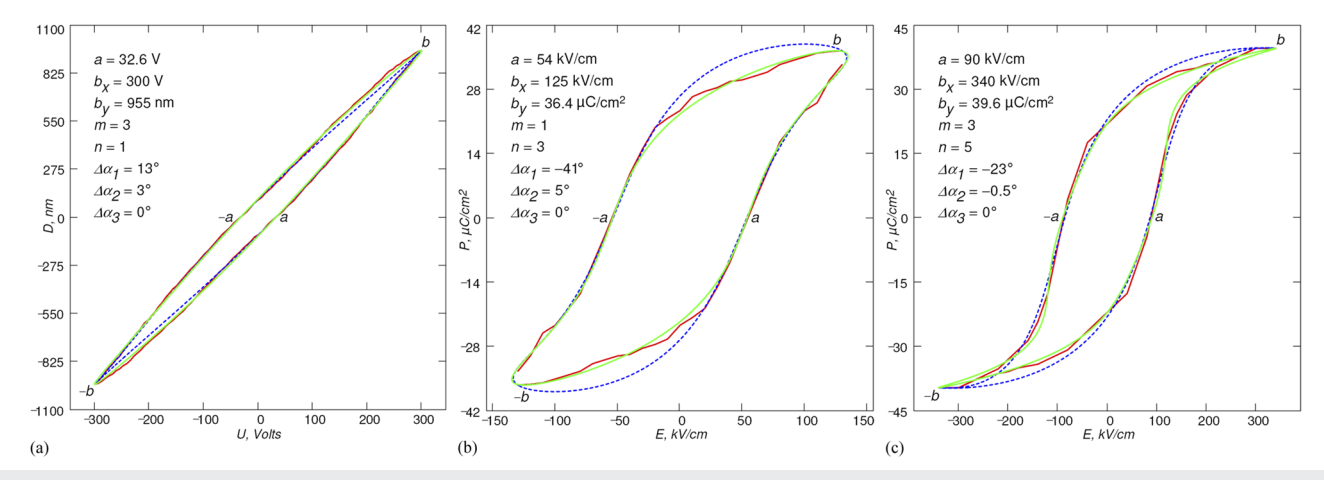

**FIG. 37**. Approximation of real smooth hysteresis loops of types (a) Leaf and [(b) and (c)] Classical. The red uneven loop is experimental; the blue dotted loop is the existing model; the green smooth one is the suggested improved model. Approximation error ⟨*δ*⟩ of the improved model does not exceed 1%.

#### IV. SUMMARY

Improvements have been made to the existing model of a hysteresis loop built on parametric equations; several formulas derived earlier were refined. As a result of the improvements, the approximation accuracy has increased several times. It is shown that the generating function of the hysteresis loop can be represented either as a sum of an unsplit loop and a splitting curve, or in the form of a frequency spectrum, or in an exponential form.

A general formula has been derived for building piecewiselinear hysteresis loops of Play and Non-ideal Relay types as well as their numerous variations widely used in simplified models of hysteresis phenomena. The possibility of composing/decomposing various hysteresis loops is demonstrated. For a number of loop types, the results of the composition/decomposition suggest the simultaneous existence in the system under consideration not one but two different hysteresis processes superimposed on each other. Several new formulas describing various types of single, double, and triple loops have been obtained.

In addition to the presented parametric equations of the parallelogram and the rectangle, the parametric equations of a rhombus, square, regular hexagon, and regular octagon are found. A more general expression has been suggested to determine the hysteresis loop area, which allows for evaluation of energy losses in piezoelectric/ferromagnetic materials. In the course of the study, several identities related to the binomial coefficients were found.

The hysteresis loop model developed is especially suitable for solving the tasks of simulation of cyclically operating instruments that include hysteresis elements. $31$  In addition, the model permits us to build the output signals  $x(t)$  and  $y(t)$  with simple hardware components, thus allowing easy hardware implementation of both direct and inverse hysteresis loops.

#### SUPPLEMENTARY MATERIAL

The [supplementary material](https://doi.org/10.1063/5.0012931#suppl) includes zip-archive with Mathcad 2001i worksheets, where all aspects of the original and improved parametric models of hysteresis loops are considered in detail. Those who do not have Mathcad software may take advantage of the enclosed readable Mathcad worksheets as a PDF-document. Due to restriction on the length of the article, it presents only the most common hysteresis loops. If the required loop is absent in the article, it makes sense to search in the [supplementary material.](https://doi.org/10.1063/5.0012931#suppl)

#### ACKNOWLEDGMENTS

The work was supported by the Foundation for Assistance to Small Innovative Enterprises (Agreement No. 3GTC1/48805). Thanks to Oleg E. Lyapin, David W. Waddell, Oleg V. Obyedkov, and Larisa B. Sharova for critical reading of the manuscript and checking the [supplementary material](https://doi.org/10.1063/5.0012931#suppl) and Associate Professor Eugene A. Fetisov for support and stimulation.

## DATA AVAILABILITY

The data that support the findings of this study are available within the article and its [supplementary material.](https://doi.org/10.1063/5.0012931#suppl)

#### **REFERENCES**

<span id="page-29-0"></span><sup>1</sup> R. V. Lapshin, "Analytical model for the approximation of hysteresis loop and its application to the scanning tunneling microscope," [Rev. Sci. Instrum.](https://doi.org/10.1063/1.1145314) **66**, 4718– 4730 (1995).

<sup>2</sup>B. Mokaberi and A. A. G. Requicha, "Compensation of scanner creep and hysteresis for AFM nanomanipulation," [IEEE Trans. Autom. Sci. Eng.](https://doi.org/10.1109/tase.2007.895008) **5**, 197–206 (2008).

<span id="page-29-1"></span><sup>3</sup>B. Graffel, F. Müller, A.-D. Müller, and M. Hietschold, "Feedforward correction of nonlinearities in piezoelectric scanner constructions and its experimental verification," [Rev. Sci. Instrum.](https://doi.org/10.1063/1.2736786) **78**, 053706 (2007).

<span id="page-29-2"></span><sup>4</sup>V. Hassani, T. Tjahjowidodo, and T. N. Do, "A survey on hysteresis modeling, identification and control," [Mech. Syst. Signal Process.](https://doi.org/10.1016/j.ymssp.2014.04.012) **49**, 209–233 (2014).

<span id="page-29-3"></span><sup>5</sup>R. V. Lapshin, "Improved approximating model of hysteresis loop for the linearization of a probe microscope piezoscanner," in XIX Russian Symposium on Scanning Electron Microscopy and Analytical Methods of Investigation of Solids, Chernogolovka, Russian Federation, June 1–4 (Russian Academy of Sciences, 2015), pp. 154–155.

<span id="page-29-4"></span>6 P. S. Carvalho, P. Cluzeau, C. Destrade, H. T. Nguyen, and M. R. Chaves, "Identification of ferroelectric and antiferroelectric phases by the study of polarization hysteresis loops," [Ferroelectrics](https://doi.org/10.1080/00150199608008360) **178**, 195–204 (1996).

<span id="page-29-5"></span><sup>7</sup>Y. Shimizu, K. Matsuda, M. Mizutani, K. Nishimura, T. Kawabata, S. Ikeno, Y. Hishinuma, and S. Aoyama, "Superconducting properties of MgB<sub>2</sub> particle impregnated with Mg-based alloys," [Mater. Trans.](https://doi.org/10.2320/matertrans.mb201002) **52**, 272–275 (2011).

<span id="page-29-6"></span><sup>8</sup>A. G. Joshi, C. G. S. Pillai, P. Raj, and S. K. Malik, "Magnetization studies on superconducting  $MgB_2$ —lower and upper critical fields and critical current density," [Solid State Commun.](https://doi.org/10.1016/s0038-1098(01)00149-1) **118**, 445–448 (2001).

<span id="page-29-7"></span> $^{9}$ G. C. Sih and D. Y. Jeong, "Hysteresis loops predicted by isoenergy density theory for polycrystals. Part II: cyclic heating and cooling effects predicted from nonequilibrium theory for 6061-T6 aluminum, SAE 4340 steel and Ti-8Al-1Mo-1V titanium cylindrical bars," [Theor. Appl. Fract. Mech.](https://doi.org/10.1016/j.tafmec.2004.01.001) **41**, 267–289 (2004).

<span id="page-29-8"></span><sup>10</sup>A. V. Bune, C. Zhu, S. Ducharme, L. M. Blinov, V. M. Fridkin, S. P. Palto, N. G. Petukhova, and S. G. Yudin, "Piezoelectric and pyroelectric properties of ferroelectric Langmuir-Blodgett polymer films," [J. Appl. Phys.](https://doi.org/10.1063/1.370598) **85**, 7869–7873 (1999).

<span id="page-29-10"></span><sup>11</sup>N. Balke, S. Jesse, Q. Li, P. Maksymovych, M. B. Okatan, E. Strelcov, A. Tselev, and S. V. Kalinin, "Current and surface charge modified hysteresis loops in ferroelectric thin films," [J. Appl. Phys.](https://doi.org/10.1063/1.4927811) **118**, 072013 (2015).

<span id="page-29-9"></span><sup>12</sup>S.-H. Baek, C. M. Folkman, J.-W. Park, S. Lee, C.-W. Bark, T. Tybell, and C.-B. Eom, "The nature of polarization fatigue in BiFeO3," [Adv. Mater.](https://doi.org/10.1002/adma.201003612) **23**, 1621–1625 (2011).

<span id="page-29-11"></span><sup>13</sup>R. Lavrijsen, A. Fernández-Pacheco, D. Petit, R. Mansell, J. H. Lee, and R. P. Cowburn, "Tuning the interlayer exchange coupling between single perpendicularly magnetized CoFeB layers," [Appl. Phys. Lett.](https://doi.org/10.1063/1.3682103) **100**, 052411 (2012).

<span id="page-29-12"></span><sup>14</sup>F. Chinni, F. Spizzo, F. Montoncello, V. Mattarello, C. Maurizio, G. Mattei, and L. Del Bianco, "Magnetic hysteresis in nanocomposite films consisting of a ferromagnetic AuCo alloy and ultrafine Co particles," [Materials](https://doi.org/10.3390/ma10070717) **10**, 717–732 (2017).

<span id="page-29-13"></span><sup>15</sup>D. Meyerhofer, "Transition to the ferroelectric state in barium titanate," [Phys.](https://doi.org/10.1103/physrev.112.413) [Rev.](https://doi.org/10.1103/physrev.112.413) **112**, 413–423 (1958).

<span id="page-29-14"></span><sup>16</sup>H. Jeen and A. Biswas, "Single domain to multidomain transition due to in-plane magnetic anisotropy in phase-separated  $(La_{0.4}Pr_{0.6})_{0.67}Ca_{0.33}MnO_3$  thin films," [Phys. Rev. B](https://doi.org/10.1103/physrevb.83.064408) **83**, 064408 (2011).

<span id="page-29-15"></span><sup>17</sup>S. Corodeanu, H. Chiriac, A. Damian, N. Lupu, and T.-A. Óvári, "Field and current controlled domain wall propagation in twisted glass-coated magnetic microwires," [Sci. Rep.](https://doi.org/10.1038/s41598-019-42352-1) **9**, 5868 (2019).

<span id="page-29-16"></span><sup>18</sup>Z. Y. Liu, L. Yue, D. J. Keavney, and S. Adenwalla, "Oscillatory interlayer exchange coupling in  $[Pt/Co]_n/NiO/[Co/Pt]_n$  multilayers with perpendicular anisotropy: Dependence on NiO and Pt layer thicknesses," [Phys. Rev. B](https://doi.org/10.1103/physrevb.70.224423) **70**, 224423 (2004).

<span id="page-29-17"></span><sup>19</sup>D. H. Kim, J. S. Yang, K. W. Lee, S. D. Bu, D.-W. Kim, T. W. Noh, S.-J. Oh, Y.-W. Kim, J.-S. Chung, H. Tanaka, H. Y. Lee, T. Kawai, J. Y. Won, S. H. Park, and J. C. Lee, "Investigations on the nature of observed ferromagnetism and possible spin polarization in Co-doped anatase  $TiO<sub>2</sub>$  thin films," [J. Appl. Phys.](https://doi.org/10.1063/1.1568524) **93**, 6125–6132 (2003).

<span id="page-30-0"></span><sup>20</sup>L. C. Sampaio, E. H. C. P. Sinnecker, G. R. C. Cernicchiaro, M. Knobel, M. Vázquez, and J. Velázquez, "Magnetic microwires as macrospins in a longrange dipole-dipole interaction," [Phys. Rev. B](https://doi.org/10.1103/physrevb.61.8976) **61**, 8976–8983 (2000).

<span id="page-30-1"></span><sup>21</sup>R. Sbiaa, I. A. Al-Omari, P. R. Kharel, M. Ranjbar, D. J. Sellmyer, J. Åkerman, and S. N. Piramanayagam, "Temperature effect on exchange coupling and magnetization reversal in antiferromagnetically coupled (Co/Pd) multilayers," [J. Appl.](https://doi.org/10.1063/1.4928318) [Phys.](https://doi.org/10.1063/1.4928318) **118**, 063902 (2015).

<span id="page-30-2"></span> $22$ N. Yasuda, M. Okamoto, H. Shimizu, S. Fujimoto, K. Yoshino, and Y. Inuishi, "Pressure-induced antiferroelectricity in ferroelectric CsH<sub>2</sub>PO<sub>4</sub>," [Phys. Rev. Lett.](https://doi.org/10.1103/physrevlett.41.1311) **41**, 1311–1314 (1978).

<span id="page-30-3"></span><sup>23</sup>S. E. Young, J. Y. Zhang, W. Hong, and X. Tan, "Mechanical self-confinement to enhance energy storage density of antiferroelectric capacitors," [J. Appl. Phys.](https://doi.org/10.1063/1.4790135) **113**, 054101 (2013).

<span id="page-30-4"></span><sup>24</sup>S. Sawada, T. Yamaguchi, H. Suzuki, and F. Shimizu, "Experimental studies on phase transitions in ferroelectric {N(CH3)4}2ZnCl4," [J. Phys. Soc. Jpn.](https://doi.org/10.1143/jpsj.54.3129) **54**, 3129– 3135 (1985).

<span id="page-30-5"></span><sup>25</sup>E. Sawaguchi and M. L. Charters, "Aging and the double hysteresis loop of PbλCa1-λTiO<sup>3</sup> ceramics," [J. Am. Ceram. Soc.](https://doi.org/10.1111/j.1151-2916.1959.tb12939.x) **42**, 157–164 (1959).

<span id="page-30-6"></span><sup>26</sup>R. Tremblay, M. Lacerte, and C. Christopoulos, "Seismic response of multistory buildings with self-centering energy dissipative steel braces," [J. Struct. Eng.](https://doi.org/10.1061/(asce)0733-9445(2008)134:1(108)) **134**, 108–120 (2008).

<span id="page-30-7"></span> $^{27}{\rm G}$ . Li, S. Dhamala, H. Li, J.-S. Liu, and W. Chen, "Characterization of barriertunable radio-frequency-SQUID for Maxwell's demon experiment," [Chin. Phys.](https://doi.org/10.1088/1674-1056/27/6/068501) [B](https://doi.org/10.1088/1674-1056/27/6/068501) **27**, 068501 (2018).

<span id="page-30-8"></span><sup>28</sup>H. Khanduri, M. C. Dimri, H. Kooskora, I. Heinmaa, G. Viola, H. Ning, M. J. Reece, J. Krustok, and R. Stern, "Structural, dielectric, magnetic, and nuclear magnetic resonance studies of multiferroic Y-type hexaferrites," [J. Appl. Phys.](https://doi.org/10.1063/1.4754532) **112**, 073903 (2012).

<span id="page-30-9"></span><sup>29</sup>I. S. Gradshteyn and I. M. Ryzhik, Table of Integrals, Series, and Products, 7th ed., edited by A. Jeffrey and D. Zwillinger (Academic Press, 2007), p. 1171.

<span id="page-30-10"></span> $^{30}\mathrm{F}.$  Yang and A. M. Parkhurst, "Efficient estimation of elliptical hysteresis with application to the characterization of heat stress," [J. Agric. Biol. Environ. Stat.](https://doi.org/10.1007/s13253-015-0213-6) **20**, 371–388 (2015).

<span id="page-30-11"></span><sup>31</sup>S. A. Agafonov and V. A. Matveev, "Dynamics of a balanced rotor under the action of an elastic force with a hysteresis characteristic," [Mech. Solids](https://doi.org/10.3103/s0025654412020021) **47**, 160–166 (2012).